# **МІНІСТЕРСТВО ОСВІТИ І НАУКИ УКРАЇНИ**

# **ХАРКІВСЬКИЙ НАЦІОНАЛЬНИЙ ЕКОНОМІЧНИЙ УНІВЕРСИТЕТ ІМЕНІ СЕМЕНА КУЗНЕЦЯ**

# **ЕКОНОМЕТРИКА**

**Методичні рекомендації до практичних завдань для студентів усіх спеціальностей першого (бакалаврського) рівня** 

> **Харків ХНЕУ ім. С. Кузнеця 2020**

УДК 330.43(07.034) Е45

> **Укладачі:** Л. М. Малярець О. В. Мартинова

Затверджено на засіданні кафедри вищої математики та економікоматематичних методів.

Протокол № 3 від 01.10.2019 р.

*Самостійне електронне текстове мережеве видання*

Е45 **Економетрика** [Електронний ресурс] : методичні рекомендації до практичних завдань для студентів усіх спеціальностей першого (бакалаврського) рівня / уклад. Л. М. Малярець, О. В. Мартинова. – Харків : ХНЕУ ім. С. Кузнеця, 2020. – 82 с.

Подано вправи та наведено приклади й основні теоретичні відомості, що необхідні для їхнього розв'язання з метою надання студентам допомоги в засвоєнні теоретичних знань і набутті практичних навичок із навчальної дисципліни.

Рекомендовано для студентів усіх спеціальностей першого (бакалаврського) рівня.

**УДК 330.43(07.034)**

© Харківський національний економічний університет імені Семена Кузнеця, 2020

# **Вступ**

Сьогодні характерною особливістю розвитку інструментів дослідження соціально-економічних процесів і явищ на різних рівнях їхнього управління є інтенсивне поширення математичних методів та моделей. Вони закладають фундаментальну основу вирішення реальних аналітичних завдань у всіх сферах діяльності суб'єктів господарювання.

Економетрика посідає одне з провідних місць у системі підготовки економістів нового покоління, разом з іншими математичними й економічними дисциплінами формує нове економічне мислення в майбутніх фахівців.

Основними темами методичних рекомендацій є парна регресія й кореляція в економетричних дослідженнях; перевірка якості рівняння регресії; лінійні моделі множинної регресії; оцінювання надійності загальної багатофакторної лінійної моделі; мультиколінеарність, її наслідки та методи усунення; гетероскедастичність і методи її визначення; автокореляція залишків моделі та методи її усунення; проблеми інтерпретації параметрів багатофакторної моделі; системи одночасних рівнянь; динамічні економетричні моделі; моделювання одновимірних часових рядів; моделювання тенденції часового ряду.

Наведені приклади є методичними рекомендаціями та положеннями щодо розв'язання завдань з економетрики. Вони не тільки роз'яснюють загальнотеоретичні положення, але й наочно показують можливі сфери застосування в економічному аналізі. Самостійне розв'язання запропонованих завдань сприяє закріпленню теоретичної бази знань і формуванню практичних навичок, які необхідні для розв'язку питань, пов'язаних з дослідженням економічних процесів і явищ, а також дає можливість виявити якість засвоєння матеріалу.

Набуті студентами знання, навички, уміння щодо формування економетричних задач і моделей в економіці, обґрунтування методів їхнього розв'язування, аналіз визначених результатів закладають фундамент компетентностей сучасного економіста.

3

# **Практичне заняття 1. Особливості економетричних моделей та принципи їх побудови. Парна лінійна модель**

# **1.1. Приклади розв'язання завдань**

Предметом економетрики є економічні та соціально-економічні системи, а саме модельний опис конкретних взаємозв'язків, які аналізуються. Результатом застосування інструментів економетрики є побудова о моделі. Економетрична модель містить набір регресійних рівнянь, що описують стохастичні зв'язки між досліджуваними економічними показниками, а також окремі тотожності, що характеризують співвідношення між економічними показниками.

Вважається, що найбільш поширений математичний вид досліджуваних зв'язків – лінійний. Економетричне моделювання націлене на отримання двох типів кінцевих прикладних результатів, а саме: опис різних станів соціально-економічних систем, імітація різних можливих сценаріїв їхнього розвитку, а також прогнозування економічних показників, що характеризують стан і розвиток системи.

Парна регресія – рівняння зв'язку двох змінних *y* та *x* , де *y* – залежна змінна (результативна ознака); *x* – незалежна, пояснювальна змінна (ознака-фактор).

Розрізняють лінійні та нелінійні регресії.

Рівняння лінійної регресії має вигляд:  $\hat{y}_x = a + b x$ , де  $b$  *– коефіцієнт регресії*, *a – вільний член рівняння регресії*. Параметри рівняння лінійної регресії розраховуються в результаті розв'язання системи нормальних рівнянь:

$$
\begin{cases} n \cdot a + \sum_{i=1}^{n} x_i = \sum_{i=1}^{n} y_i, \\ a \cdot \sum_{i=1}^{n} x_i + b \cdot \sum_{i=1}^{n} x_i^2 = \sum_{i=1}^{n} x_i \cdot y_i. \end{cases}
$$

Відзначимо, що нелінійні моделі можна привести до виду лінійної. Розглянемо приклади побудови математичних моделей різних економічних задач.

**Приклад 1.1.** Побудувати лінійне рівняння парної регресії залежності прибутку  $y$  від вироблення продукції  $x$  за даними табл. 1.1. та провести його аналіз.

Таблиця 1.1

### **Дані для побудови та перевірки моделі парної лінійної регресії**

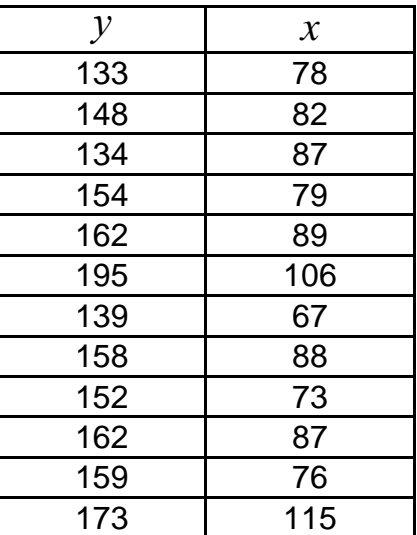

#### *Розв'язання*

Рівняння лінійної парної регресії має такий вигляд:  $\hat{y}_x = a + b x$ , де *b –* коефіцієнт регресії; *a –* вільний член рівняння регресії.

Для визначення коефіцієнтів рівняння регресії слід побудувати табл. 1.2, для знаходження середніх значень ознак, дисперсії та коваріації:

1  $1\frac{n}{2}$  $x = \frac{1}{n} \sum x_i$ *n*  $\vec{r} = \frac{1}{n} \sum x_i$  – середнє значення пояснювальної змінної  $x$ ; 1  $1\frac{n}{2}$  $y = -\sum_i y_i$ *n*  $\mathcal{I}=\frac{1}{\alpha}\sum\limits y_i$  – середнє значення результативної ознаки  $\vert y\vert$ ; 1  $1\frac{n}{2}$  $\mu_{xy} = \overline{xy} - \overline{xy} = \frac{1}{n} \sum_{1}^{n} x_i y_i - \overline{xy}$  – коефіцієнт коваріації;  $\sigma_x^2 = \overline{x^2} - \overline{x}^2 = 7$  492,25  $- 85,583^2 = 167,7$  – дисперсія фактора  $x$ .

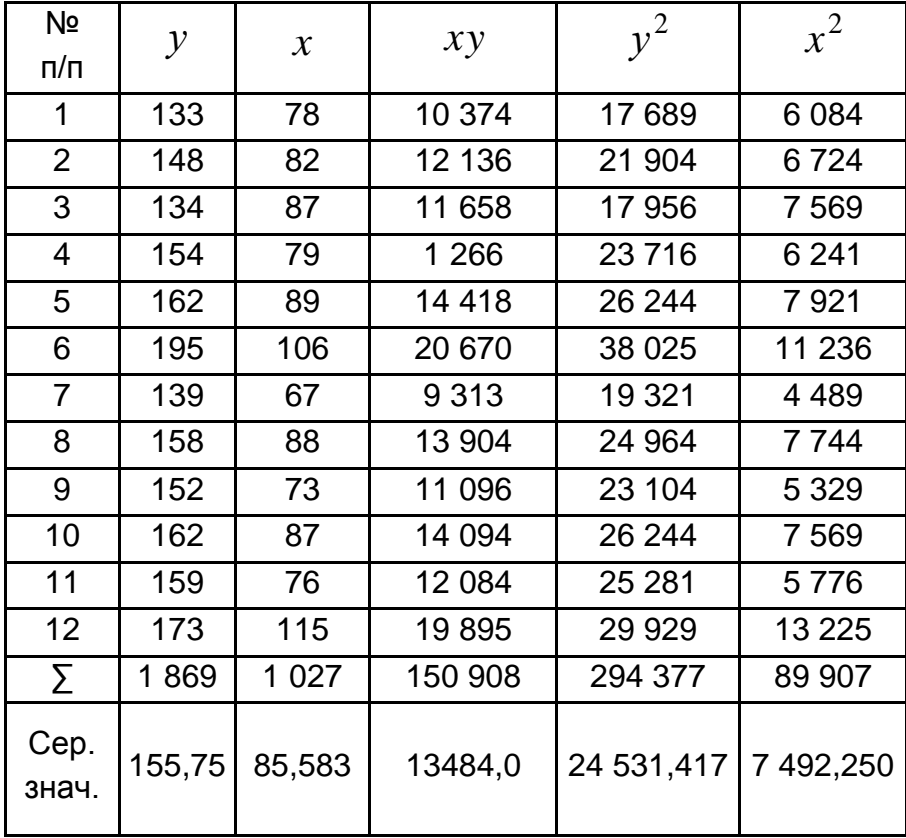

# **Знаходження середніх значень**

Коефіцієнти регресії визначають за співвідношеннями:

\n The equation is given by the following equations:\n 
$$
b = \frac{\mu_{xy}}{\sigma_x^2} = \frac{\overline{xy} - \overline{x} \cdot \overline{y}}{\overline{x^2} - \overline{x}^2} = \frac{13484 - 85583 \cdot 15575}{749225 - 85583^2} = 0.92;
$$
\n $a = \overline{y} - b\overline{x} = 15575 - 0.92 \cdot 85583 = 77.$ \n

Визначено рівняння регресії:  $\hat{y}_x = 77 + 0.92x$ .

Коефіцієнт регресії  $b = 0.92$  вказує на те, що з підвищенням вироблення продукції  $x$  на одну одиницю, результативна ознака прибуток  $\overline{y}$  зросте на  $0,\!92$  одиниці в середньому.

**Приклад 1.2.** За умови прикладу 1.1 знайти лінійний коефіцієнт парної кореляції, коефіцієнт детермінації, середню помилку апроксимації та надати їхню інтерпретацію.

### *Розв'язання*

Використовуючи табл. 1.2, знайдемо дисперсію результативної ознаки  $y: \sigma_y^2 = \overline{y^2} - \overline{y}^2 = 24$  531,417 - 155,75<sup>2</sup> = 273,4.

Для оцінювання щільності лінійного кореляційного зв'язку використовують коефіцієнт кореляції:

$$
r_{xy} = \frac{\mu_{xy}}{\sigma_x \sigma_y} = b \frac{\sigma_x}{\sigma_y} = 0.92 \frac{12.95}{16.53} = 0.722.
$$

Величина коефіцієнта кореляції *rxy* 0,722 означає достатньо тісний зв'язок між ознаками.

Коефіцієнт детермінації  $R^2 = r_{xy}^2 = 0,52$  вказує, що 52 % варіації ознаки *у* пов'язано з варіацією фактора *x* , а інші 48 % залежать від факторів, не врахованих у моделі.

Для перевірки якості моделі слід знайти середню помилку апроксимації. Для цього знайдемо теоретичні значення *у* за рівнянням  $\hat{y}_x = 77 + 0.92x$  (табл. 1.3).

Таблиця 1.3

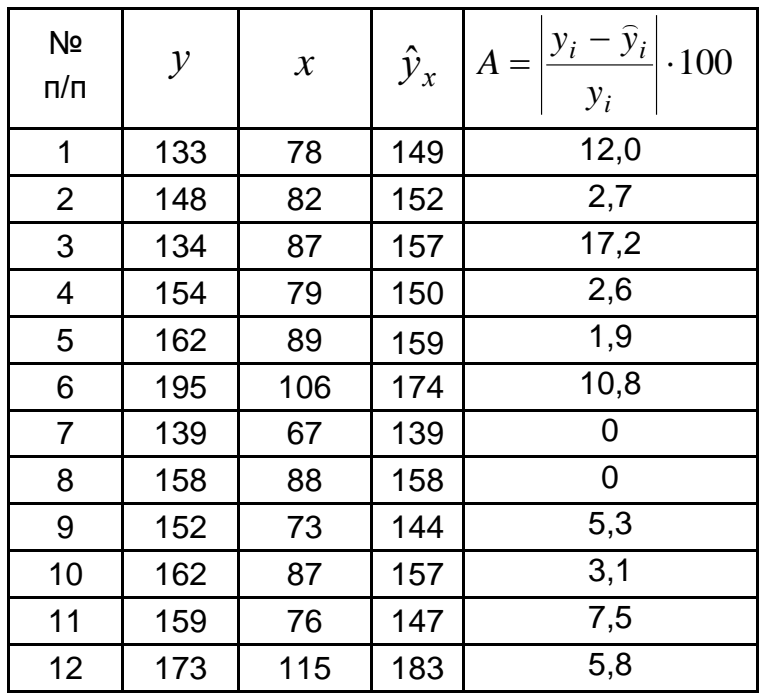

### **Знаходження середньої помилки апроксимації**

Середню помилку апроксимації знаходимо за формулою:

$$
\overline{A} = \frac{1}{n} \sum_{i=1}^{n} \left| \frac{y_i - \hat{y}_i}{y_i} \right| \cdot 100\% = 5,7\%.
$$

Тобто в середньому теоретичні значення ознаки *у* відхиляються від своїх фактичних значень на 5,75 % , що є допустимим, бо не перевищує  $8 - 10%$  .

**Приклад 1.3.** За умови прикладів 1.1 і 1.2. перевірити статистичну значущість рівняння регресії загалом, коефіцієнтів регресії та коефіцієнта кореляції, побудувати довірчі інтервали для коефіцієнтів регресії з ймовірністю 95 %.

#### *Розв'язання*

Значущість моделі загалом слід перевірити за допомогою критерію Фішера. Для цього знайти його фактичне значення та порівняти з табличним:

$$
F_{\phi a\kappa m.} = \frac{r_{xy}^2}{1 - r_{xy}^2} \cdot \frac{(n-2)}{1} = \frac{0.52}{1 - 0.52} \cdot \frac{(12-2)}{1} = 10.83.
$$

Табличні значення знаходять за таблицями за різних рівнів значущості, так  $F_{0,01}(l;10) \! = \! 10,\!04$ ,  $F_{0,05}(l;10) \! = \! 4,\!96$  (додатки А і Б).

Отже, тому що  $F_{\phi a\kappa m.}>F_{0,01}$ , то модель лінійної регресії значуща та кореляційний зв'язок між факторами також статистично значущий.

Статистичну значущість кожного з параметрів рівняння регресії окремо, а також коефіцієнта кореляції перевіряють за критерієм Стьюдента*.* Фактичне значення критерію знаходять зі співвідношень:

$$
t_r = \frac{r}{m_r}; \quad t_b = \frac{b}{m_b}; \quad t_a = \frac{a}{m_a},
$$

де *mb* , *m<sup>b</sup>* – середні помилки параметрів лінійної регресії;  $m_{r}^{\phantom{\dag}}$  – середня помилка коефіцієнта кореляції.

Використовуючи табл. 1.3, отримаємо  $\sum_{}^{} (y_i - \hat y_i)^2 =$  1 600.

$$
S = \sqrt{\frac{\sum (y_i - \hat{y}_i)^2}{n - 2}} = \sqrt{\frac{1600}{12 - 2}} = 12.6 - \text{стандартна помилка регресії.}
$$

Середні помилки відповідних величин визначають за формулами:

$$
m_a = \sqrt{\frac{\sum (y_i - \hat{y}_i)^2}{n-2} \cdot \frac{\sum x_i^2}{n\sum (x_i - \bar{x})^2}} = S \frac{\sqrt{\sum x^2}}{n\sigma_x} = 12,6 \frac{\sqrt{89907}}{12,12.12.973} = 24,3;
$$
  

$$
m_b = \sqrt{\frac{\sum (y_i - \hat{y}_i)^2}{n-2} \cdot \frac{1}{\sum (x_i - \bar{x})^2}} = \frac{S}{\sigma_x \cdot \sqrt{n}} = \frac{12,6}{12,973 \cdot \sqrt{12}} = 0,281;
$$
  

$$
m_r = \sqrt{\frac{1 - r_{xy}^2}{n-2}} = \sqrt{\frac{1 - 0.52}{12,2}} = 0,219.
$$

OTxe, 
$$
t_r = \frac{0.722}{0.219} = 3.3
$$
;  $t_b = \frac{0.92}{0.281} = 3.3$ ;  $t_a = \frac{77}{24.3} = 3.2$ .

Слід порівняти фактичні значення критерію Стьюдента та його табличне значення на 5 % рівні значущості  $t_{0,05}(12-2)$  = 2,23 (додаток B). Коефіцієнти регресії та коефіцієнт кореляції є статистично значущі, тому що для кожного з них  $t_{\phi a\kappa m.}>t_{\text{ma6n.}}$ 

Для знаходження довірчих інтервалів скористаємося формулами:

$$
b\in (b\pm t_{\alpha,n-2}m_b); a\in (a\pm t_{\alpha,n-2}m_a).
$$

OTже, 
$$
b \in (0.92 \pm 2.23 \cdot 0.281) = (0.293; 1.548);
$$
  
 $a \in (77 \pm 2.23 \cdot 24.3) = (22.811; 131,189).$ 

**Приклад 1.4.** Надати точковий та інтервальний прогноз прибутку залежно від вироблення продукції з ймовірністю 95 % за умови прикладів 1.1 і 1.2 та  $x = 92$ .

#### *Розв'язання*

Точковий прогноз знайдемо за рівнянням регресії  $\,\hat{y}_{x} = 77+0.92x$ :

$$
y_p = 77 + 0.92 \cdot 92 = 161.6.
$$

Формула обчислення стандартної похибки прогнозованого значення:

$$
m_{\hat{y}_p} = S \sqrt{1 + \frac{1}{n} + \frac{(x_p - \bar{x})^2}{n \sigma_x^2}} = 12.6 \sqrt{1 + \frac{1}{12} + \frac{(92 - 85.585)^2}{12 \cdot 12.973^2}} = 13.2.
$$

Обчислення прогнозного значення  $\hat{y}_x$  з 95 % довірчим інтервалом виконується за формулою: у $_{\sf p}\in \big(\hat{{\mathsf{y}}}_{\sf p}\pm \mathsf{t}_\alpha\cdot \mathsf{m}_{\hat{{\mathsf{y}}}_{\sf p}}\big)$ .

Отже, інтервальний прогноз:  ${\rm y}_p \in (161\text{,}6 \pm 2\text{,}23\text{ \cdot }13\text{,}2) \!=\!(\!32\text{,}2;191).$ 

 $\bf{\Pi}$ риклад 1.5. За заданого рівняння парної регресії  $\hat{y}_x =$ 3,2 $\cdot x^{1,5}$ знайти середній коефіцієнт еластичності та здійснити його аналіз, якщо  $\bar{x} = 1,8$ .

#### *Розв'язання*

Щоб знайти коефіцієнт еластичності, знадобиться похідна від функції регресії:  $\hat{y}_x = 3.2 \cdot 1.5 x^{0.5}$ .  $\hat{v}_x' = 3,2 \cdot 1,5x^{0,5}$ 

Коефіцієнт еластичності знаходять за формулою:

$$
E = f'(x) \frac{\overline{x}}{y} = 3,2 \cdot 1,5x^{0,5} \frac{\overline{x}}{3,2 \cdot \overline{x}} = 1,5\%.
$$

Він указує на те, що з збільшенням фактора *х* на 1 % від свого середнього значення, результативна ознака *у* збільшиться на 1,5 % від свого середнього рівня. Коефіцієнт еластичності відображає силу впливу фактора на результативну ознаку.

**Приклад 1.6.** Залежність вартості однокімнатної квартири від її площі за даними 40 квартир має такі характеристики:  $\hat{\text{y}}_{_{\text{x}}} = 5 \cdot x^{0,7}$ ,  $R_{_{X\!Y}} = 0, \!8, \quad \sigma_{_{3d\hspace{0.05cm}N}}^2 \! = \! 0,\!12$ . Провести дисперсійний аналіз отриманих результатів.

10

### *Розв'язання*

Для дисперсійного аналізу скористаємося формулами:

$$
SS_{\text{3a2}} = \sigma_{\text{3a1}}^2 \cdot n = 0,12 \cdot 40 = 4,8;
$$
  
\n
$$
SS_{\text{3a2a1}} = SS_{\text{3a1}} \cdot (1 - R_{xy}^2) = 1 \cdot (1 - 0,64) = 13,3;
$$
  
\n
$$
SS_{\text{max}} = SS_{\text{3a2a1}} - SS_{\text{3a1}} = 13,3 - 4,8 = 8,53;
$$
  
\n
$$
F_{\text{maxm}} = \frac{R_{xy}^2}{1 - R_{xy}^2} \cdot \frac{(n - 2)}{1} = \frac{0,64}{1 - 0,64} \cdot \frac{(40 - 2)}{1} = 67,5.
$$

Результати дисперсійного аналізу наведено в табл. 1.4.

Таблиця 1.4.

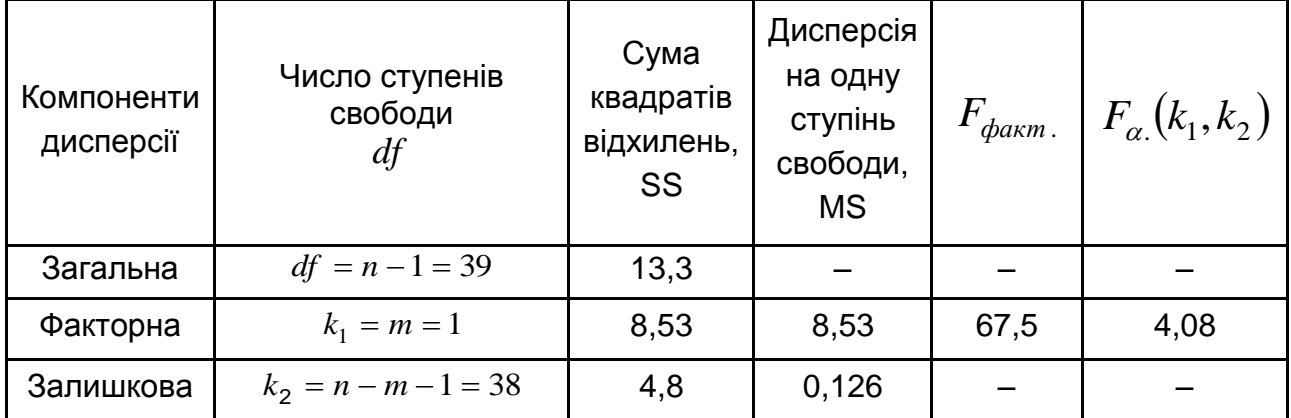

# **Дисперсійний аналіз**

Отже, через те що  $F_{\phi a\kappa m_{\tau}}$  = 67,5 >  $F_{0,05}$  = 4,08, гіпотеза про випадковість відхилень факторної та залишкової дисперсій відхиляється. Ця різниця значуща, рівняння регресії значуще, показник тісноти зв'язку надійний і відображає залежність вартості квартири від її площі.

**1.2.1.** Проведено 15 спостережень та отримано такі результати:

**1.2. Завдання для самостійної роботи**  
юведено 15 спостережень та отримано такі результ  

$$
\sum x_i = 23,19; \sum y_i = 149,95; \sum x_i y_i = 227,238;
$$

$$
\sum x_i^2 = 36,829; \sum y_i^2 = 1523,986.
$$

Оцінити коефіцієнти рівнянь регресії *Y* на *X* . Оцінити коефіцієнт кореляції  $r_{\mathrm{xy}}^{\phantom{\dag}},$  зробити висновки.

**1.2.2.** Залежність продуктивності праці ( *Y* ) від тривалості робочого дня  $\left( x\right)$ , годин 20 заводів концерну характеризується у спосіб, наведений далі.

Рівняння регресії:  $Y = 200 + 0, 2x - 0, 06x^2$  $Y = 200 + 0, 2x - 0,06x^2$ ; частка остаточної дисперсії в загальній дисперсії становить 25 %.

Визначити значущість рівняння регресії, використовуючи критерій Фішера ( $\alpha = 0,1$ );

Визначити коефіцієнт еластичності за умовою середньої тривалості робочого дня 7 годин.

**1.2.3.** За даними, поданими в табл. 1.5, про щотижневе споживання сировини на підприємстві обчислити:

а) коефіцієнт детермінації  $\overline{R}^2$  в регресії  $Y$  на  $X$  ;

б) визначити значущість коефіцієнта детермінації.

Таблиця 1.5

#### **Вихідні дані**

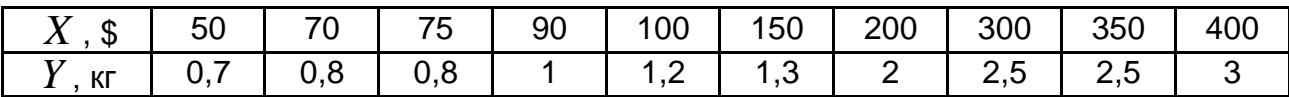

**1.2.4.** Проаналізувати залежність собівартості продукції від працеємності одиниці продукції:  $y = 9,3 + 9,83 \cdot x$ . Зробити висновок щодо коефіцієнту рівняння регресії. За допомогою середнього коефіцієнту еластичності визначити силу впливу фактора  $x$  ( $x = 1,38$ ).

**1.2.5.** За результатами 15 спостережень випадкових величин *X* та *Y* отримано такі дані:

стичності визначити силу впливу фактора 
$$
x
$$
 ( $x = 1,38$ ).  
\n**1.2.5.** За результатами 15 спостережень випадкових величин  $X$  отримано такі дані:  
\n $\sum x_i = 26,61; \sum y_i = 131,95; \sum x_i y_i = 228,272; \sum x_i^2 = 48,319; \sum y_i^2 = 1194,959.$ 

Припускаючи, що виконані передумови застосування МНК, оцінити:

а) коефіцієнти *а* та  $b$  лінійного рівняння регресії та стандартні помилки коефіцієнтів;

б) 90 % і 99 % довірчі інтервали для коефіцієнтів;

в) коефіцієнт детермінації  $\,R^2$  .

**1.2.6.** Для прогнозування можливого обсягу експорту ВНП (табл. 1.6) запропоновано використати лінійну регресійну модель.

Таблиця 1.6

# **Вихідні дані**

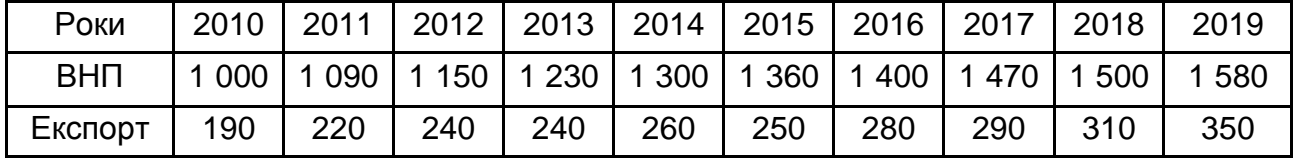

Необхідно:

побудувати відповідну регресійну модель, оцінити параметри моделі, подати їхню інтерпретацію;

обчислити стандартну помилку регресії; обчислити стандартні помилки коефіцієнтів;

визначити 90 % та 95 % довірчих інтервалів для теоретичних коефіцієнтів регресії;

проаналізувати статистичну значущість коефіцієнтів за рівня значущості  $\alpha = 0.05$ ;

оцінити коефіцієнт кореляції між ВНП та експортом; обчислити коефіцієнт детермінації та порівняти його с коефіцієнтом кореляції;

навести прогнозне значення обсягу експорту на 2020 рік;

зробити висновки за побудованою моделлю.

**1.2.7.** Проаналізувати залежність собівартості продукції від державної частки прибутку:  $y\!=\!14,\!87\!\cdot\!1,\!016^{\mathcal X}$ . Зробити висновок щодо коефіцієнта рівняння регресії. За допомогою середнього коефіцієнта еластичності визначити силу впливу фактора  $x$  ( $x = 26,3$ ).

**1.2.8.** За 20 заводами отримано інформацію, що наведено в табл. 1.7.

Таблиця 1.7

# **Вихідні дані**

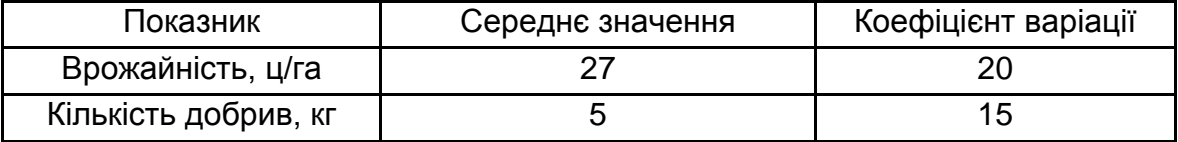

Необхідно:

визначити лінійний коефіцієнт детермінації;

побудувати рівняння лінійної регресії.

# **Практичне заняття 2. Множинні регресійні моделі: визначення МНК-оцінок параметрів моделі**

# **2.1. Приклади розв'язання завдань**

Рівняння множинної лінійної регресії має вигляд:

 $y = a + b_1 x_1 + b_2 x_2 + \ldots + b_n x_n + e$ .

Для оцінювання параметрів множинної регресії застосовують метод найменших квадратів (МНК). Інший вид рівняння множинної регресії – рівняння в стандартизованих змінних:

$$
t_{y} = \beta_1 t_{x_1} + \beta_2 t_{x_2} + \dots + \beta_n t_{x_n},
$$

де коефіцієнти обчислюються з системи рівнянь: *r r r r* 1 1 2 1 3 1 2 1 2 3 2 2 1 2 3 1 2 3 1 2 3 1 2 3 ... , ... , .............................................................. ... *n n n n n n yx x x x x x x n yx x x x x x x n yx x x x x x x n r r r r r r r r* .

За величиною  $\beta$ -коефіцієнтів можна робити висновок про силу впливу факторів на результативну ознаку.

**Приклад 2.1.** На 9 заводах вивчається залежність продуктивності праці ( *у* ) від рівня кваліфікації робітника ( 1 *х* ) та рівня автоматизації праці ( 2 *х* ):

$$
\overline{y}
$$
 = 6,689,  $\overline{x_1}$  = 13,167,  $\overline{x_2}$  = 5,689,  $\overline{yx_1}$  = 88,607,  $\overline{yx_2}$  = 38,54,  
 $\overline{x_1 x_2}$  = 77,009,  $\overline{y^2}$  = 44,86,  $\overline{x_1}^2$  = 176,16,  $\overline{x_2}^2$  = 35,427.

Побудувати множинну регресію в стандартизованому та натуральному масштабі.

### *Розв'язання*

Результати обчислень середніх квадратичних відхилень і парних коефіцієнтів кореляції наведено в табл. 2.1.

# Таблиця 2.1

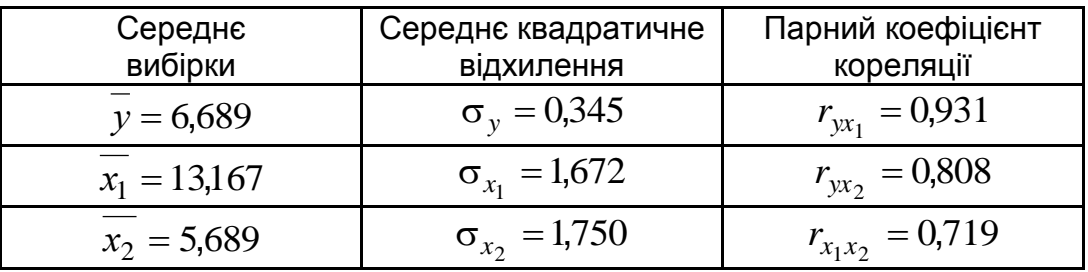

# **Основні числові характеристики розподілу**

Лінійне рівняння множинної регресії має такий вигляд:

$$
\widehat{y} = a + b_1 x_1 + b_2 x_2.
$$

Для знаходження його параметрів слід використати метод стандартизації змінних і побудувати рівняння у стандартизованому масштабі:

$$
\widehat{t}_y = \beta_1 \cdot t_{x_1} + \beta_2 \cdot t_{x_2}.
$$

Значення  $\,\beta$ -коефіцієнтів знаходять за формулами:

$$
\beta_1 = \frac{r_{yx_1} - r_{yx_2} \cdot r_{x_1x_2}}{1 - r^2_{x_1x_2}} = \frac{0.931 - 0.808 \cdot 0.719}{1 - 0.719^2} = 0.724;
$$
  

$$
\beta_2 = \frac{r_{yx_2} - r_{yx_1} \cdot r_{x_1x_2}}{1 - r^2_{x_1x_2}} = \frac{0.808 - 0.931 \cdot 0.719}{1 - 0.719^2} = 0.288.
$$

Отже, є економетрична модель у стандартизованих змінних:

$$
\hat{t}_y = 0.724 \cdot t_{x_1} + 0.288 \cdot t_{x_2}.
$$

Тому що  $\left|\beta_{1}\right|>\left|\beta_{2}\right|$ , можна стверджувати, що сила впливу  $x_{1}$  на  $y$ більша ніж  $x_2$ .

Для побудови рівняння регресії в натуральних змінних за допомогою  $\,\beta$ -коефіцієнтів знаходять  $x_j$  $b_j = \beta_j \cdot \frac{\sigma_y}{\sigma_x}$  $\sigma$  $=\beta_j \cdot \frac{\partial y}{\partial x}$ , де  $j = 1,2$ :

$$
b_1 = 0,724 \cdot \frac{0,345}{1,672} = 0,149 \, ; \; b_2 = 0,288 \cdot \frac{0,345}{1,75} = 0,057 \, ;
$$

$$
a = \overline{y} - b_1 \overline{x_1} - b_2 \overline{x_2} = 6,689 - 0,149 \cdot 13,167 - 0,057 \cdot 5,689 = 4,403.
$$

Отже, економетрична модель у натуральній формі має такий вигляд:

$$
\hat{y} = 4,403 + 0,149 \cdot x_1 + 0,057 \cdot x_2.
$$

Коефіцієнт регресії  $b_1^{} = 0,149$  вказує на те, що у разі збільшення кваліфікації труда на одну одиницю, продуктивність праці зросте на  $0,149$  одиниць у середньому, а  $b_2=0.057$  — збільшення автоматизації праці призведе до зростання продуктивності на 0,057 одиниць у середньому.

**Приклад 2.2.** За умовами прикладу 2.1. знайти та проаналізувати коефіцієнти множинної кореляції та детермінації; знайти коефіцієнти частинної кореляції, порівняти їх з коефіцієнтами парної кореляції та зробити висновки.

#### *Розв'язання*

Знайдемо коефіцієнт множинної кореляції:

$$
R_{yx_1x_2} = \sqrt{r_{yx_1}\beta_1 + r_{yx_2}\beta_2} = \sqrt{0.931 \cdot 0.149 + 0.808 \cdot 0.288} = \sqrt{0.906} \approx 0.952.
$$

Визначимо коефіцієнт детермінації:  $R_{\mathrm{y}_{\mathrm{x}_{1} \mathrm{x}_{2}}}^{2}=0.952^{2}\approx 0.906$ .

Отже, залежність  $y$  від  $x_1$  та  $x_2$  характеризується як тісна, у якій мінливість результативної ознаки  $y$  на  $90,6$  % визначено мінливістю факторів  $x_1$  та  $x_2$ . Інші 9,4 % обумовлено впливом факторів, які не враховано в цій моделі.

Слід обчислити частинні коефіцієнти кореляції:

$$
r_{yx_1|x_2} = \frac{r_{yx_1} - r_{yx_2} \cdot r_{x_1x_2}}{\sqrt{\left(1 - r_{yx_2}^2 \right) \left(1 - r_{x_1x_2}^2\right)}} = \frac{0.931 - 0.808 \cdot 0.719}{\sqrt{\left(1 - 0.808^2 \right) \left(1 - 0.719^2\right)}} \approx 0.854
$$

$$
r_{yx_2|x_1} = \frac{r_{yx_2} - r_{yx_1} \cdot r_{x_1x_2}}{\sqrt{\left(1 - r_{yx_1}^2 \right) \left(1 - r_{x_1x_2}^2\right)}} = \frac{0.808 - 0.913 \cdot 0.719}{\sqrt{\left(1 - 0.913^2 \right) \left(1 - 0.719^2 \right)}} \approx 0.547.
$$

Знайдено частинний коефіцієнт кореляції  $r_{x_1 x_2 \mid y}$ , що характеризує зв'язок між факторами  $x_1$  та  $x_2$  за фіксованого значення результативної ознаки *у* :

$$
r_{x_1x_2|y} = \frac{r_{x_1x_2} - r_{yx_1} \cdot r_{yx_2}}{\sqrt{\left(1 - r_{yx_1}^2 \right) \left(1 - r_{yx_2}^2 \right)}} = \frac{0,719 - 0,931 \cdot 0,808}{\sqrt{\left(1 - 0,931^2 \right) \left(1 - 0,808^2 \right)}} \approx -0,154.
$$

Через достатньо тісний зв'язок між факторами  $x_1$  та  $x_2$  коефіцієнти парної та частинної кореляції відрізняються  $(r_{_{X_1X_2}}=0,\!719)$ . Висновки про тісний зв'язок між фактором  $x_1$  та результативною ознакою збігаються, а для 2 *х* – відрізняються, бо за парним коефіцієнтом зв'язок більш тісний, ніж за частинним.

**Приклад 2.3.** Проведено дослідження за 51 підприємствами (табл. 2.2), де *y* – фондоємність (грн/тис. грн), 1 *x* – витрати виробництва, що пов'язані з усуненням усіх видів простою (тис. грн),  $x_2$  — витрати виробництва, що пов'язані з модернізацією встаткування й удосконалюванням техніки та технології виробництва (тис. грн).

Таблиця 2.2

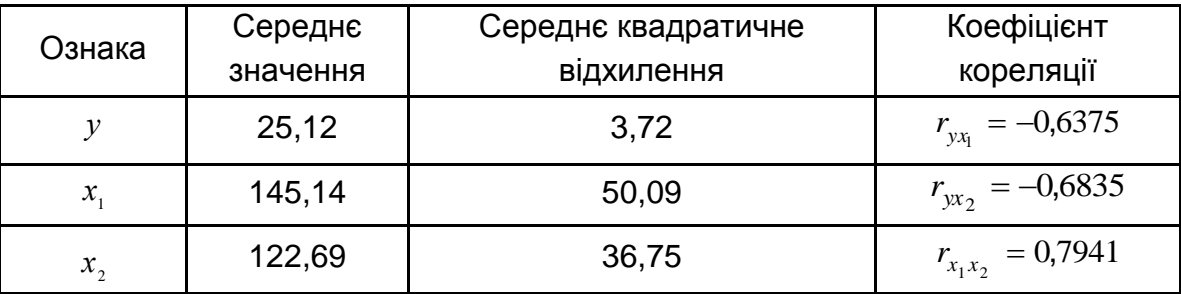

**Вихідні дані**

Необхідно:

побудувати економетричну модель у стандартизованих змінних і натуральних змінних;

обчислити основні множинні характеристики, зробити висновки.

#### *Розв'язання*

Загальний вид моделі в стандартизованих змінних:  $t_{y} = \beta_{\textup{l}} t_{_{X_1}} + \beta_{\textup{2}} t_{_{X_2}}.$ Для оцінювання параметрів множинної регресії застосовують метод найменших квадратів (МНК). Маємо таку систему рівнянь:

$$
\begin{cases} r_{yx_1} = \beta_1 + r_{x_1x_2}\beta_2, & \begin{cases} -0.6375 = \beta_1 + 0.7941\beta_2, & \begin{cases} \beta_2 \approx -0.4800, \\ r_{yx_2} = \beta_1 r_{x_1x_2} + \beta_2. \end{cases} \end{cases} - 0.6835 = 0.7941\beta_1 + \beta_2; \begin{cases} \beta_1 \approx -0.2563. \end{cases} \end{cases}
$$

Отже, модель у стандартизованих змінних має вигляд:

$$
t_{y} = -0.2563 \cdot t_{x_1} - 0.1141 \cdot t_{x_2}.
$$

Завдяки тому, що  $\left|\beta_{\text{l}}\right| \!>\! |\beta_{\text{2}}|$ , можна стверджувати, що витрати  $\,x_{\text{l}}$ , які пов'язані з модернізацією встаткування й удосконалюванням техніки та технології виробництва, найбільш сильно впливають на фондоємність *y* .

Для побудови моделі в натуральних змінних  $\widehat{y} = a + b_1 x_1 + b_2 x_2$  $\overline{\cdot}$ знайдемо значення  $b_i$  за формулою: *i x*  $b_i = \beta_i \cdot \frac{\sigma_y}{\sigma_x}$  $=\beta_i\cdot \frac{\sigma_y}{\sigma}$ ,  $i=\overline{1,2}$ , тоді  $a = y - b_1 \overline{x_1} - b_2 \overline{x_2}$ .

$$
b_1 = \beta_1 \cdot \frac{\sigma_y}{\sigma_x} = -0,2563 \cdot \frac{3,72}{50,09} \approx -0,0191;
$$
  
\n
$$
b_2 = \beta_2 \cdot \frac{\sigma_y}{\sigma_{x_2}} = -0,48 \cdot \frac{3,72}{36,75} \approx -0,0486;
$$
  
\n
$$
a = 25,12 - (-0,0191) \cdot 145,14 - (-0,0486) \cdot 122,69 \approx 33,8501.
$$

Отже, модель у натуральних змінних має вигляд:

$$
y = 33,8501 - 0,0191 \cdot x_1 - 0,0486 \cdot x_2.
$$

Знайдемо часткові коефіцієнти еластичності за формулою:

$$
\overline{3_x} = b_i \cdot \frac{x_i}{y}, \ i = \overline{1,2}.
$$
  

$$
\overline{3_x} = b_1 \cdot \frac{x_1}{y} = -0.0191 \cdot \frac{145,14}{25,12} \approx -0.11,
$$

$$
\overline{3_{x_2}} = b_2 \cdot \frac{x_2}{y} = -0.0486 \cdot \frac{122.69}{25.12} \approx -0.24.
$$

Отже, можна зробити висновок, що зі збільшенням середньої величини витрат виробництва, пов'язаних з усуненням усіх видів простою ( 1 *x* ), на 1 % середнє значення фондоємності ( *y* ) зменшиться на 0,11 %; та зі збільшенням середньої величини витрат виробництва, пов'язаних з модернізацією встаткування й удосконалюванням техніки та технології виробництва (x<sub>2</sub>), на 1 % середнє значення фондоємності (y) зменшиться на 0,24 %.

Обчислимо основні множинні характеристики моделі. Знайдемо часткові коефіцієнти кореляції:

$$
r_{yx_1x_2} = \frac{r_{yx_1} - r_{yx_2} \cdot r_{x_1x_2}}{\sqrt{\left(1 - r_{yx_2}^2\right)\left(1 - r_{x_1x_2}^2\right)}} = \frac{-0.6375 - (-0.6835) \cdot 0.7941}{\sqrt{\left(1 - (-0.6835^2)\right)\left(1 - 0.7941^2\right)}} =
$$

$$
=\frac{-0,09473265}{\sqrt{0,196829336}} \approx -0,21356;
$$

$$
r_{yx_2x_1} = \frac{r_{yx_2} - r_{yx_1} \cdot r_{x_1x_2}}{\sqrt{(1 - r_{yx_1}^2)(1 - r_{x_1x_2}^2)}} = \frac{-0.6835 - (-0.6375) \cdot 0.7941}{\sqrt{(1 - (-0.6375)^2)(1 - 0.7941^2)}} =
$$
  
= 
$$
\frac{-0.17726125}{\sqrt{1 - (-0.6375)^2 (1 - 0.7941^2)}} = -0.3786
$$
;

$$
\frac{0,17720125}{\sqrt{0,219276612}} \approx -0,37
$$

$$
r_{x_1x_2y} = \frac{r_{x_1x_2} - r_{yx_1} \cdot r_{yx_2}}{\sqrt{\left(1 - r_{yx_1}^2\right)\left(1 - r_{yx_2}^2\right)}} = \frac{0,7941 - (-0,6375) \cdot (-0,6835)}{\sqrt{\left(1 - (-0,6375)^2\right)\left(1 - (-0,6835)^2\right)}} =
$$

$$
=\frac{0,35836875}{\sqrt{0,316283222}} \approx 0,6372.
$$

Оскільки  $r_{x_1x_2y}$  досить близьке до +1, то це означає, що міжфакторний зв'язок сильний, тому часткові коефіцієнти кореляції відрізняються від коефіцієнтів парної кореляції.

Визначимо коефіцієнт множинної кореляції декількома способами:

$$
R_{yx_1x_2} = \sqrt{r_{yx_1}\beta_1 + r_{yx_2}\beta_2} = \sqrt{-0.6375 \cdot (-0.2563) + (-0.6835) \cdot (-0.48)} = \sqrt{0.49147125} \approx 0.7010.
$$

У випадку, коли ми маємо два пояснювальних фактори, визначник  $\Delta_{\bm{\mathcal{r}}}$  має вигляд:

$$
\Delta_r = \begin{vmatrix} 1 & r_{yx_1} & r_{yx_2} \\ r_{yx_1} & 1 & r_{x_1x_2} \\ r_{yx_2} & r_{x_1x_2} & 1 \end{vmatrix}, \ \Delta_{11} = \begin{vmatrix} 1 & r_{x_1x_2} \\ r_{x_1x_2} & 1 \end{vmatrix}.
$$

Отже, коефіцієнт множинної кореляції дорівнює:  
\n
$$
R_{yx_1x_2} = \sqrt{1 - \frac{0,1879}{0,3694}} = \sqrt{0,4913} \approx 0,7010.
$$

Визначимо коефіцієнт детермінації:  $R_{\mathrm{yx_{l}x_{2}}}^{2}=0,7010^{2}\approx 0,4915$ .

Отриманий результат свідчить про помірну залежність *y* від факторів 1 *x* і 2 *x* , тому що 49,15 % мінливості фондоємності ( *y* ) пояснюється мінливістю величини витрат виробництва, пов'язаних з усуненням усіх видів простою  $(x_1)$ , і величини витрат виробництва, пов'язаних з модернізацією встаткування й удосконалюванням техніки та технології виробництва ( $x_2$ ). Залишок 5 $0,\!85$  % — вплив неврахованих факторів.

# **2.2. Завдання для самостійної роботи**

**2.2.1.** Скласти рівняння множиної регресії у натуральних змінних, якщо  $\beta_1$  = 0,838;  $\beta_2$  = 0,557; *n* = 20;  $\sum x_1$  = 62,80;  $\sum x_2$  = 54,40;  $\sum y$  = 383,2;  $S^{2}(x_{1})$  = 0,98;  $S^{2}(x_{2})$  = 4,02;  $S^{2}(y)$  = 10,8. Обчислити середні часткові коефіцієнти еластичності, зробити висновки.

**2.2.2.** Побудувати економетричну модель за даними, що наведені в табл. 2.3. Оцінити парметри моделі. Зробити економічні висновки.

Таблиця 2.3

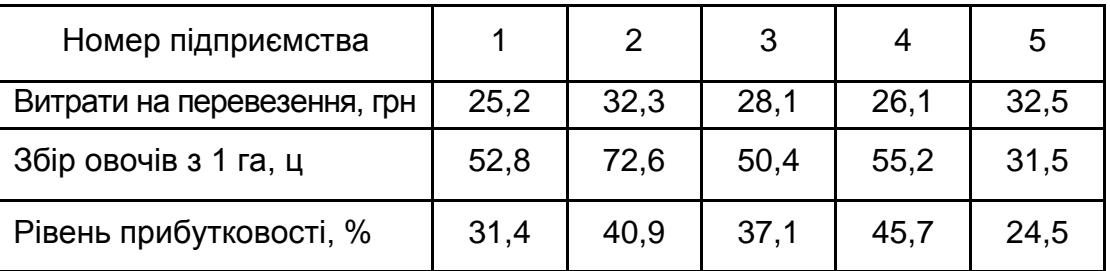

#### **Вихідні дані**

**2.2.3.** На 30 заводах вивчається залежність споживання електроенергії ( *y* ) від обсягу виробництва на 1 робітника ( 1 *х* ) та рівня автоматизації праці ( $x_{2}$ ). Дані наведено в табл. 2.4.

Таблиця 2.4

# **Вихідні дані**

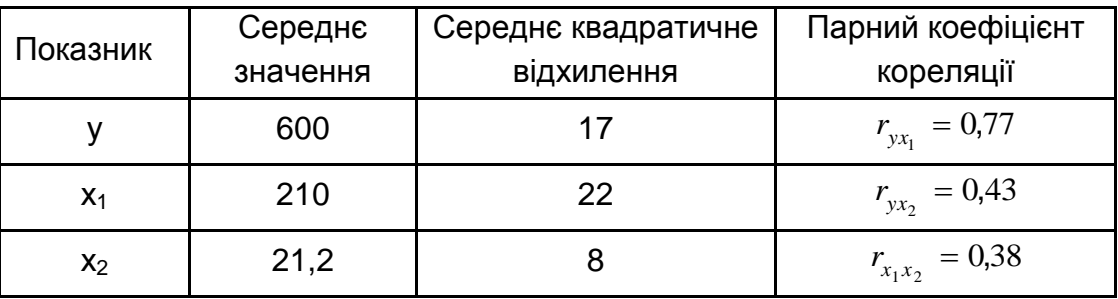

Необхідно:

знайти часткові коефіцієнти еластичності;

побудувати множинну регресію в натуральному масштабі.

**2.2.4.** На 40 заводах вивчається залежність продуктивності праці  $(\,y\,)$  від рівня кваліфікації робітника  $(x_1^{})$  та рівня автоматизації праці  $(x_2^{}).$ Дані наведено в табл. 2.5.

Таблиця 2.5

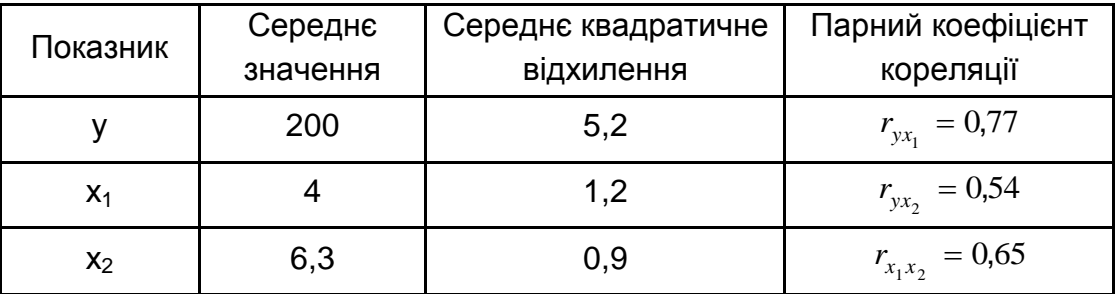

# **Вихідні дані**

Необхідно:

побудувати множинну регресію в стандартизованому та натуральному маштабі, надати економічну інтерпретацію коефіцієнтів регресії; знайти часткові коефіцієнти еластичності та зробити висновки

**2.2.5.** За даними діяльності 20 підприємств легкої промисловості отримана інформація, яка характеризує залежність обсягів виробництва продукції (млн грн) *y* від кількості опрацьованих за рік людино-годин (тис. люд.-год)  $x_1$  і середньорічної вартості виробничого обладнання (млн грн)  $x_2$  (табл. 2.6).

Таблиця 2.6

# **Вихідні дані**

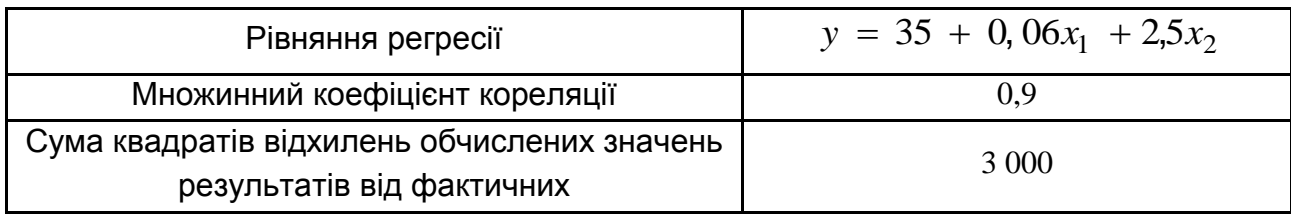

Необхідно:

знайти коефіцієнт детермінації в цій моделі; скласти таблицю результатів дисперсійного аналізу; проаналізувати отримані результати регресійного аналізу.

# **Практичне заняття 3. Множинні регресійні моделі: перевірка значущості економетричної моделі загалом та кожного з її параметрів окремо**

# **3.1. Приклади розв'язання завдань**

Якість побудованої моделі загалом можна оцінити за допомогою коефіцієнта (індексу) детермінації : 1  $2 - R^2$  $R^2 = R^2_{yx_1...x_n}$ .

Значущість рівняння множинної регресії загалом оцінюється за допомогою *F* -критерію Фішера, розрахункове значення якого одержуємо за формулою:

$$
F=\frac{R^2}{1-R^2}\cdot\frac{n-m-1}{n},
$$

де *n* – кількість спостережень;

*m* – кількість факторів;

 $R^2$  – коефіцієнт (індекс) детермінації.

Доцільність присутності кожного з факторів у множинній моделі встановлюється за допомогою часткових *F* -критеріїв Фішера, які роз-

раховуються для кожного фактора за формулою:  
\n
$$
F_{uacmx_i} = \frac{R^2 - R_{yx_1...x_{i-1}x_{i+1}...x_n}^2}{1 - R^2} \cdot \frac{n - m - 1}{1}.
$$

Оцінювання значущості коефіцієнтів регресії на основі *t* -критерію Стьюдента приводить до обчислення:  $t_{b_i} = \frac{v_t}{m_t} = \sqrt{F_{x_i}}$ *i*  $b_i = \frac{b_i}{m_i} = \sqrt{F_x}$ *b*  $t_{b_i} = \frac{b_i}{\sqrt{F}} = \sqrt{F}$ *m*  $=\displaystyle\frac{b_i}{m_i}=\sqrt{F_{\scriptscriptstyle X_i}}$  , де  $m_{\scriptstyle \! b_i}-$ середня

квадратична помилка коефіцієнта регресії:

$$
m_{b_i} = \frac{\sigma_y \sqrt{1 - R^2}}{\sigma_{x_i} \sqrt{1 - R_{x_1 x_1 ... x_n}^2}} \cdot \frac{1}{\sqrt{n - m - 1}}.
$$

23

**Приклад 3.1.** За умовами прикладу 2.1. перевірити значущість побудованої моделі загалом, окремих її параметрів та факторів.

#### *Розв'язання*

Перевірити значущість рівняння множинної регресії загалом слід за критерієм Фішера. За формулою визначають емпіричне значення критерію:

$$
F_{\text{ewn.}} = \frac{R_{y_{x_1 x_2}}^2}{1 - R_{y_{x_1 x_2}}^2} \cdot \frac{n - m - 1}{m} \frac{0,906}{1 - 0,906} \cdot \frac{9 - 2 - 1}{2} \approx 29,01.
$$

Потрібно визначити критичні значення розподілу Фішера для  $\alpha = 0.05$  і  $\alpha = 0.01$ :  $F_{0.05}(2; 6) = 5.14$  і  $F_{0.01}(2; 6) = 10.93$  (додатки А і Б). Тому що  $\,F_{e\mu n}\!>\!F_{0,01}^{\phantom i},$  то з надійністю 99 % можна стверджувати, що регресія загалом є значущою.

Перевіряють доцільність наявності кожного з факторів в економетричній моделі за допомогою частинних *F* -критеріїв. Обчислюють їхні емпіричні значення за формулами:

$$
F_{x_1} = \frac{R^2 - r_{yx_2}^2}{1 - R^2} \cdot \frac{n - m - 1}{1} = \frac{0,906 - 0,808^2}{1 - 0,906} \cdot \frac{9 - 2 - 1}{1} \approx 16,17;
$$
  

$$
F_{x_2} = \frac{R^2 - r_{yx_1}^2}{1 - R^2} \cdot \frac{n - m - 1}{1} = \frac{0,906 - 0,931^2}{1 - 0,906} \cdot \frac{9 - 2 - 1}{1} \approx 2,56.
$$

Слід порівняти ці емпіричні значення із критичними *F*0,05(1; 6) 5,99 і  $F_{0,01}(2;\,6)$  = 13,75. Для фактора  $x_1$  буде  $F_{e\!\scriptscriptstyle{\it{M}}\!n}$  >  $F_{0,01}$ , тому з надійністю 99 % вплив фактора  $x_1$  на ознаку  $\,y\,$  не можна вважати несуттєвим, тобто доцільно включити в модель фактор  $x_1$  після фактора  $x_2$ . Для фактора  $x^2 \quad F_{e\mu n} < F_{0,05}$ , тобто гіпотезу про відсутність впливу цього фактора на ознаку *у* немає підстав відхилити, отже, його наявність в економетричній моделі є недоцільною.

У процесі аналізу *у* доцільно використовувати модель парної регресії, яка враховує тільки вплив фактора 1 *х* . У стандартизованих змінних ця модель має такий вигляд:  $\widehat{t}_y = 0{,}931 \cdot t_{x_1}.$  $\overline{1}$ 

24

Після перетворення визначено модель у натуральних змінних:

$$
\hat{y} = 4,163 + 0,192x_1.
$$

Перевіряють статистичну значущість коефіцієнтів регресії за критерієм Стьюдента:

$$
t_{b_1} = \sqrt{F_{x_1}} = \sqrt{16,17} = 4,02;
$$
  

$$
t_{b_2} = \sqrt{F_{x_2}} = \sqrt{2,56} = 1,6.
$$

Знаходять табличне значення критерію  $t_{0,05}(6) = 2{,}45$  (див. додаток В). Порівнюючи табличне та фактичне значення, можна бачити, що коефіцієнт  $b_1$  значущий, тому що  $t_{b_1} > t_{0,05}$ , а  $b_2$ , навпаки, статистично не значущий, тому що  $t_{b_{2}} < t_{0,05}$ . Це збігається з висновками щодо доцільності включення факторів  $x_1$  та  $x_2$  у модель.

**Приклад 3.2.** За умови прикладу 2.3 оцінити значимість регресії за допомогою *F*-критерія Фішера. Встановити доцільність присутності факторів у рівнянні регресії за допомогою часткових *F*-критеріїв Фішера.

#### *Розв'язання*

Оцінимо значимість рівняння регресії за допомогою *F*-критерію Фішера.

Визначимо розрахункове значення загального *F*-критерія Фішера:

$$
F = \frac{0,4915}{1 - 0,4915} \cdot \frac{51 - 2 - 1}{2} = 23,194.
$$

Визначимо табличні значення *F*-критерію Фишера з параметрами  $k_1 = m = 2$  та  $k_2 = n - m - 1 = 51 - 2 - 1 = 48$  за рівнем значущості  $\alpha = 0.05$  й  $\alpha = 0.01$ :  $F_{ma6n}(\alpha = 0.05) \approx 3.185$ ;  $F_{ma6n}(\alpha = 0.01) \approx 5.1$ .

Оскільки розрахунковий *F*-критерій Фішера перевищує табличні значення *F*-критерію Фішера, можна з упевненістю 99 % затверджувати, що рівняння регресії значуще.

Встановимо доцільність присутності кожного з факторів у моделі за допомогою часткових *F*-критеріїв, які розраховуються для кожного фактора:

$$
F_{x_1} = \frac{R^2 - r_{yx_2}^2}{I - R^2} \cdot \frac{n - m - 1}{I} ; \quad F_{x_2} = \frac{R^2 - r_{yx_1}^2}{I - R^2} \cdot \frac{n - m - 1}{I}.
$$

Звідси, маємо такі значення розрахункових часткових *F*-критеріїв:

$$
F_{x_1} = \frac{0,4915 - (-0,6835)^2}{1 - 0,4915} \cdot \frac{51 - 2 - 1}{1} \approx 2,291;
$$

$$
F_{x_2} = \frac{0,4915 - (-0,6375)^2}{1 - 0,4915} \cdot \frac{51 - 2 - 1}{1} \approx 8,033.
$$

Визначимо табличні значення F-критерію при  $\alpha = 0.05$  й  $\alpha = 0.01$ з параметрами  $k_1 = 1$  та  $k_2 = n - m - 1 = 48$ :

$$
F_{ma\delta\pi}(1; 49) = \begin{cases} \alpha = 0.05 : 4.035 \\ \alpha = 0.01 : 7.2 \end{cases}.
$$

Оскільки розрахунковий  $F$ -критерій для фактора  $x_1$  не перевищує табличні значення, то присутність цього фактора (витрат виробництва, пов'язаних з усуненням усіх видів простою) у моделі недоцільно. Оскільки розрахунковий  $F$ -критерій для фактора  $x_2$  перевищує табличні значення, то з упевненістю 99 % можна стверджувати, що присутність фактора витрат виробництва, пов'язаних з модернізацією встаткування й удосконалюванням техніки й технології виробництва доцільно.

# **3.2. Завдання для самостійної роботи**

**3.2.1.** На 15 підприємствах вивчається залежність прибутку ( *y* ) від обсягу виробництва на 1 робітника ( $x_{\rm 1}$ ) та індексу ціни на продукцію ( $x_{\rm 2}$ ). Дані наведено в табл. 3.1.

| Показники | Середнє<br>значення | Середнє<br>квадратичне<br>відхилення | Парний коефіцієнт<br>кореляції |
|-----------|---------------------|--------------------------------------|--------------------------------|
|           | 250                 | 38                                   | $r_{yx_1} = 0,68$              |
| $X_1$     |                     | 12                                   | $r_{yx_2} = 0.63$              |
| $x_2$     | 112                 |                                      | $r_{x_1x_2} = 0.42$            |

**Вихідні дані**

Необхідно:

побудувати лінійні моделі парної регресії  $y\left(x_{1}\right)$  та  $\,y\left(x_{2}\right)$ , зробити висновок про якість кожної з моделей;

визначити доцільність присутності факторів  $x_2$  та  $x_1$  в економетричній множинній моделі за допомогою часткових критеріїв Фішера.

**3.2.2.** Проведено аналіз залежності рівня рентабельності підприємств від рівня інвестицій –  $x_1$  та обсягів виробництва –  $x_2$  на 50 підприємствах. Отримано  $R^2 = 0,6;$   $r_{y x_1} = 0,65;$   $r_{y x_2} = 0,52$ .

Необхідно:

зробити висновок щодо коефіцієнту детермінації;

оцінити значущість рівняння множинної регресії за критерієм Фішера, а також встановити доцільність присутності факторів в рівнянні регресії.

**3.2.3.** За 20 актами купівлі-продажу однокімнатної квартири отримано дані про вартість квартири (тис. дол.) у , її загальну площу (м<sup>2</sup>)  $x_{\rm l}$ та відстань від неї до метро (хв) 2 *x* :

**3.2.3.** 3a 20 akhamı kylıblı-11p0daxy oqlhokımdı hbaplıppı-dənd qahi про sapricrb квартири (тис. qon.) *y*, i'i 3aranəhy nnouyy (m<sup>2</sup>) *x*<sub>1</sub>  
a biqctahə biq hei qo метpo (XB) *x*<sub>2</sub>:  

$$
\sum x_1 = 739; \quad \sum x_2 = 180; \quad \sum y = 734; \quad \sum x_1^2 = 27551; \quad \sum x_1 x_2 = 6615; \quad \sum x_2^2 = 1806; \quad \sum y^2 = 28020; \quad \sum y x_1 = 27513; \quad \sum y x_2 = 6357.
$$

Необхідно:

побудувати лінійне рівняння множинної регресії. Знайти коефіцієнт множинної детермінації, зокрема скоригований і зробити висновки;

оцінити значущість рівняння регресії через *F*-критерій Фішера; оцінити значущість коефіцієнтів регресії через t-критерій Стьюдента; дати інтервальну оцінку коефіцієнтів регресії (з імовірністю 0,95);

визначити інтервали прогнозу вартості квартири з імовірністю 0,95, припускаючи прогнозні значення  $x_1 = 40$ ,  $x_2 = 5$ .

**3.2.4.** У процесі вивчення залежності обсягів реалізації *y* від розміру торгової площі  $x_1$  і товарних запасів  $x_2$  за 19 підприємствами оптової торгівлі було отримано такі варіанти рівнянь регресії:

1) 
$$
y = 25 + 15x_1
$$
,  $r^2 = 0.90$ ;

2) 
$$
y = 42 + 27x_2
$$
,  $r^2 = 0.84$ ;

3) 
$$
y = 30 + 10x_1 + 8x_2
$$
,  $R^2 = 0.92$ ;  
(2,5) (4,0)

(2,3) (4,0)  
\n4) 
$$
y = 21 + 14x_1 + 20x_2 + 0, 6x_2^2
$$
,  $R^2 = 0.95$ .  
\n(5,0) (12,0) (0,2)

У дужках вказані значення стандартних помилок для коефіцієнтів регресії.

Необхідно:

провести аналіз тісноти зв'язку результату з кожним із факторів; обрати найкраще рівняння регресії, обґрунтувати висновок.

**3.2.5.** Проведено дослідження впливу 1 *x* – чисельності працівників,

 $x_2\,$  – середньорічної вартості основних засобів на обсяг виробництва продукції на 20 підприємствах. Отримано матрицю парних коефіцієнтів кореляції (табл. 3.2).

Таблиця 3.2

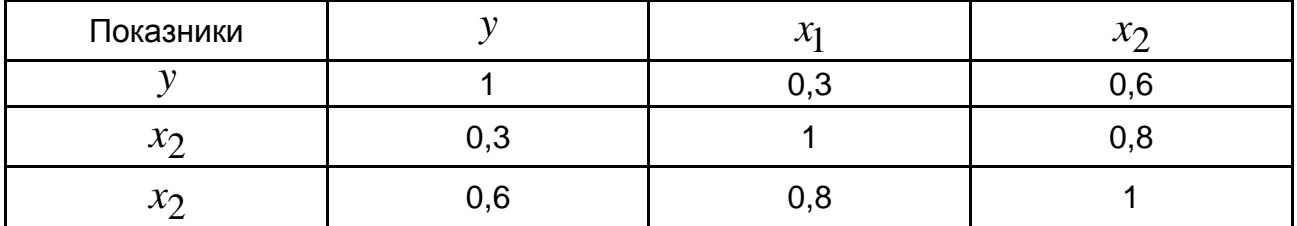

**Матриця парних коефіцієнтів**

Необхідно:

оцінити значущість рівняння регресії за допомогою *F*-критерію Фішера;

побудувати економетричну модель у стандартизованих змінних;

зробити висновок щодо впливу факторів  $x_1,\,\,x_2$  на результативну ознаку та перевірити доцільність їх присутності в моделі;

обчислити часткові коефіцієнти кореляції з кожним із факторів; порівняти їх із парними коефіцієнтами кореляції, зробити висновок.

**3.2.6.** У ході визначення рівня споживання м'яса (кг на душу населення) *y* залежно від доходу (грн на одного члена родини) 1 *x* і у відношенні з рівнем споживання риби (кг на душу населення)  $x_2$  отримано такі результати (з 50 родин) (табл. 3.3). Використовуючи *t* -критерій Стьюдента, оцінити значущість параметрів рівняння.

Необхідно:

обчислити *F*-критерій Фішера;

оцінити за частковими *F*-критеріями Фішера доцільність включення у модель: фактора  $x_1$  після фактора  $x_2$ ; фактора  $x_2$  після фактора  $x_1$ .

Таблиця 3.3

# **Основні результати**

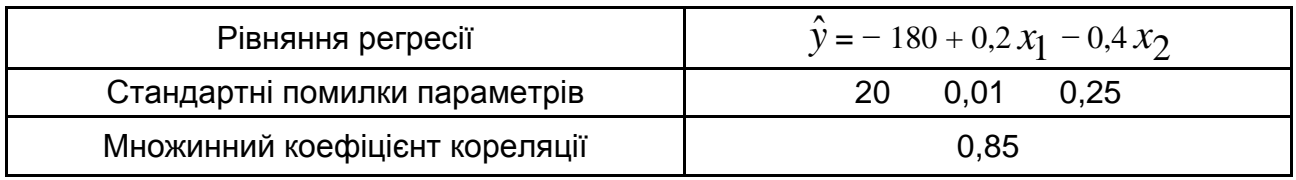

**3.2.7.** На 30 підприємствах галузі отримано результати і наведено в табл. 3.4.

Таблиця 3.4

# **Основні результати**

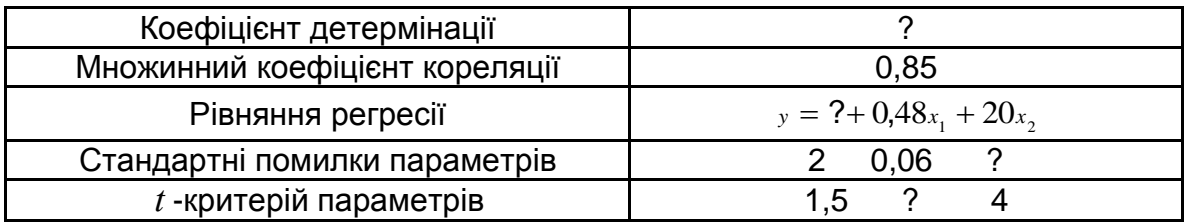

Заповнити пропущенні характеристики та проаналізувати результати регресійного аналіза.

# **Практичне заняття 4. Проблеми в побудові лінійних множинних регресійних моделей**

Однією з умов використання методу найменших квадратів (МНК) для знаходження параметрів економетричної моделі є те, що пояснювальні змінні у матриці  $X$  мають бути незалежними між собою. Проте на практиці можуть мати місце випадки, коли пояснювальні змінні пов'язані між собою, що стає перешкодою до використання МНК.

Явище існування тісної лінійної залежності або сильної кореляції, між двома або більше пояснювальними змінними називається **мультиколінеарністю**. Вона негативно впливає на кількісні характеристики економетричної моделі або взагалі робить неможливою її побудову.

*Основні наслідки мільтиколінеарності такі:*

падає точність оцінювання параметрів моделі;

 оцінки деяких параметрів моделі можуть показати порушення гіпотези про значимість зв'язку через наявність мільтиколінеарності пояснювальних змінних;

 оцінки параметрів моделі стають дуже чутливими до розмірів сукупності спостережень і навіть збільшення цієї сукупності іноді може призвести до значних змін в оцінках параметрів.

*Головними ознаками мільтиколінеарності є:*

 наявність високих значень парних коефіцієнтів кореляції  $r_{x_ix_j} \geq 0,8$  (це означає, що пояснювальні змінні  $x_i$  та  $x_j$  пов'язані між собою лінійною залежністю та  $r_{x_ix_j}\to 1,\ i\neq j);$ 

значне наближення коефіцієнта кореляції до одиниці;

 наявність малих значень оцінки параметрів моделі за високого рівня коефіцієнта детермінації  $\,R^2\,$  і  $\,F$  -критерія;

 істотна зміна оцінок параметрів моделі за додаткового введення до неї пояснювальної змінної.

Однією з чотирьох необхідних умов для застосування МНК під час оцінювання параметрів економетричної моделі є вимоги постійної дисперсії залишків для кожного спостереження. Ця властивість незмінної дисперсії в спостереженнях називається **гомоскедастичністю.**

Явище, коли дисперсія залишків змінюється для кожного спостереження або групи спостережень, називається **гетероскедастичністю.**

За наявності гетероскедастичності залишків оцінки параметрів моделі МНК будуть незміщеними, обґрунтованими, але неефективними. При цьому формулу для обчислення стандартної помилки спостережень застосовувати не можна.

Використання того чи іншого методу перевірки економетричної моделі на наявність гетероскедастичності залежить від вхідних даних. Найбільш поширеними методами перевірки наявності чи відсутності гетероскедастичночті є тест Спірмена та тест Гольдфельда – Кванта.

**Автокореляція**в залежності значень випадкової величини в різних спостереженнях.

*Основні наслідки автокореляції*

 оцінки параметрів перестають бути ефективними, проте вони залишаються лінійними;

дисперсії оцінок параметрів є зміщеними;

 висновки із *t* -статистики Стьюдента і *F-*статистики Фішера про значущість коефіцієнтів регресії та коефіцієнта детермінації можуть бути невірними.

Перевірка моделі на присутність автокореляції здійснюється за тестом Дарбіна – Уотсона.

Для *n* – кількість спостережень, *m* – кількість факторів моделі, рівень значущості  $\alpha = 0,05$  за таблицями розподілу Дарбіна – Уотсона  $\sigma$ (додаток Г) знаходимо числа  $\,d_l$  i  $d_u$ .

Статистика Дарбіна – Уотсона обчилюється за формулою:

$$
DW = \frac{\sum_{i=2}^{n} (e_i - e_{i-1})^2}{\sum_{i=1}^{n} e_i^2}.
$$

Якщо  $\mathit{DW} < d_l$ , то має місце додатна автокореляція залишків. Якщо  $\overline{DW} >$  4  $-d_{l}$ , то має місце від'ємна автокореляція залишків.

Якщо  $\,d_u < D W < 4 - d_u$ , то приймається гіпотеза про відсутність автокореляції залишків.

ореляції залишків.<br>Якщо  $d_l < DW < d_u$  або 4- $d_u < DW < 4-d_l$ , то значення *DW* потрапляє в зону невизначеності й не можна зробити висновок ні про наявність, ні про відсутність автокореляції.

# **4.1. Приклади розв'язання завдань**

**Приклад 4.1.** Перевірити наявність мультиколінеарності у двофакторній моделі  $\hat{y}_x = 4,403 + 0,149x_1 + 0,057x_2$  (табл. 4.1).

Таблиця 4.1

# **Дані для перевірки множинної регресійної моделі**

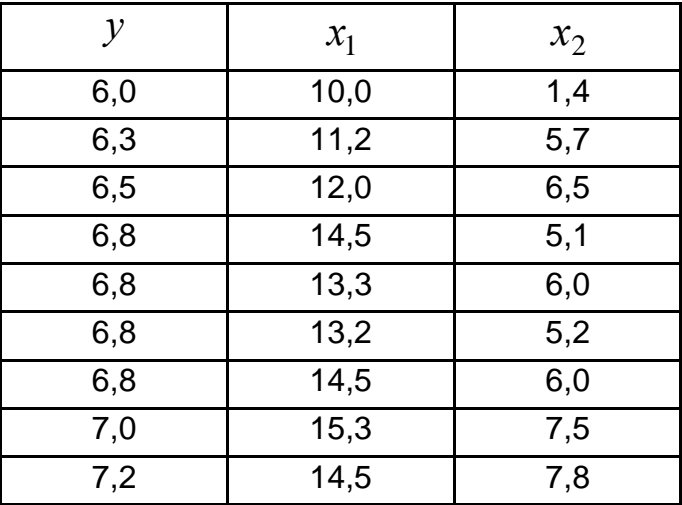

$$
\sigma_y = 0.345
$$
;  $\sigma_{x_1} = 1.672$ ;  $\sigma_{x_2} = 1.75$ ;  
 $\mu_{yx_1} = 0.536$ ;  $\mu_{yx_2} = 0.488$ ;  $\mu_{x_1x_2} = 2.105$ .

#### *Розв'язання*

Для перевірки наявності мультиколінеарності знайдемо парні коефіцієнти кореляції за формулами:

$$
r_{x_1y} = \frac{\mu_{x_1y}}{\sigma_{x_1}\sigma_y} = b_1 \frac{\sigma_{x_1}}{\sigma_y};
$$

$$
r_{x_2y} = \frac{\mu_{x_2y}}{\sigma_{x_2}\sigma_y} = b_2 \frac{\sigma_{x_2}}{\sigma_y};
$$

$$
r_{x_1x_2} = \frac{\mu_{x_1x_2}}{\sigma_{x_1}\sigma_{x_2}}.
$$

Результати наведено в кореляційній табл. 4.2.

Таблиця 4.2

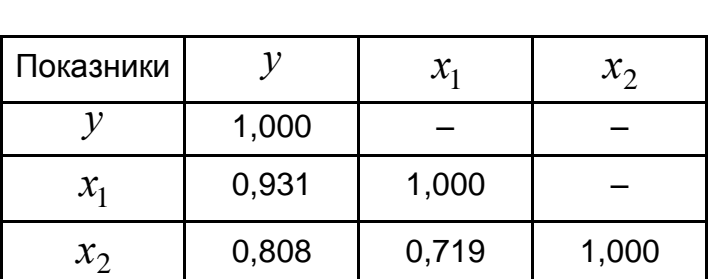

#### **Лінійні коефіцієнти парної кореляції**

Перевіримо значущість міжфакторного коефіцієнта кореляції за критерієм Стьюдента:

$$
m_r = \sqrt{\frac{1 - r_{x_1 x_2}^2}{n - m - 1}} = \sqrt{\frac{1 - 0.719^2}{6}} = 0.284
$$
\n
$$
t_r = \frac{0.719}{0.284} = 2.537
$$

Порівняємо фактичні значення критерію Стьюдента та його табличне значення на 5 % рівні значущості  $t_{0,05}(6)$   $=$   $2,\!45$ . Міжфакторний коефіцієнт кореляції є статистично значущим, тому що  $t_{ma\tilde{o}n} < t_{\phi a\kappa m}$ .

Ураховуючи, що міжфакторний коефіцієнт кореляції не перевищує 0,8,  $r_{_{\mathit{y}x_{1}}}$ ,  $r_{_{\mathit{y}x_{2}}}$ , а також є статистично значущим, можна зробити висновок про відсутність мультиколінеарності.

**Приклад 4.2.** Знайти критерій Дарбіна – Уотсона та перевірити наявність автокореляції для моделі прикладу 4.1. Чи можна використовувати регресійну модель для прогнозу та чому?

#### *Розв'язання*

Знайдемо теоретичне значення результативної ознаки, використовуючи рівняння регресії, і перевіремо за критерієм Дарбіна – Уотсона, чи існує автокореляція залишків цієї моделі.

За результатами обчислень (табл. 4.3) знаходять емпіричне значення критерію Дарбіна – Уотсона:

Таблиця 4.3

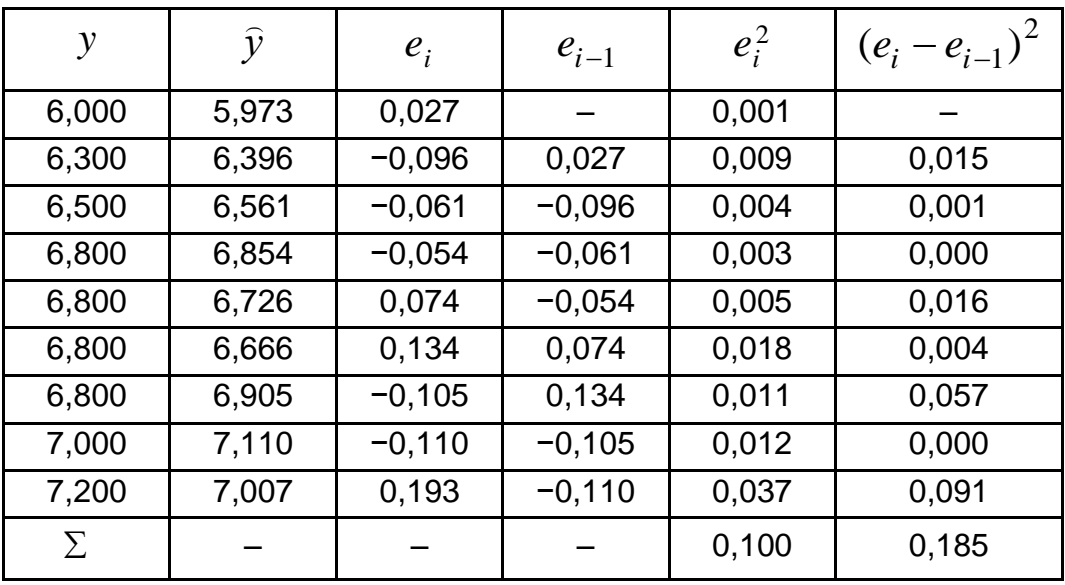

### **Результати обчислень залишків моделі**

$$
DW = \frac{\sum (e_i - e_{i-1})^2}{\sum e_i^2} = \frac{0,185}{0,100} = 1,85.
$$

Табличні значення нижньої та верхньої меж статистичного критерію Дарбіна – Уотсона для рівня значущості  $\alpha$  =  $0,\!05$ , кількості спостережень  $n = 7$  та кількості пояснювальних змінних  $m = 1$ :  $d_L = 0.63$ ,  $d_U = 1.70$ (додаток Г). Щодо емпіричного значення критерію Дарбіна – Уотсона виконується подвійна нерівність:  $d_{\,U}$ ≤  $DW \leq 4 \, - \! d_{\,U}$ .

Отже, можна зробити висновок про відсутність автокореляції залишків цієї регресійної моделі та її можна використовувати для знаходження прогнозного значення результативної ознаки.

Коефіцієнт автокореляції дорівнює  $r_a = 1 - \frac{W}{\epsilon_0} = 0.075$ 2  $=1-\frac{D_{IV}}{2}=$ *DW*  $r_a = 1 - \frac{B W}{2} = 0.075$ , що підтверджує відсутність автокореляції через слабкий зв'язок залишків регресійної моделі.

**Приклад 4.3.** За даними за 18 місяців побудовано рівняння регресії залежності прибутку підприємства (млн грн) *y* від цін на ресурси (тис. грн за 1 т)  $x_1$  та продуктивність праці (одиниця продукції на одного робітника) 2 *x* . Під час аналізу залишків були отримані такі дані:

$$
\sum e_t^2 = 500, \ \sum (e_t - e_{t-1})^2 = 1900.
$$

Розрахуйте критерій Дарбіна – Уотсона, оцінити отриманий результат за 5-процентного рівня значущості. Чи можна використовувати регресійну модель для прогнозу?

#### *Розв'язання*

Критерій Дарбіна – Уотсона знайдемо за формулою:

$$
DW = \frac{\sum (e_t - e_{t-1})^2}{\sum e_t^2} = \frac{1900}{500} = 3.8.
$$

Фактичне значення порівняємо з табличними значеннями на – 5-процентному рівні значущості. За  $n = 18$  и  $m = 2$  (число факторів) нижня границя дорівнює 1,05, а верхня – 1,53. Ак як  $DW$  > 4 –  $d_l$ , то має місце від'ємна автокореляція залишків. Такий самий результат отримаємо,

знайшовши коефіцієнт автокореляції:  $r_a = 1 - \frac{BW}{\epsilon} = -0.9$ 2  $=1-\frac{D_{yy}}{2}=-$ *DW*  $r_a = 1 - \frac{DW}{2} = -0.9$ .

Рівняння регресії не може бути використано для прогнозу, так як у ньому не усунуто автокореляцію в залишках, яка може мати різні причини. Автокореляція в залишках може означати, що до рівняння не включений який-небудь істотний фактор. Можливо також, що форма зв'язку не точна.

**Приклад 4.4.** Застосувати тест рангової кореляції Спірмена для оцінювання гетероскедастичності, ранжуючи за фактором  $x_1$  для моделі прикладу 4.1.

35

#### *Розв'язання*

Для перевірки наявності в моделі гетероскедастичності знаходять емпіричне значення коефіцієнта рангової кореляції Спірмена. Для цього слід проранжувати значення фактора  $x_1$ , значення залишків і різницю рангів. Обчислення наведено в табл. 4.4.

Таблиця 4.4

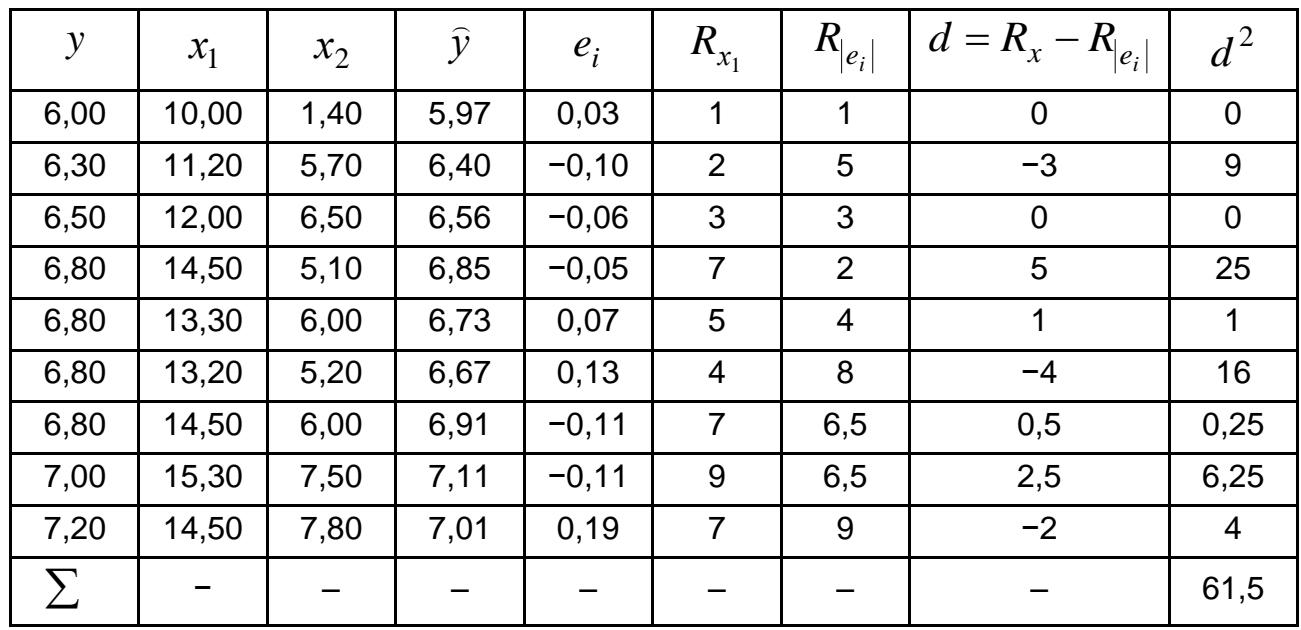

# **Результати обчислень коефіцієнта рангової кореляції**

За результатами обчислень (див. табл. 4.4) знаходимо емпіричне значення коефіцієнта рангової кореляції Спірмена:

$$
\rho = 1 - \frac{6\sum d^2}{n(n^2 - 1)} = 1 - \frac{6 \cdot 61.5}{9(9^2 - 1)} = 0,488.
$$

Знаходять t-критерій для рангової кореляції:

$$
t_{\rho} = \frac{\rho \sqrt{n-m-1}}{\sqrt{1-\rho^2}} = \frac{0.488\sqrt{6}}{\sqrt{1-0.488^2}} = 1.368.
$$

Порівняємо це значення  $t_\rho$  з табличним на 5-процентному рівні значущості  $t_{0,05}(6)$  = 2,45 (додаток В). Через те, що  $t_\rho < t_{ma\tilde{o}n}$ , приймаємо гіпотезу про відсутність гетероскедастичності.
**Приклад 4.5.** За 20 спостереженнями було побудована модель залежності витрат на харчування  $y$  від прибутку  $x\colon\hat{y} = 20{,}84 + 0{,}44\,x;\,\,r_{\mathrm{yx}}^2 = 0{,}916;$  $e_i = y_i - \hat{y}_i$  (залишки). Розміри залишків за кожними значенням  $x$ наведено у табл. 4.5.

Таблиця 4.5

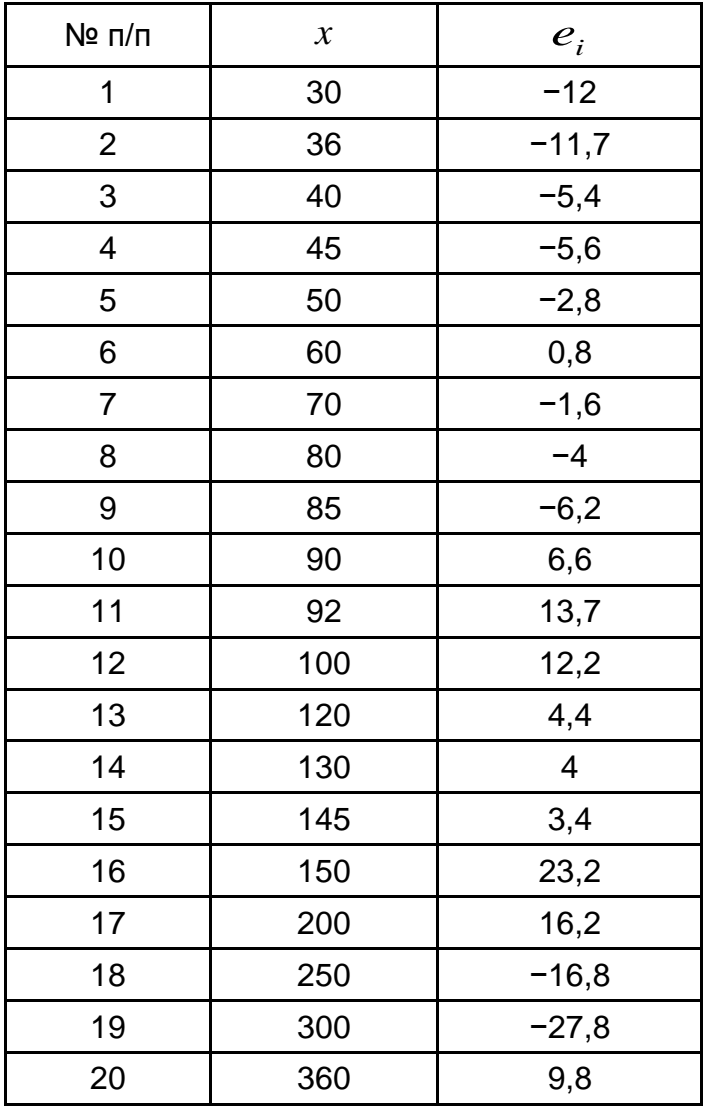

### **Вихідні дані**

Перевірити наявність гетероскедастичності за критерієм Спірмена та критерієм Гольдфельда – Квандта. Порівняти отримані результати.

### *Розв'язання*

Проранжуємо значення  $x_i$  та абсолютні величини  $e_i$  в порядку зростання і знайдемо коефіцієнт рангової кореляції Спірмена за формулою:

$$
\rho = 1 - \frac{6\sum d^2}{n(n^2 - 1)},
$$

де  $\,d\,$  – різниця рангів  $\,(R_{_X} - R_{_{|e|}})$ . Розрахунки  $\,\sum\limits d^{\,2}\,$  наведено табл. 4.6.

Таблиця 4.6

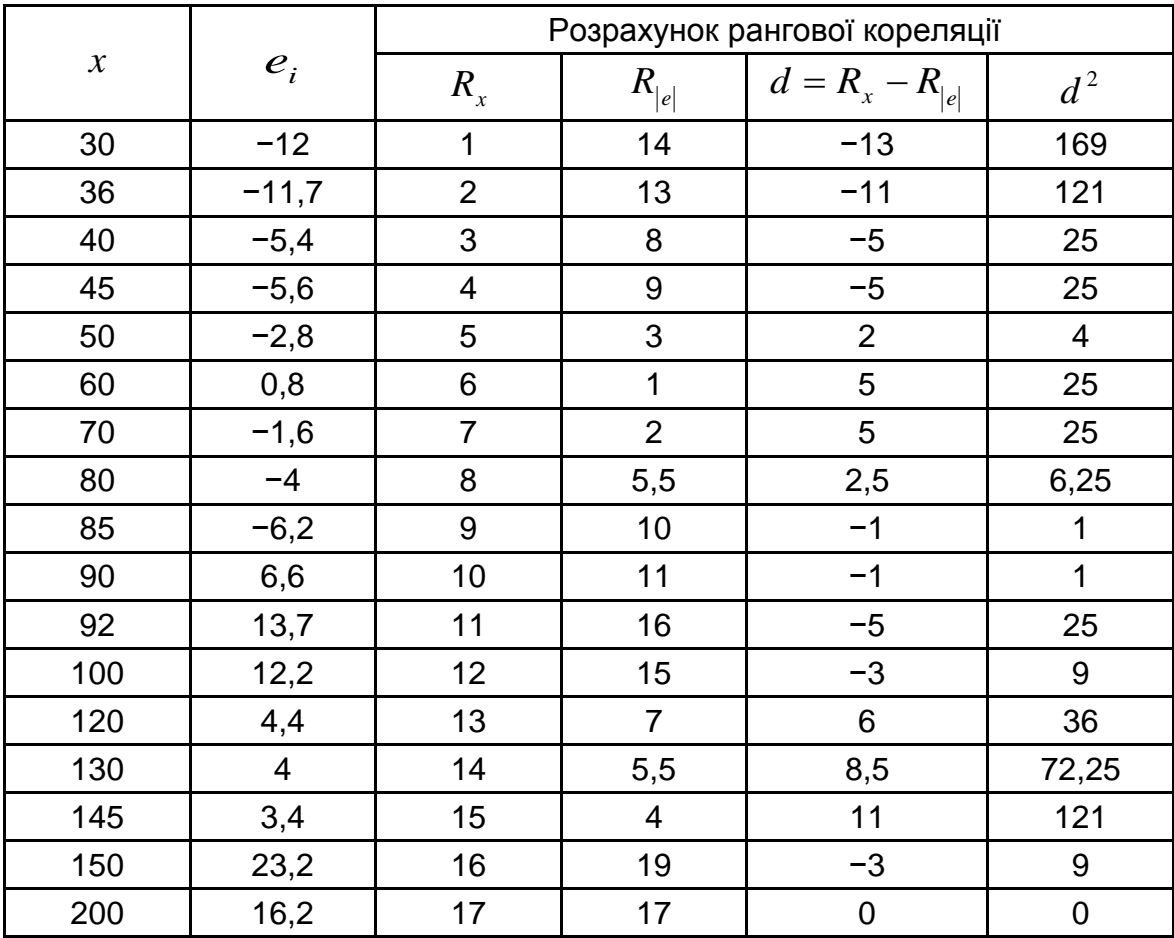

## **Розрахунок рангової кореляції**

$$
\rho = 1 - \frac{6 \cdot 739.5}{20(20^2 - 1)} = 0.444.
$$

Знаходимо t-критерій для рангової кореляції:

$$
t_{\rho} = \frac{\rho \sqrt{n-2}}{\sqrt{1-\rho^2}} = \frac{0,444\sqrt{18}}{\sqrt{1-0,444^2}} = 2,102.
$$

Порівняємо це значення *t* с табличним на 5-процентному рівні значущості та за числа ступенів свободи  $18$ : 0,05 ${}^t\!$ р = 2,101.

Через те, що  $t_{\rho} < t_{ma\tilde{o} \pi}$ , на рівні 5 - процентному приймається гіпотеза про відсутність гетероскедастичності. В цьому випадку такий висновок зробити не можна. Можна відхилити цю гипотезу тільки за  $\alpha$   $=$   $0,\!10$  .

Для застосування тесту Гольдфельда – Квандта потрібна інформація про *y* . Хоча ці дані в умові не наведено, їх можна знайти. На підставі рівняння регресії  $\hat{y} = 20,84 + 0,44x$  знайдем розрахункові значення  $\hat{y}$ . Далі знайдемо фактичні значення  $y: y = \hat{y} + e$  (табл. 4.7).

Таблица 4.7

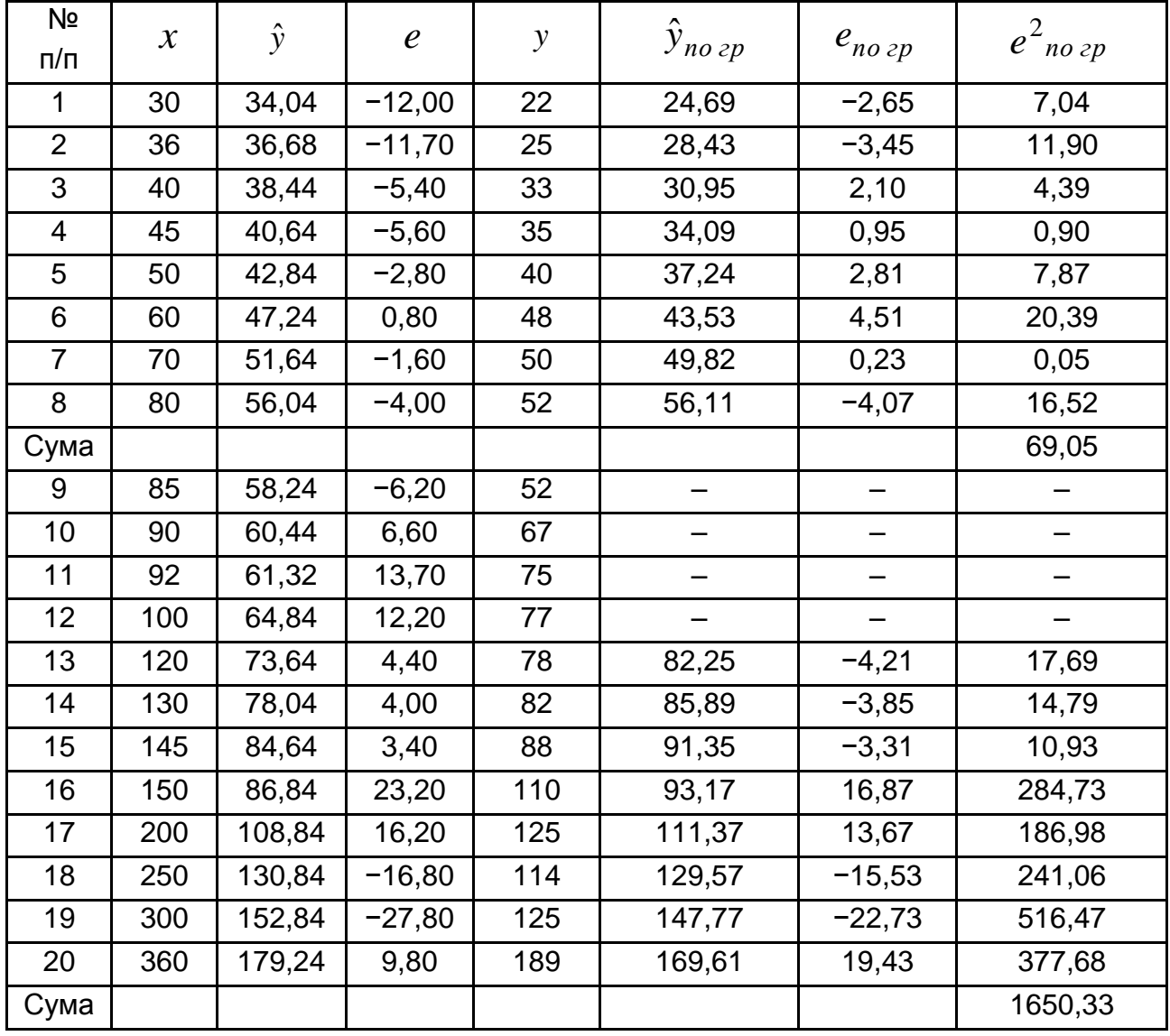

### **Розрахунок залишків за групами**

Виключивши чотири центральних спостереження (9-12), розіб'ємо сукупність на дві частини по 8 спостережень у кожній. За кожною частиною знаходимо рівняння регресії, для першої групи воно становитиме:

$$
\hat{y} = 5,785 + 0,629x
$$
;  $R^2 = 0,924$ ;  $F = 73,2$ .

Для другої группи:

$$
\hat{y} = 38,566 + 0,364x
$$
;  $R^2 = 0,814$ ;  $F = 26,3$ .

Для кожної групи визначемо теоретичні значення  $\hat{y}$ , залишки  $e$ та їхні квадрати 2 *e* (див. табл. 4.7). Знаходимо співвідношення:

$$
R^* = \frac{\sum e^2_{12pynu}}{\sum e^2_{22pynu}} = \frac{1650,33}{69,05} = 23,9.
$$

Порівнявши цю величину з табличним значенням *F*-критерію за 5-процентному рівня значущості та числа ступенів свободи 6 для кожної залишкової суми квадратів:  $F(0,05;6;6)$  = 4,28. Через те, що  $\overline{R}^*$  >  $F_{m a \bar{\text{o}}, n}$ , робимо висновок про наявність гетероскедастичності залишків.

Порівнявши результати двох критеріїв, бачимо, що вони однакові. Отже, в моделі присутня гетероскедастичність.

## **4.2. Завдання для самостійної роботи**

**4.2.1.** Проведено дослідження впливу обсягів виробництва  $(x_1)$ та витрат на сировину ( $x_{2}$ ) на прибуток 30 виробничих підприємств. Отримано матрицю парних коефіцієнтів кореляції (табл. 4.8).

Таблиця 4.8

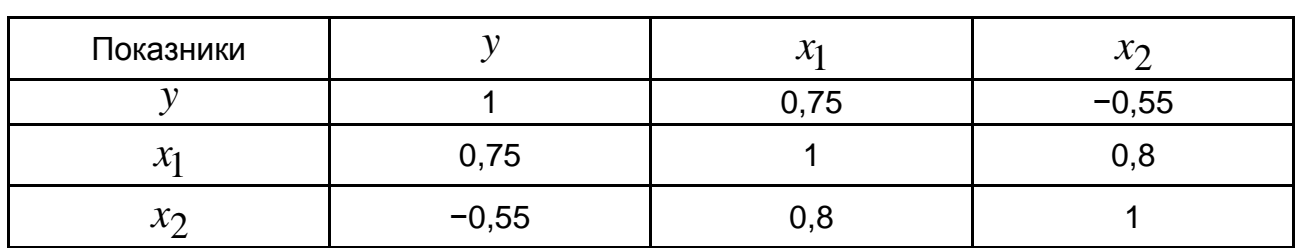

### **Матриця парних коефіцієнтів кореляції**

За допомогою *t* -критерію Стьюдента визначити наявність чи відсутність мультиколініарності.

**4.2.2.** Проводиться аналіз середньої заробітної плати робітників (з/п) та стажу. Статистичні дані наведено в табл. 4.9.

Таблиця 4.9

### **Вихідні дані**

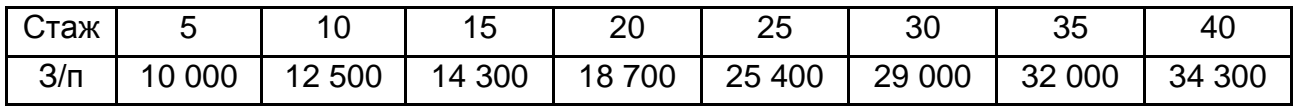

Необхідно:

побудувати рівняння регресії, в якій заробітна плата є залежною змінною, а стаж праці – пояснювальою змінною;

оцінити якість побудованої регресії.

Чи є підстави вважати, що для заданої регресійної моделі імовірна гетероскедастичність? Якщо так, то чому?

**4.2.3.** Для вивчення змін *ВНП* за 10 років необхідно побудувати регресійну модель з пояснювальними змінними – споживанням ( *C* ) та інвестиціями ( *I* ) (табл. 4.10).

Таблиця 4.10

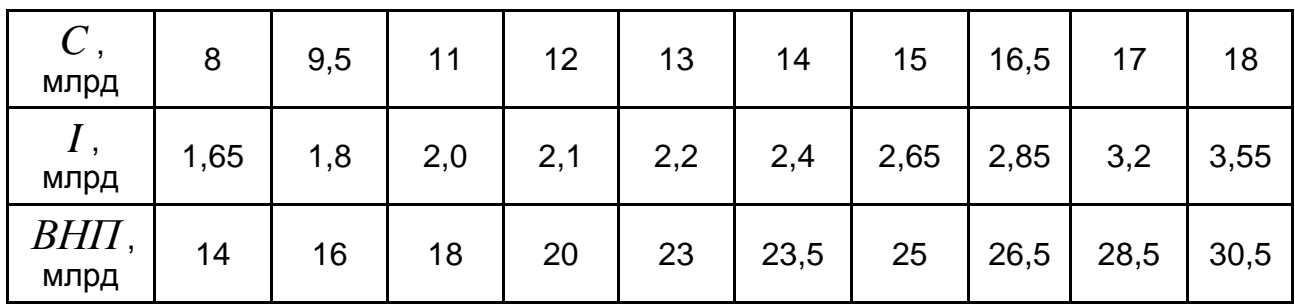

**Вихідні дані**

Необхідно:

оцінити коефіцієнти рівняння лінійної регресійної моделі оцінити коефіцієнти р<br> $B H II = \beta_0 + \beta_1 I + \beta_2 C + \varepsilon$ ; ;

визначити значення статистики Дарбіна – Уотсона.

Чи має місце автокореляція залишків?

**4.2.4.** Проводиться аналіз витрат за період 35 років. Побудовано таке рівняння регресії:<br> $y_t = 43,5 + 0,251x_t + 0,545y_t$ 

$$
y_t = 43.5 + 0.251x_t + 0.545y_{t-1},
$$
 DW = 1,9,  
(S) (0,105) (0,135)

де  $y_t$  – витрати на розваги молоді в момент часу  $t$ ;

 $x_t$  *–* прибуток в момент часу  $t$  .

Перевірити гіпотезу про відсутність автокореляції залишків.

**4.2.5.** Відбувається аналіз середніх річних витрат ( *Y* ) студентів на розваги. За статистичними даними за 32 роки побудовано таке рівняння регресії:

$$
y_t = 41.2 + 0.254x_t + 0.539y - 1; R^2 = 0.783, DW = 1.86,
$$
  
(S) (0,107) (0,133)

де *X* – прибуток студента після виплати за навчання і гуртожиток.

Необхідно:

надати оцінку якості побудованої моделі;

перевірити гіпотезу про відсутність автокореляції залишків за альтернативної гіпотези про додатну автокореляцію з рівнем значущості  $\alpha$  = 0,01.

**4.2.6.** Проводиться аналіз залежності між інфляцією ( *INF* ) та безробіттям ( *U* ). Використовуються статистичні дані за 12 років (табл. 4.11).

Таблиця 4.11

#### **Вихідні дані**

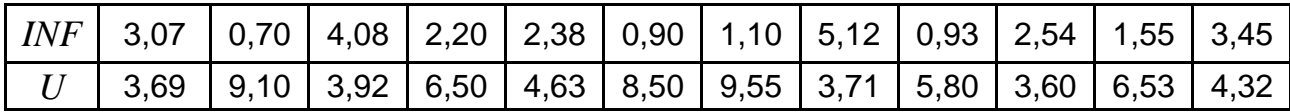

Необхідно:

побудувати лінійну парну регресію, обчислити статистику *DW* Дарбіна – Уотсона та на її основі перевірити наявність автокореляції; перевірити наявність автокореляції за допомогою методу рядів.

**4.2.7.** Обчислення залишків моделі залежності ( *y* ) – прибутку підприємства – від ( $x_{\rm l}$ ) – вартості на сировину – та ( $x_{\rm 2}$ ) – продуктивності праці  $y = f(x_1, x_2)$  – наведено в табл. 4.12.

Таблиця 4.12

### **Вихідні дані**

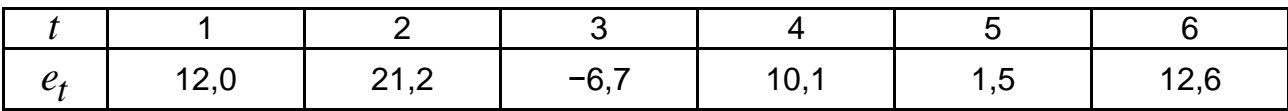

Необхідно:

обчислити критерій Дарбіна – Уотсона, оцінити отриманий результат за 5-процентним рівнем значущості;

зробити висновки щодо адекватності моделі.

**4.2.8.** За даними 10-річних спостережень (табл. 4.13) побудовано **4.2.8.** За даними 10-річних спостережень (табл. 4.13) побудовано<br>функцію інвестицій  $i_t = \beta_0 + \beta_1 y_t + \beta_2 r_t + \varepsilon_t$ , де  $i_t$  – обсяг інвестувань за рік; у $_{t}$  – ВНП за рік t;  $r_{\!t}$  – процентна ставка за рік t.

Таблиця 4.13

#### **Вихідні дані**

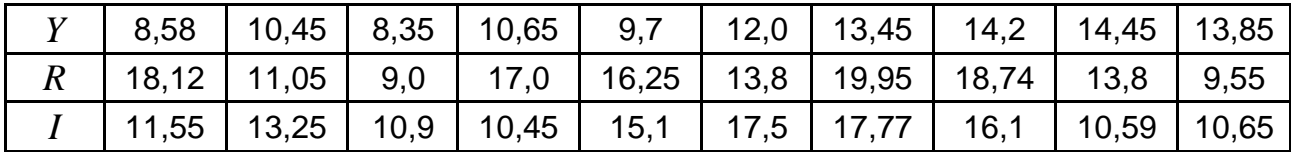

Необхідно:

оцінити за МНК коефіцієнти рівняння регресії;

використовуючи статистику *DW* Дарбіна – Уотсона, оцінити наявність автокореляції залишків моделі;

спрогнозувати обсяг інвестицій на наступний рік, якщо  $y_{t+1} = 37$ та  $r_{t+1} = 15$ .

**4.2.9.** У табл. 4.14 наведено дані з 10 спостережень моделі вибірки.

## Таблиця 4.14

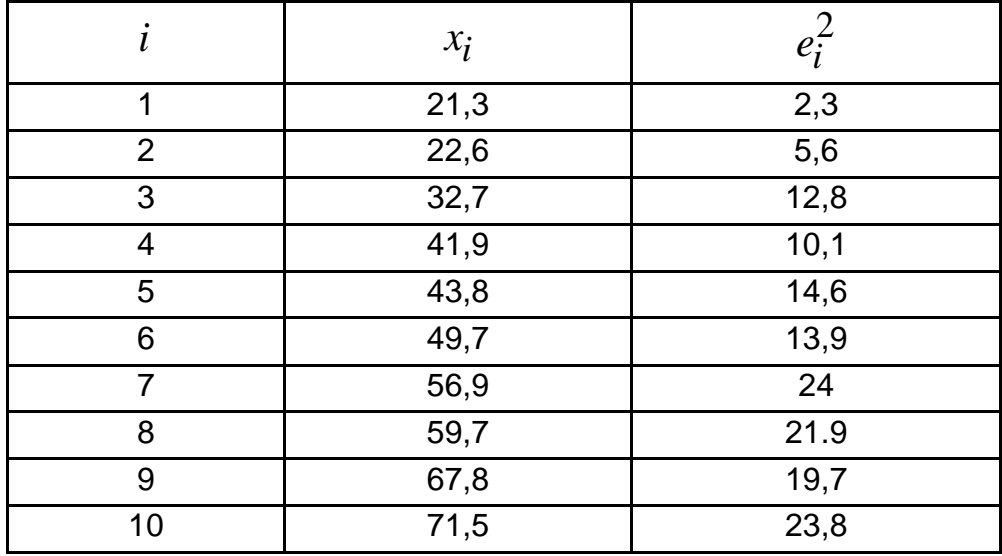

## **Вихідні дані**

Перевірити гіпотезу про гомоскедастичність, використовуючи тест Голдфельда – Квандта.

# **Практичне заняття 5. Узагальнені схеми регресійного аналізу**

Серед економічних факторів, що розглядаються як пояснювальні змінні моделі, можуть бути й такі, які не можна виміряти кількісно, але вони істотно впливають на рівень зв'язку між залежною і пояснювальними змінними.

Такі зміни дістали назву **фіктивних змінних (dummy-змінних).** Ці змінні можуть істотно розширити сферу застосування лінійних моделей, включивши їх до матриці пояснювальних змінних *X* . Фіктивні зміни є певним чином сконструйованими змінними, що описують якісні показники, ознаки, а також відображають змінні в таких факторах, як ефект зрушення в часі (сезонність) або змінюваність у просторі, або ж навіть включаються як змінна, що змінює інші пояснювальні змінні, яких раніше не було в моделі.

## **5.1. Приклади розв'язання завдань**

**Приклад 5.1.** Досліджується ефективність ліків *y* залежно від віку пацієнта *x* (табл. 5.1). Необхідно порівняти ефективність ліків *а* та *b* .

Таблиця 5.1

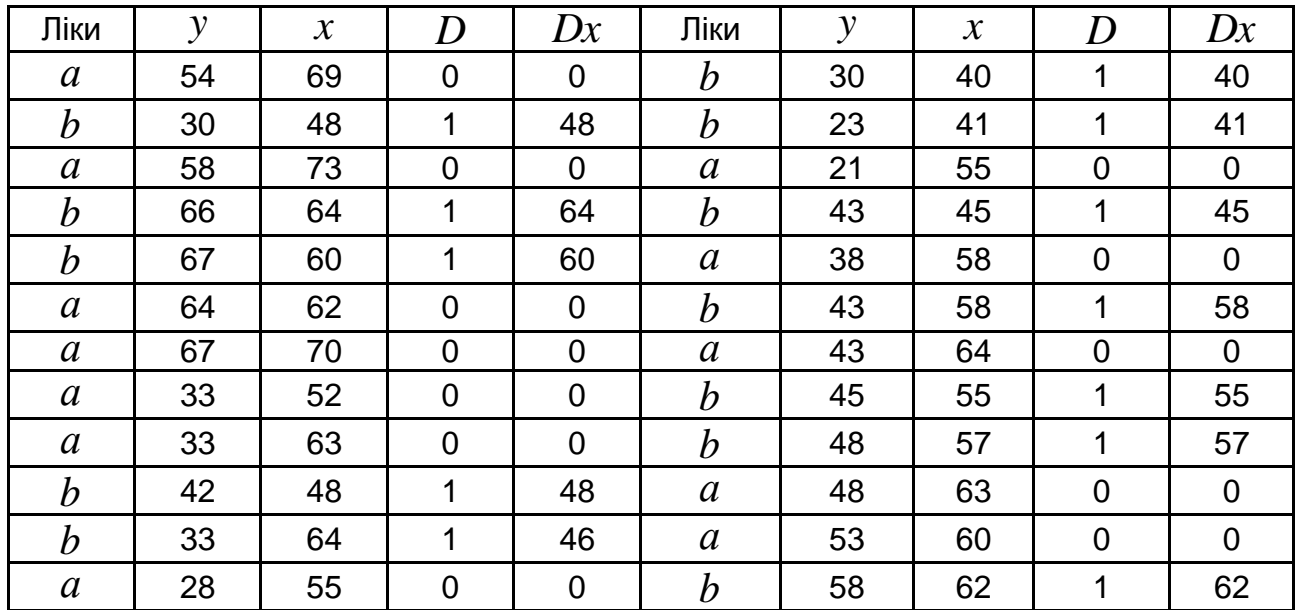

### **Вихідні дані та додаткові розрахунки**

### *Розв'язання*

Вводиться фіктивна змінна *D* :  $\overline{\mathcal{L}}$  $\left\{ \right.$  $\int$  $=$ 1, якщо ліки  $b$ . 0, якщо ліки а, *якщо ліки b якщо ліки а D*

Може бути один з трьох варіантів:

$$
\hat{y}_1 = a + bx;
$$
  
\n
$$
\hat{y}_2 = a + b_1 x + c_1 D;
$$
  
\n
$$
\hat{y}_3 = a + b_1 x + c_1 D + c_2 Dx.
$$

Знаходимо коефіцієнти парної та множинних регресій, а також відповідні коефіцієнти детермінації для аналізу отриманих моделей:

$$
\hat{y}_1 = -17,86 + 1,094 x, \quad R^2 = 0,477;
$$
  
\n
$$
\hat{y}_2 = -38,35 + 1,58x - 14,84 D, \quad R^2 = 0,67;
$$
  
\n
$$
\hat{y}_3 = -61,67 + 1,72x + 27,6 D - 0,22 Dx, \quad R^2 = 0,673.
$$

Аналізуючи отримані результати можна сказати, що найкраще описує ефективність ліків залежно від віку пацієнтів третя модель, яка використовує фіктивну змінну.

**Приклад 5.2.** Під час ухвалення господарських рішень, визначаючи темп випуску продукції, фірма часто користується "згладженими" значеннями середнього продажу. Тому до відповідної економетричної моделі необхідно долучати реальне виробництво як функцію скоригованого на сезонність продажу.

Зауважимо, що в багатьох випадках, особливо на макрорівні, не можна сформулювати достатньо чіткі вказівки щодо того, які з даних, скориговані чи не скориговані, необхідно долучати в економетричну модель, але на практиці проблема специфікації саме з цього боку не є невирішуваною.

Під час побудови економетричної моделі можна брати змінні з сезонним компонентом і для урахування цього компонента застосовувати фіктивні змінні, а можна спочатку скорегувати вихідні дані, вилучивши сезонний компонент, наприклад, за допомогою ковзної середньої чи рег-

ресії на одну з матриць  $\overline{D}$  або  $\overline{(PD)}'.$ 

Зауважимо, що коли сезонні коливання дуже сильні, тоді потрібно зосередитися на специфікації моделі та внести необхідні корективи.

**Приклад 5.3.** Робітник щомісяця отримує заробітну плату, яка не містить сезонних коливань, але його споживчі витрати можуть мати ці коливання, і вони досягають свого максимуму у третьому кварталі через відпускні витрати. Щоб знайти залежність між споживчими витратами та заробітною платою, необхідно скоригувати квартальні витрати.

У цьому разі скориговані квартальні витрати можна дістати як функцію від доходу (зарплати) та подати реальні витрати як суму скоригованих витрат і сезонної складової.

Економетрична модель тоді буде моделлю реальних витрат від доходу та необхідної кількості сезонних фіктивних змінних. Але оскільки і сам дохід часто містить сезонні коливання, які не завжди можуть збігатися з сезонними коливаннями в споживчих витратах, то в цьому випадку модель реального споживання від доходу має містити споживчі витрати з вилученою сезонністю. До цієї моделі будуть включені необхідні фіктивні зміни, що відбивають сезонні коливання залежної змінної.

46

## **5.2. Завдання для самостійної роботи**

**5.2.1.** Припустимо, що ми маємо модель:  

$$
y_i = a_1 + a_2D_{2i} + a_3D_{3i} + a_4(D_{2i}D_{3i}) + \beta x_i + \varepsilon_i,
$$

де  $\left| y_{i}-\right.$ щорічна зарплата викладача вузу;

 $x^{\vphantom{\dagger}}_i$  — роки викладацького досвіду;

 $D_2^{}$ = 1 – якщо це чоловік, і = 0 – у нашому випадку;

 $D_3^{}\!=1$  – якщо це жінка, і = 0 – у нашому випадку.

Що означає вираз  $\left( D_{2i}^{}D_{3i}^{}\right)$ ?

Знайти  $\,E\big(\,y_{i}^{\phantom{i}}\,/\,D_{2}^{\phantom{i}}=$ 1,  $\,D_{3}^{\phantom{i}}=$ 1,  $\,x_{i}^{\phantom{i}}\,\big)$  і проінтерпретувати його.

**5.2.2.** Американські вчені зацікавились факторами, які визначають зарплати заробітчан. Базуючись на вибірці з 318 заробітчан, вони отримали таку регресію:

$$
\begin{array}{ll}\n\text{ky perpecino:} \\
90,06D_1 + 75,51D_2 + 47,33D_3 + 113,64D_4 + 2,26x_1; \\
 & (24,47) & (21,60) & (23,42) & (27,62) & (0,94)\n\end{array}
$$

 $\overline{\omega}_m = 37,07 + 0,403\overline{\omega}_0;$   $R^2 = 0,34, df = 311,$ 

де  $\varpi_{_m}$  – зарплата заробітчанина (центів на годину);

 $\varpi_0$  – початкова зарплата (центів на годину);

 $D_{\rm l}$  – раса = 0, якщо білий, = 1, якщо не білий;

 $D_2^{\phantom i}$  – місто = 0, якщо не міський, = 1, якщо міський;

 $D_3^{\phantom i}$  – освіта = 0 – без освіти, = 1 має освіту;

$$
D_4
$$
 – область = 0, якщо не західний район, = 1, якщо західний район;

 $x_1$  — вік людини.

З цього рівняння отримайте рівняння погодинної оплати праці для таких типів заробітчан:

а) білий, неміський, із західних районів, з вищою освітою;

б) темношкірий, міський, не з західних районів, без вищої освіти;

в) білий, неміський, не з західних районів, з вищою освітою.

**5.2.3.** Досліджується надійність верстатів трьох виробників *а* , *b* та *с* . Враховується вік верстатів *M* (місяці) та час *H* (години) безаварійної праці до останньої несправності. Вибірка з 40 верстатів дала результати наведені у табл. 5.2.

Таблиця 5.2

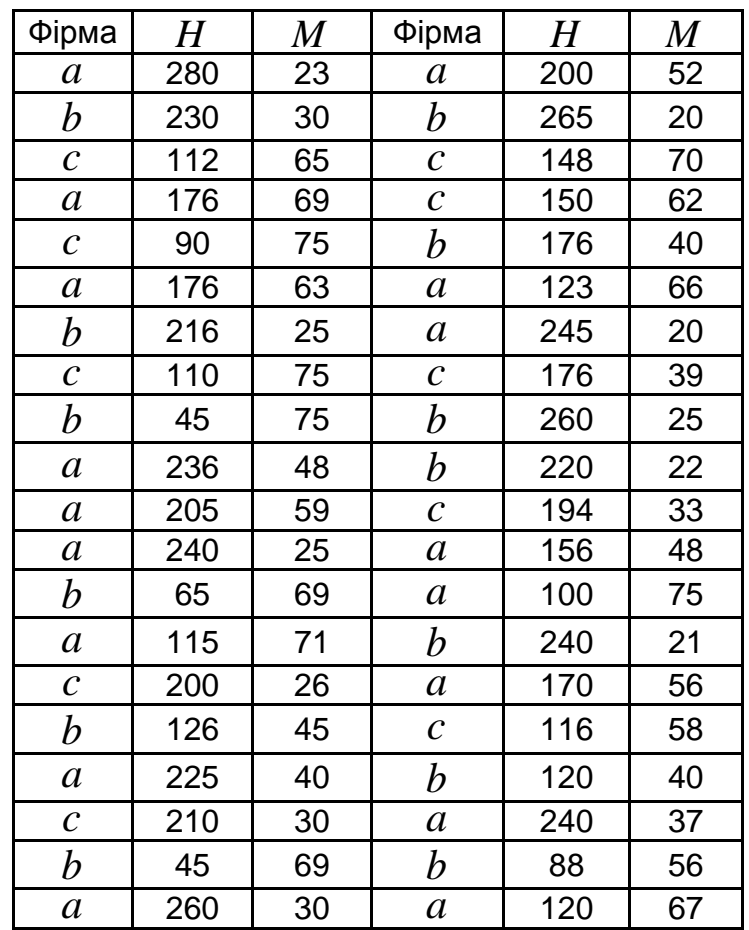

### **Вихідні дані**

Необхідно:

побудувати рівняння регресії не враховуючи різниці верстатів різних фірм виробників  $H = a + b<sub>1</sub>M$  ;

ввести фіктивні змінні та побудувати множинне рівняння регресії; врахувати фіктивну змінну виробника верстатів в адитивному вигляді  $H = a + b_1 M + b_2 F + b_3 R$ , якщо:

$$
F = \begin{cases} 0, & \text{якидо виробника,} \\ 1, & \text{якиџо виробник } b \text{ afo o c.} \end{cases} \qquad R = \begin{cases} 0, & \text{якиџо виробник } a \text{ afo o } b, \\ 1, & \text{якиџо виробник } c; \end{cases}
$$

побудувати множинне рівняння регресії, враховуючи фіктивну змінну  $F$  у мультиплікативному вигляді:  $H = a + b_1M + b_2F + b_3FM$  .

**5.2.4.** Якщо є щомісячні дані за кілька років, скільки dummy-змінних необхідно ввести для тестування гіпотез:

• усі 12 місяців року мають вплив сезонних коливань;

• тільки лютий, квітень, червень, серпень, жовтень і грудень мають вплив сезонних коливань.

**5.2.4.** Logit-модель була застосована до вибіркі, в якій  $y = 1$ , якщо кількість зайнятих у фірмі виросло (  $y$   $=$   $0$   $-$  в іншому випадку),  $\,x_{\rm l}\,$  – дохід фірми, в млн дол. США;  $x_2$  =  $1$ , якщо фірма належить до сфери високих технологій ( $x_2=0$  – в іншому випадку). Отримана така модель: ких технологій ( $x_2 = 0$  — в $\hat{z} = 0,40+0,20\cdot x_1+0,10\cdot x_2$ ких технологій ( $x_2=0$  – в іншому випадку). Отримана така модель:<br> $\hat{z}\,{=}\,0,40\,{+}\,0,20\,{\cdot}\,x_1\,{+}\,0,10\,{\cdot}\,x_2.$  Потрібно визначити оцінку ймовірності зростання зайнятості для фірми високотехнологічної фірми *A* з доходом у 5 млн дол. США та для фірми  $B$ , яка не належить до сфери високих технологій і має дохід 7 млн дол. США.

# **Практичне заняття 6. Системи економетричних рівнянь**

## **6.1. Приклади розв'язання завдань**

Досить часто складні економічні процеси моделюються декількома пов'язаними між собою рівняннями, що містять як повторювані, так і власні змінні. Найбільшого поширення в економетричних дослідженнях отримала система взаємозалежних або одночасних рівнянь. У ній одні й ті самі залежні змінні в одних рівняннях входять у ліву частину, а в інших – у праву частину системи:

 $a_1 = b_{12}y_2 + b_{13}y_3 + \dots + b_{1n}y_n + a_{11}x_1 + a_{12}x_2 + \dots + a_{1m}x_m + \varepsilon_1,$ <br>  $a_2 = b_{21}y_1 + b_{23}y_3 + \dots + b_{2n}y_n + a_{21}x_1 + a_{22}x_2 + \dots + a_{2m}x_m + \varepsilon_2$ 1 1 2 2 1 1 1 1 2 2 , ,  $y_n = b_{n1}y_1 + b_{n2}y_2 + ... + b_{nn-1}y_{n-1} + a_{n1}x_1 + a_{n2}x_2 + ... + a_{nm}x_m + \varepsilon_n$  $y_1 = b_{12}y_2 + b_{13}y_3 + \ldots + b_{1n}y_n + a_{11}x_1 + a_{12}x_2 + \ldots + a_{1m}x_m$ <br>  $y_2 = b_{12}y_2 + b_{13}y_3 + \ldots + b_{1n}y_n + a_{11}x_1 + a_{12}x_2 + \ldots + a_{1m}x_m$  $a_1y_n + a_{11}x_1 + a_{12}x_2 + \ldots + a_{1m}x_m +$ <br>  $a_1y_n + a_{21}x_1 + a_{22}x_2 + \ldots + a_{2m}x_m$  $b_2 = b_{21}y_1 + b_{23}y_3 + ... + b_{2n}y_n + a_{21}x_1 + a_{22}x_2 + ... + a_{2m}x_m + \varepsilon_2,$ <br>  $\vdots$ <br>  $b_{n1}y_1 + b_{n2}y_2 + ... + b_{nn-1}y_{n-1} + a_{n1}x_1 + a_{n2}x_2 + ... + a_{nm}x_m + \varepsilon_m$  $y_1 = b_{12}y_2 + b_{13}y_3 + ... + b_{1n}y_n + a_{11}x_1 + a_{12}x_2 + ... + a_{1m}x_m$ <br>  $y_2 = b_{21}y_1 + b_{23}y_3 + ... + b_{2n}y_n + a_{21}x_1 + a_{22}x_2 + ... + a_{2m}x_m$  $y_1 = b_{12}y_2 + b_{13}y_3 + ... + b_{1n}y_n + a_{11}x_1 + a_{12}x_2 + ... + a_{1m}x_m + \varepsilon$ <br>  $y_2 = b_{21}y_1 + b_{23}y_3 + ... + b_{2n}y_n + a_{21}x_1 + a_{22}x_2 + ... + a_{2m}x_m +$ <br>  $y_n = b_{n1}y_1 + b_{n2}y_2 + ... + b_{nn-1}y_{n-1} + a_{n1}x_1 + a_{n2}x_2 + ... + a_{nm}x_m$  $\mathcal E$  $\mathcal E$  $\begin{cases} y_2 = b_{21}y_1 + b_{23}y_3 + ... + b_{2n}y_n + a_{21}x_1 + a_{22}x_2 + ... + a_{2m}x_m + \varepsilon_2, \\ ... \\ y_n = b_{n1}y_1 + b_{n2}y_2 + ... + b_{nn-1}y_{n-1} + a_{n1}x_1 + a_{n2}x_2 + ... + a_{nm}x_m + \varepsilon_2. \end{cases}$  $\begin{cases} y_1 = b_{12}y_2 + b_{13}y_3 + ... + b_{1n}y_n + a_{11}x_1 + a_{12}x_2 + ... + a_{1m}x_m + \varepsilon_1, \\ y_1 = b_{11}y_1 + b_{12}y_2 + ... + b_{1n}y_n + a_{1n}y_n + a_{1n}y_n + a_{1n}y_n + \varepsilon_1, \end{cases}$  $\begin{cases} y_1 = b_{12}y_2 + b_{13}y_3 + ... + b_{1n}y_n + a_{11}x_1 + a_{12}x_2 + ... + a_{1m}x_m + \varepsilon_1, \\ y_2 = b_{21}y_1 + b_{23}y_3 + ... + b_{2n}y_n + a_{21}x_1 + a_{22}x_2 + ... + a_{2m}x_m + \varepsilon_2, \end{cases}$  $\overline{ }$  $\begin{cases}\ny_1 = b_{12}y_2 + b_{13}y_3 + \dots + b_{1n}y_n + a_{11}x_1 + a_{12}x_2 + \dots + a_{1m}x_m + \varepsilon_1, \\
y_2 = b_{21}y_1 + b_{23}y_3 + \dots + b_{2n}y_n + a_{21}x_1 + a_{22}x_2 + \dots + a_{2m}x_m + \varepsilon_2, \\
\dots \\
y_n = b_{n1}y_1 + b_{n2}y_2 + \dots + b_{nn-1}y_{n-1} + a_{n1}x_1 + a_{n2}x_2 + \dots + a_{nm}x_m + \varepsilon_n.\n$ 

 $\frac{1}{2}$  =  $b_{12}y_2 + b_{13}y_3 + \ldots + b_{1n}y_n + a_{11}x_1 + a_{12}x_2 + \ldots + a_{1m}x_m + a_{12} - b_{21}y_1 + b_{21}y_3 + \ldots + b_{2n}y_n + a_{21}x_1 + a_{22}x_2 + \ldots + a_{2m}x_m + \ldots + a_{21}x_1 + b_{22}y_2 + \ldots + b_{2n-1}y_n + a_{21}x_1 + a_{22}x_2 + \ldots + a_{2m}x_m + \ldots + a_{21}x_1 + b_{$ Така система взаємозалежних рівнянь називається також структурною формою моделі. Структурна форма моделі дозволяє побачити вплив змін будь-якої екзогенної змінної на значення ендогенної змінної. У такій системі кожне рівняння не може розглядатися самостійно. Для знаходження його параметрів використовуються спеціальні прийоми оцінювання.

Найбільшого поширення набули такі методи оцінювання коефіцієнтів структурної моделі:

1) непрямий метод найменших квадратів;

2) двокроковий метод найменших квадратів;

3) трикроковий метод найменших квадратів;

4) метод максимальної правдоподібності з повною інформацією;

5) метод максимальної правдоподібності з обмеженою інформацією.

Непрямий метод найменших квадратів застосовується для ідентифікованої структурної моделі.

Система рівнянь називається **ідентифікованою**, якщо за оцінками коефіцієнтів наведених рівнянь можна однозначно визначити коефіцієнти структурних рівнянь (зазвичай це вдається зробити, коли кількість рівнянь для визначення коефіцієнтів структурних рівнянь у точності дорівнює кількості цих коефіцієнтів).

### **Приклад 6.1.**

1. Перевірити структурну модель на ідентифікацію:

$$
\begin{cases}\ny_1 = b_{13}y_3 + a_{11}x_1 + a_{13}x_3, \\
y_2 = b_{21}y_1 + b_{23}y_3 + a_{22}x_2, \\
y_3 = b_{32}y_2 + a_{31}x_1 + a_{33}x_3.\n\end{cases}
$$

2. Знайти структурні коефіцієнти моделі, якщо зведена форма моделі рівнянь така:

 $\overline{ }$  $\overline{\mathcal{L}}$  $\Big\}$  $\left\{ \right.$  $\left\lceil$  $=-5x_1+8x_2+$  $= 3x_1 - 6x_2 +$  $= 2x_1 + 4x_2 +$  $5x_1 + 8x_2 + 5x_3$ .  $3x_1 - 6x_2 + 2x_3$  $2x_1 + 4x_2 + 10x_3$  $3 - 3\lambda_1 + 6\lambda_2 + 3\lambda_3$  $_2 - 3\lambda_1 - 0\lambda_2 + 2\lambda_3$  $1 - 2\lambda_1 + 4\lambda_2 + 10\lambda_3$  $y_3 = -5x_1 + 8x_2 + 5x$  $y_2 = 3x_1 - 6x_2 + 2x$  $y_1 = 2x_1 + 4x_2 + 10x$ 

### *Розв'язання*

Модель має три ендогенних  $(y_1, y_2, y_3)$  і три екзогенних  $\left( x_1, x_2, x_3 \right)$ змінних. Перевірити для кожного рівняння необхідну та достатню умови ідентифікації.

### **Перше рівняння**

*Необхідна умова.* Ендогенних змінних – дві  $(y_1,y_3)$ , відсутніх екзогенних – одна  $(x_{\mathrm{l}})$ . Виконується необхідне рівняння: 2 = 1 + 1, отже, рівняння ідентифікується.

 $\bm{\mathit{A}}$ ос*татня умова.* У першому рівнянні відсутні  $\bm{{y}}_2, \ \bm{{x}}_2.$  Побудувати матрицю з коефіцієнтів за цих змінних в інших рівняннях системи:

$$
A = \begin{pmatrix} -1 & a_{22} \\ b_{32} & 0 \end{pmatrix}, \quad Det A = -1 \cdot 0 - b_{32} \cdot a_{22} \neq 0.
$$

Визначник матриці не нульовий, ранг матриці дорівнює 2, отже, виконується достатня умова ідентифікації. Перше рівняння ідентифіковано.

#### **Друге рівняння**

*Необхідна умова.* Ендогенних змінних – три  $(y_1, y_2, y_3)$ , відсутніх екзогенних – дві  $(x_1, x_3)$ . Виконується необхідне рівняння: 3 = 2 + 1, отже, рівняння ідентифікується.

*Достатня умова.* У другому рівнянні відсутні 1 3 *х* , *х* . Побудувати матрицю з коефіцієнтів за цих змінних в інших рівняннях системи:

$$
A = \begin{pmatrix} a_{11} & a_{13} \\ a_{31} & a_{33} \end{pmatrix}, \quad Det A = a_{11} \cdot a_{33} - a_{31} \cdot a_{13} \neq 0.
$$

Визначник матриці не нульовий, ранг матриці дорівнює 2, отже, виконується достатня умова ідентифікації. Друге рівняння ідентифіковано.

### **Третє рівняння**

*Необхідна умова.* Ендогенних змінних – дві  $(y_{2},y_{3})$ , відсутніх екзогенних – одна  $\left(x_{2}\right)$ . Виконується необхідне рівняння:  $2$  =  $1\!+\!1$ , отже, рівняння ідентифікується.

 $I$ дос*татня умова.* У другому рівнянні відсутні  $y_1, x_2$ . Побудувати матрицю з коефіцієнтів за цих змінних в інших рівняннях системи:

$$
A = \begin{pmatrix} -1 & 0 \\ b_{21} & a_{22} \end{pmatrix}, \quad Det A = -1 \cdot a_{22} - b_{21} \cdot 0 \neq 0.
$$

Визначник матриці не нульовий, ранг матриці дорівнює 2, отже, виконується достатня умова ідентифікації. Третє рівняння ідентифіковано.

Отже, вся система ідентифікована.

Визначити структурні коефіцієнти моделі.

Вилучивши з першого та третього зведених рівнянь змінну  $\,x_2^{},\,$ визначено структурні коефіцієнти першого рівняння, а саме:

$$
\begin{cases}\ny_1 = 2x_1 + 4x_2 + 10x_3, \ |(-2) \\
y_3 = -5x_1 + 8x_2 + 6x_3, \ \ \oplus \\
y_3 - 2y_1 = -9x_1 - 14x_3.\n\end{cases}
$$

Отже,  $y_1 = 0, 5y_3 + 4, 5x_1 + 7, 5x_3$  — перше рівняння структурної моделі.

Для того щоб знайти друге рівняння, спочатку слід додати всі три рівняння, а потім по черзі вилучити з рівнянь змінні  $x_1, x_3$ :

$$
\begin{cases}\ny_1 = 2x_1 + 4x_2 + 10x_3, \\
y_2 = 3x_1 - 6x_2 + 2x_3, \\
y_3 = -5x_1 + 8x_2 + 5x_3, \quad \oplus \\
y_1 + y_2 + y_3 = 6x_2 + 17x_3; \\
\int y_1 = 2x_1 + 4x_2 + 10x_3, \quad |\cdot(-3)| \\
y_2 = 3x_1 - 6x_2 + 2x_3, \quad |\cdot 2| \quad \oplus \\
-3y_1 + 2y_2 = -24x_2 - 26x_3;\n\end{cases}
$$

$$
\begin{cases}\n-3y_1 + 2y_2 = -24x_2 - 26x_3, \, | \cdot 17 \\
y_1 + y_2 + y_3 = 6x_2 + 17x_3, \, | \cdot 26 \oplus \overline{\phantom{0}} \\
-25y_1 + 60y_2 + 26y_3 = -252x_2.\n\end{cases}
$$

Відокремивши  $\vert y_2^{}\rangle$ , знаходять друге рівняння структурної моделі –  $2-\frac{1}{12}y_1-\frac{1}{30}y_3-4\frac{1}{15}x_2$  $4\frac{3}{16}$ 30 13 12  $y_2 = \frac{5}{12}y_1 - \frac{13}{20}y_3 - 4\frac{3}{15}x_2$ .

Вилучивши з другого та третього зведених рівнянь змінну  $\,x_2^{}$ , визначено структурні коефіцієнти третього рівняння, а саме:

$$
\begin{cases}\ny_2 = 3x_1 - 6x_2 + 2x_3, \, | \cdot 4 \\
y_3 = -5x_1 + 8x_2 + 5x_3, \, | \cdot 3 \quad \oplus \\
3y_3 + 4y_2 = -3x_1 + 23x_3.\n\end{cases}
$$

Отже,  $y_3 = -1\frac{1}{3}y_2 - x_1 + 7\frac{2}{3}x_3$ 2 7 3 1  $y_3 = -1\frac{1}{2}y_2 - x_1 + 7\frac{2}{3}x_3$  — третє рівняння структурної моделі.

А структурна модель за заданої зведеної форми має такий вигляд:

 $\sqrt{2}$ 

$$
\begin{cases}\ny_1 = y_1 = 0.5y_3 + 4.5x_1 + 7.5x_3, \\
y_2 = \frac{5}{12}y_1 - \frac{13}{30}y_3 - 4\frac{3}{15}x_2, \\
y_3 = y_3 = -1\frac{1}{3}y_2 - x_1 + 7\frac{2}{3}x_3.\n\end{cases}
$$

**Приклад 6.2.** Побудувати економетричну модель, яка характеризує залежність між обсягом валового національного продукту від виробничих ресурсів, а саме: основних виробничих фондів, робочої сили, матеріальних ресурсів.

### *Розв'язання*

Для побудови такої моделі доцільно будувати економетричну модель на основі системи одночасних структурних рівнянь:

$$
X_t = f(F_t, L_t, u_t),
$$
  
\n
$$
M_t = f(X_t, v_t),
$$
  
\n
$$
Y_t = X_t - M_t,
$$

де *Xt* – випуск продукції;

 $Y_t$  – валовий національний продукт;

 $F_t$  — основні виробничі фонди;

*Lt* – робоча сила;

 ${M}_t$  – матеріальні ресурси;

 $t$  – період часу.

Запишемо два перших рівняння у такому вигляді:

$$
X_{t} = f(F_{t}, L_{t}, u_{t}),
$$
\n
$$
M_{t} = f(X_{t}, v_{t}),
$$
\n
$$
Y_{t} = X_{t} - M_{t},
$$
\n
$$
W_{t} = X_{t} - M_{t},
$$
\n
$$
W_{t} = X_{t} - M_{t},
$$
\n
$$
W_{t} = \text{maxmax}
$$
\n
$$
W_{t} = \text{maxmax}
$$
\n
$$
X_{t} = a_{0}F_{t}^{a_{1}}L_{t}^{a_{2}}u_{t},
$$
\n
$$
X_{t} = X_{t} - M_{t},
$$
\n
$$
Y_{t} = X_{t} - M_{t},
$$
\n
$$
W_{t} = X_{t} - M_{t},
$$
\n
$$
W_{t} = \text{minmaxmax}
$$
\n
$$
W_{t} = \text{minmaxmax}
$$
\n
$$
W_{t} = \text{minmaxmax}
$$
\n
$$
W_{t} = \text{minmaxmax}
$$
\n
$$
W_{t} = \text{minmaxmax}
$$
\n
$$
W_{t} = C_{t} + i_{t},
$$
\n
$$
W_{t} = C_{t} + i_{t},
$$
\n
$$
W_{t} = C_{t} + i_{t},
$$
\n
$$
W_{t} = \text{maxmaxmax}
$$
\n
$$
W_{t} = \text{maxmaxmax}
$$
\n
$$
W_{t} = \text{maxmaxmax}
$$
\n
$$
W_{t} = \text{maxmaxmax}
$$
\n
$$
W_{t} = \text{maxmaxmax}
$$
\n
$$
W_{t} = \text{maxmaxmax}
$$
\n
$$
W_{t} = \text{maxmaxmax}
$$
\n
$$
W_{t} = \text{maxmaxmax}
$$
\n
$$
W_{t} = \text{maxmaxmax}
$$
\n
$$
W_{t} = \text{maxmaxmax}
$$
\n
$$
W_{t} = \text{maxmaxmax}
$$
\n
$$
W_{t} = \text{maxmaxmax}
$$
\n
$$
W_{t} = \text{maxmaxmax}
$$
\n
$$
W_{t} = \text{maxmaxmax}
$$
\n
$$
W_{t} = \text{maxmaxmax
$$

де  $a_0, a_1, a_2, b_0, b_1$  – параметри моделі;

 $u_t$ , $v_t$  – залишки.

Отже, побудована економетрична модель складається з трьох одночасних рівнянь: два перших є регресійними, а третє – тотожність. Усі ці рівняння описують економічні процеси, які відбуваються одночасно. Це значить вони повинні мати спільний розв'язок.

**Приклад 6.3.** Кейнсіанська модель формування доходів. Розглядається закрита економіка без державних витрат:

$$
\begin{cases} c_t = \beta_0 + \beta_1 y_t + \varepsilon_t, \\ y_t = c_t + i_t, \end{cases}
$$

де перше рівняння – функція споживання;

друге рівняння – макроекономічне тотожність;

 $y_{t}$  і  $i_{t}$  – значення сукупного випуску та інвестицій у момент часу  $t$  ;

 $\varepsilon_t$  – випадкова складова.

## **6.2. Завдання для самостійної роботи**

**6.2.1.** Перевірити структурну модель на ідентифікацію:

$$
\begin{cases}\ny_1 = b_{13}y_3 + a_{11}x_1 + a_{13}x_3, \\
y_2 = b_{21}y_1 + b_{23}y_3 + a_{22}x_2, \\
y_3 = b_{32}y_2 + a_{31}x_1 + a_{33}x_3.\n\end{cases}
$$

Знайти структурні коефіцієнти моделі, якщо зведена форма моделі рівнянь така:

$$
\begin{cases}\ny_1 = 3x_1 + x_2 + 2x_3, \\
y_2 = x_1 - 2x_2 + 6x_3, \\
y_3 = -4x_1 + x_2 - 3x_3.\n\end{cases}
$$

**6.2.2.** Перевірити структурну модель на ідентифікацію:

$$
\begin{cases}\ny_1 = b_{12}y_2 + a_{11}x_1 + a_{12}x_2, \\
y_2 = b_{21}y_1 + b_{23}y_3 + a_{22}x_2, \\
y_3 = b_{32}y_2 + a_{31}x_1 + a_{33}x_3.\n\end{cases}
$$

Знайти структурні коефіцієнти моделі, якщо зведена форма моделі рівнянь така:

$$
\begin{cases}\ny_1 = 3x_1 - 6x_2 + 2x_3, \\
y_2 = 2x_1 + 4x_2 + 10x_3, \\
y_3 = -5x_1 + 6x_2 + 5x_3.\n\end{cases}
$$

**6.2.3.** Перевірити структурну модель на ідентифікацію:

$$
\begin{cases}\ny_1 = b_{13}y_3 + a_{11}x_1 + a_{13}x_3, \\
y_2 = b_{21}y_1 + b_{23}y_3 + a_{22}x_2, \\
y_3 = b_{32}y_2 + a_{31}x_1 + a_{33}x_3.\n\end{cases}
$$

Знайти структурні коефіцієнти моделі, якщо зведена форма моделі рівнянь така:

$$
\begin{cases}\ny_1 = 2x_1 - 4x_2 + 4x_3, \\
y_2 = 3x_1 + 2x_2 - 5x_3, \\
y_3 = -5x_1 + 2x_2 + 3x_3.\n\end{cases}
$$

**6.2.4.** Перевірити структурну модель на ідентифікацію:

$$
\begin{cases}\ny_1 = b_{12}y_2 + a_{11}x_1 + a_{12}x_2, \\
y_2 = b_{21}y_1 + b_{23}y_3 + a_{22}x_2, \\
y_3 = b_{32}y_2 + a_{31}x_1 + a_{33}x_3.\n\end{cases}
$$

Знайти структурні коефіцієнти моделі, якщо зведена форма моделі рівнянь така:

$$
\begin{cases}\ny_1 = 2x_1 - 4x_2 + 10x_3, \\
y_2 = x_1 + 3x_2 + 2x_3, \\
y_3 = -6x_1 + 7x_2 + 6x_3.\n\end{cases}
$$

**6.2.5.** Наведено результати розрахунків деякої економетричної моделі. Структурна форма моделі:

$$
\begin{cases}\ny_1 = -4 + ?y_2 - 9, 4x_2 + e_1, \\
y_2 = 12, 83 - 2, 67y_1 + ?x_1 + e_2, \\
y_3 = 1, 36 - 1, 76y_1 + 0, 828y_2 + e_3.\n\end{cases}
$$

Зведена форма моделі має такий вигляд:

$$
\begin{cases}\ny_1 = 2 + 4x_1 - 3x_2 + v_1, \\
y_2 = 7,5 + 5x_1 + 8x_2 + v_2, \\
y_3 = 4 + ?x_1 + ?x_2 + v_3.\n\end{cases}
$$

Знайти невідомі характеристики. Якими методами отримані параметри структурної та зведеної форм моделі? Пояснити можливість використання МНК для розрахунку структурних параметрів моделі.

Таблиця 6.1

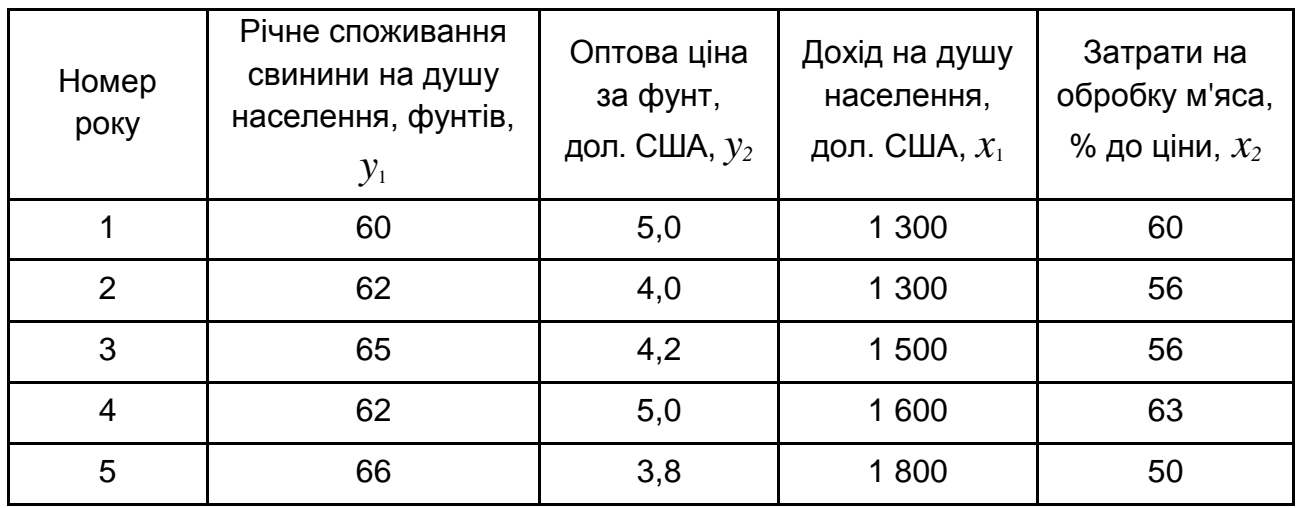

## **Вихідні дані**

Побудувати модель такого виду:

$$
\begin{cases}\ny_1 = f(y_2, x_1), \\
y_2 = f(y_1, x_2).\n\end{cases}
$$

Розрахувати відповідні структурні коефіцієнти.

# **Практичне заняття 7. Вивчення взаємозв'язків за часовими рядами**

## **7.1. Приклади розв'язання завдань**

Часовим рядом називається упорядкована в часі послідовність показників, що характеризують рівні розвитку досліджуваного явища в послідовні моменти або періоди часу. Окремі спостереження часового ряду називаються рівнями цього ряду.

Часові ряди бувають моментні, інтервальні та похідні.

Моментні ряди характеризують значення показника на певні моменти часу.

Інтервальні ряди характеризують значення показника за деякі інтервали часу.

Похідні ряди виходять з середніх або відносних величин показника.

Важливою умовою правильного відображення часового ряду реального процесу розвитку є порівнянність рівнів часового ряду. Несумісність найчастіше зустрічається в вартісних характеристиках, змінах цін, територіальних змінах, у разі укрупненнях підприємств. Для несумісних величин показника неправомірно проводити прогнозування.

Вважають, що значення рівнів часових рядів економічних показників складаються з таких компонентів: тренда  $(T)$ , сезонної  $(\overline{S})$ , циклічної

## $\left( \, C \, \right)$  та випадкової  $\left( \, E \, \right)$ .

Кореляційну залежність між послідовними рівнями тимчасового ряду називають автокореляцією рівнів ряду. Кількісно її можна виміряти за допомогою лінійного коефіцієнта кореляції між рівнями вихідного часового ряду та рівнями цього ряду, зсунутими на кілька кроків у часі.

## **Приклад 7.1.**

1. Визначити абсолютні прирости та зробити висновки щодо тенденції розвитку кожного ряду. Указати основні шляхи усунення тенденції (табл. 7.1).

2. Побудувати лінійну модель, використовуючи перші різниці динамічних рядів. Пояснити економічний зміст коефіцієнта регресії.

3. Побудувати лінійну модель, додавши до неї фактор часу. Зробити висновки.

Таблиця 7.1

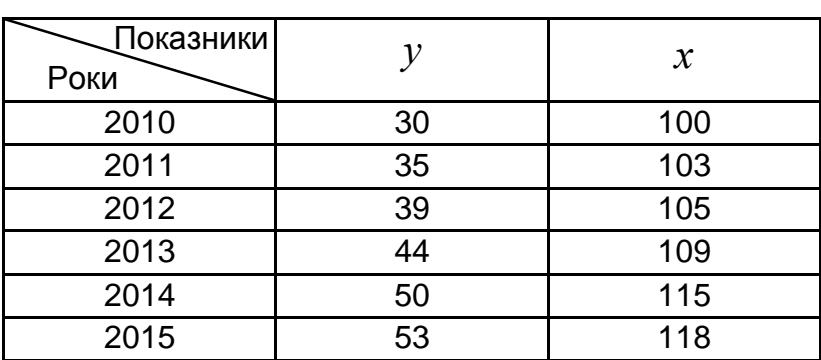

## **Початкові дані динамічних рядів**

### *Розв'язання*

1. Щорічні прирости визначають за формулами:

$$
\Delta y_t = y_t - y_{t-1}, \ \Delta x_t = x_t - x_{t-1}.
$$

Обчислення наведено в табл. 7.2.

### Таблиця 7.2

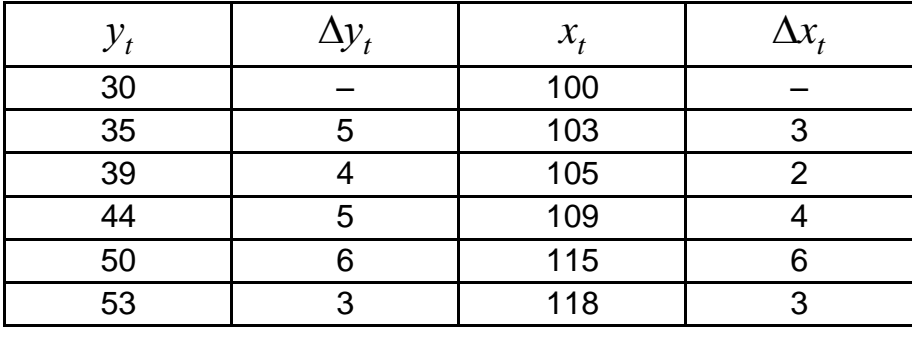

### **Щорічні прирости**

Значення  $\Delta y$  не мають чітко вираженої тенденції, вони знаходяться біля середнього рівня, що означає наявність лінійного тренда (лінійної тенденції). Такий саме висновок можна зробити й з ряду *х* : абсолютні прирости не мають систематичної спрямованості, вони приблизно стабільні, отже характеризуються лінійною тенденцією.

2. Для побудови регресійної моделі необхідно усунути тенденцію, тому що ряди динаміки мають спільну тенденцію до зростання. Для цього можна будувати модель за першими різницями, тобто  $\Delta y = f(\Delta x)$ , якщо ряди динаміки характеризуються лінійною тенденцією. Інший спосіб урахувати тенденцію під час побудови моделі – знайти з кожного ряду рівняння тренда:

$$
\Delta y = f(\Delta x) \text{ ta } \Delta y = f(\Delta x),
$$

а також відхилення від нього:

$$
\Delta y_t = y_t - y_{t-1}, \ \Delta x_t = x_t - x_{t-1}.
$$

Далі модель будують за відхиленнями від тренда:  $dy = f(dx)$ .

Під час побудови економетричних моделей частіше використовують інший шлях урахування тенденції – включення до моделі фактора часу. Інакше кажучи, модель будують за початковими даними, але до неї долучається як самостійний фактор час, тобто  $\,{\hat y}_t = f(x,t)\,.$ 

Модель з використанням перших різниць має такий вигляд:

$$
\Delta \hat{y} = a + b \cdot \Delta x.
$$

Для визначення параметрів моделі слід використати метод найменших квадратів.

Система нормальних рівнянь така:

$$
\begin{cases} \sum \Delta y = n \cdot a + b \cdot \sum \Delta x, \\ \sum \Delta y \Delta x = a \cdot \sum \Delta x + b \cdot \sum \Delta^2 x. \end{cases}
$$

Необхідні обчислення наведено в табл. 7.3.

Таблиця 7.3

### **Вихідні дані для визначення параметрів моделі**

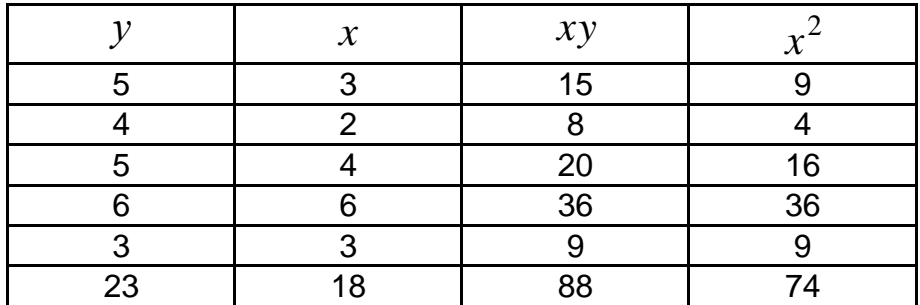

Наявні такі дані:

$$
\begin{cases} 23 = 5 \cdot a + 18 \cdot b, \\ 88 = 18 \cdot a + 74 \cdot b. \end{cases}
$$

Розв'язавши цю систему, знаходять:  $a = 2.57$  та  $b = 0.57$ . Модель має такий вигляд:

$$
\Delta \hat{y} = 2.57 + 0.57 \cdot \Delta x.
$$

Коефіцієнт регресії  $b = 0.57$  означає, що зі зростанням факторної ознаки *х* , результативна ознака *у* зростає з середнім прискоренням 0,57 одиниць.

3. Якщо до моделі включити фактор часу, то вона буде мати такий вигляд:

$$
\hat{y} = a + b \cdot x + c \cdot t.
$$

Використавши МНК, визначають систему нормальних рівнянь:

$$
\begin{cases}\n\Sigma y = n \cdot a + b \cdot \Sigma x + c \cdot \Sigma t, \\
\Sigma yx = a \cdot \Sigma x + b \cdot \Sigma x^2 + c \cdot \Sigma xt, \\
\Sigma yt = a \cdot \Sigma t + b \cdot \Sigma xt + c \cdot \Sigma t^2.\n\end{cases}
$$

За результатами обчислень, наведених у табл. 7.4, система рівнянь має такий вигляд:

$$
\begin{cases}\n251 = 6 \cdot a + 650 \cdot b + 21 \cdot c, \\
27500 = 650 \cdot a + 70664 \cdot b + 2340 \cdot c, \\
961 = 21 \cdot a + 2340 \cdot b + 91 \cdot c.\n\end{cases}
$$

Таблиця 7.4

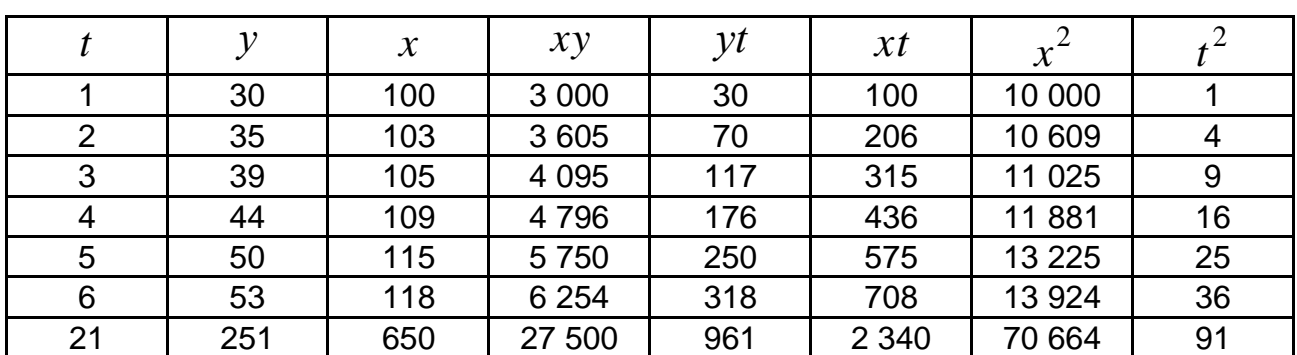

### **Вихідні дані для визначення параметрів моделі**

Після її обчислення знаходять параметри моделі:  $a = -5,42, b = 0,32$ та  $c = 3.52$ . Отже, рівняння регресії має такий вигляд:

 $\hat{y} = -5.42 + 0.32 \cdot x + 3.52 \cdot t$ .

Параметр  $b = 0,32$  фіксує силу зв'язку  $y$  та  $x$ . Його величина означає, що зі зростанням *x* на одну одиницю за умови незмінної тенденції результативна ознака *у* зростає в середньому на 0,32 одиниці. Параметр  $c = 3.52$  характеризує середньорічний абсолютний приріст ознаки *у* під впливом інших факторів за умови незмінної *х* .

## **7.2. Завдання для самостійної роботи**

**7.2.1.** Визначити абсолютні прирости та зробити висновки щодо тенденції розвитку кожного ряду. Указати основні шляхи усунення тенденції (табл. 7.5).

Таблиця 7.5

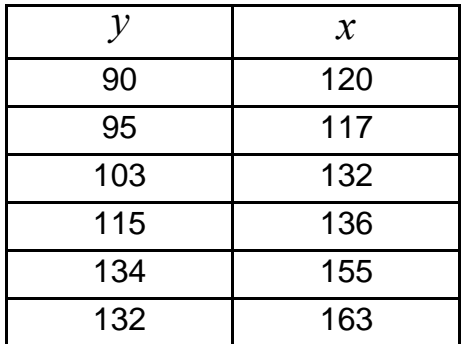

## **Початкові дані динамічних рядів**

Необхідно:

побудувати лінійну модель, використовуючи перші різниці динамічних рядів;

побудувати лінійну модель, включивши до неї фактор часу; зробити висновки.

**7.2.2.** Визначити абсолютні прирости та зробити висновки щодо тенденції розвитку кожного ряду (табл. 7.6).

## Таблиця 7.6

## **Початкові дані динамічних рядів**

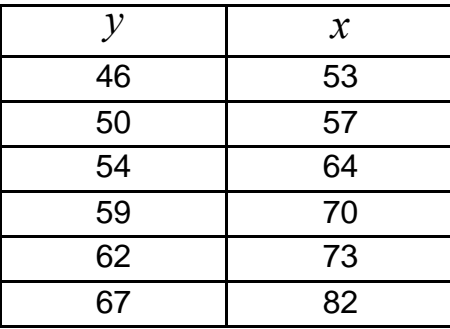

Необхідно:

побудувати лінійну модель, використовуючи перші різниці динамічних рядів;

побудувати лінійну модель, включивши до неї фактор часу; зробити висновки.

**7.2.3.** Будується модель залежності інвестицій (млн грн) *у* від прибутку компанії (млн грн)  $x$  за квартальними даними за 7 років у табл. 7.7.

Таблиця 7.7

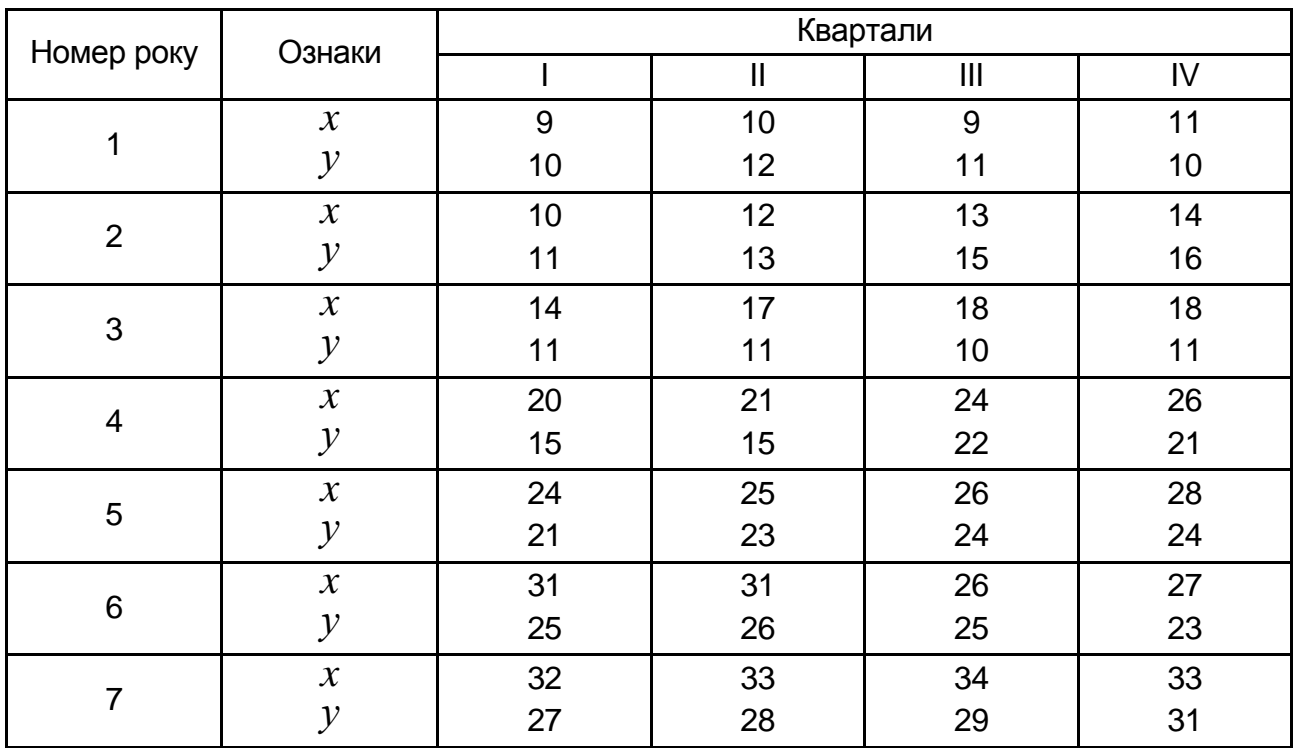

### **Початкові дані**

Необхідно:

необхідно побудувати рівняння лінійної регресії. Перевірити його значущість за допомогою критерія Фішера та значущість його параметрів за критерієм Стьюдента;

за допомогою критерія Дарбіна – Уотсона оцінити автокореляцію залишків.

**7.2.4.** У табл. 7.8 наведено дані про прибутки господарств ( *X* ) та затрати господарств на роздрібні закупки ( *Y* ) за 18 років.

Таблиця 7.8

## **Початкові дані**

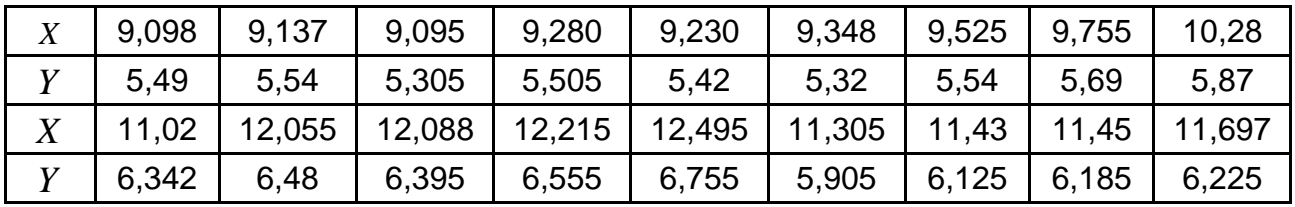

Необхідно:

оцінити параметри рівнянь регресії  $y_t = \beta_0 + \beta_1 x_t + \varepsilon_t$  та  $y_t = \beta_0 + \beta_1 x_t$ +  $\beta_1 x_t + \gamma y_{t-1} + \varepsilon_t;$ 

оцінити якість побудованих моделей і порівняти результати. Яка з моделей має переваги?

**7.2.5.** У табл. 7.9 наведено статистичні дані процентів змін заробітної плати  $(Y)$ , зростання продуктивності праці  $(x_I^{})$  та рівня інфляції ( *2 x* ) за 20 років.

Таблиця 7.9

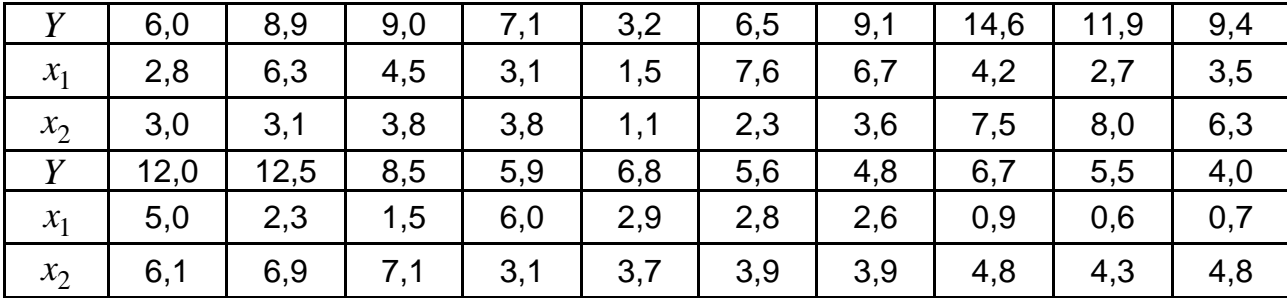

### **Початкові дані**

Необхідно:

за МНК побудувати рівняння регресії  $y_t = b_0 + b_1 x_{1t} + b_2 x_{2t} + e_t$  $\tau$ **a**  $y_t = c_0 + c_1 x_{1t-1} + c_2 x_{2t-1} + v_t$  ( $x_{10} = 3.5$ ;  $x_{20} = 4.5$ );

оцінити якість рівнянь;

порівняти побудовані моделі.

Яка з них має переваги та чому?

**7.2.6.** Вивчається залежність обсягів продажу товару А ( $y_t$ ) від динаміки споживчих цін ( $x_t$ ). Отримано дані за 12 кварталів (табл. 7.10). Ві-

\n A 
$$
\mu
$$
,  $\mu$ ,  $\mu$ ,  $\mu$ ,  $\mu$ ,  $\mu$ ,  $\mu$ , and  $\mu$ ,  $\mu$ , and  $\mu$ , and  $\mu$ ,

Таблиця 7.10

#### **Початкові дані**

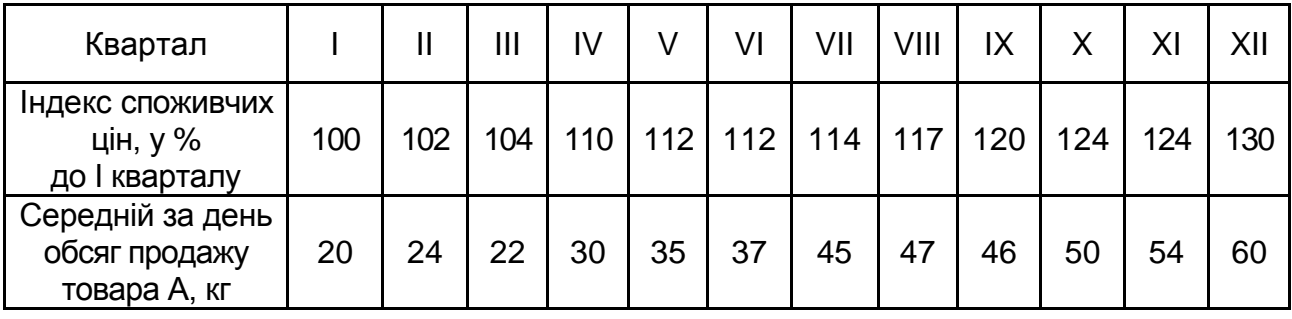

Побудувати модель залежності обсягів продажу товару А від індексу споживчих цін з включенням фактору часу ( $Y\!=\!a_1x_t+a_2t$ ) та навести інтерпретацію параметрів моделі.

**7.2.7.** З метою прогнозування обсягів експорту країни на майбутні періоди було зібрано дані за 30 років таких показників: *Yt* – обсяги експорту (млрд грн);  $x_t$  – індекс обсягів промислового виробництва (у % до попереднього року).

Отримано такі результати оброблення вихідних даних: рівняння лінійних трендів:

$$
Y_t = 3.1 + 1.35t + e_t;
$$
  $R^2 = 0.91;$   $DW = 2.31;$ 

$$
X_t = -8.4 + 4.8t + e_t;
$$
  $R^2 = 0.89;$   $DW = 2.08;$ 

рівняння регресії за рівнями часових рядів:

 $Y_t = -10.5 + 0.5x_t + e_t;$   $R^2 = 0.95;$   $DW = 2.21;$ 

рівняння регресії за першими різницями рівнів часових рядів:

$$
\Delta Y_t = 1.4 + 0.03 \Delta x_t + e_t;
$$
  $R^2 = 0.86;$   $DW = 2.25;$ 

рівняння регресії за другими різницями рівнів часових рядів:

 $\Delta^2 Y_t = 0.7 + 0.012 \Delta^2 x_t + e_t;$   $R^2 = 0.47;$   $DW = 2.69;$ 

рівняння регресії за рівнями часових рядів з включенням фактору часу:

 $Y_t = 4.23 + 0.24x_t + 0.78t + e_t;$   $R^2 = 0.97;$   $DW = 0.9$ .

Необхідно:

перевірити гіпотези щодо величини коефіцієнта автокореляції;

обрати найкраще рівняння регресії, яке можна використати для прогнозування обсягів експорту, та дати інтерпретацію його параметрів.

# **Практичне заняття 8. Моделювання одновимірних часових рядів**

Для моделювання тенденції розвитку процесу або явища в реальних економічних задачах найчастіше використовують моделі кривих росту. Це є функції часу  $y = f(x)$ , при цьому вважається, що вплив інших факторів несуттєво чи непрямо враховується через фактор часу.

Прогнозування на основі моделей кривих росту ґрунтується на екстраполяції, тобто на продовження на наступні періоди цей, яка встановлена за попередніми періодами. Оскільки цей метод прогнозування передбачає побудову аналітичної функції, що характеризує залежність рівнів ряду від часу або тренду, то він називається аналітичним вирівнюванням часового ряду.

У процедурі прогнозування на основі кривих росту виділяють такі етапи:

1) вибір однієї або декількох кривих, форма яких відповідає характеру зміни часового ряду;

2) оцінювання параметрів обраних кривих;

3) перевірка адекватності обраних кривих прогнозованого процесу чи явища, оцінка точності моделей і остаточний вибір кривої росту;

4) розрахунок точкового та інтервального прогнозів.

У прогнозуванні економічних показників за допомогою кривих росту найчастіше застосовуються такі функції:

лінійний тренд:  $y = a + b t$ ;

гіпербола: 
$$
y = a + \frac{b}{t}
$$
;

експоненціальний тренд:  $y = e^{a + bt}$ ;

тренд у формі степеневої функції: у =  $a\cdot t^b$ ;

парабола другого та високих порядків:  $y = a + b_1 t + b_2 t^2 + ... + b_k t^k$  $y = a + b_1 t + b_2 t^2 + ... + b_k t$  $b_1 t + b_2 t^2 + ... + b_k t^k$ .

У переважній більшості випадків розрахунок оцінок параметрів моделей здійснюється за допомогою методу найменших квадратів у формі регресійних моделей, у яких як залежна змінна слугують значення показників, а фактором є час. Для нелінійних трендових моделей застосовують процедуру лінеаризації.

Для визначення типу тенденції використовують кілька способів: якісний аналіз досліджуваного процесу, графічний метод, а також методи, що використовують коефіцієнти автокореляції рівнів ряду.

Найбільш простим методом вибору кривих зростання вважається візуальний, основний на графічному зображенні часового ряду. Якщо на графічному зображенні чітко не простежується тенденція, то рекомендують провести деякі стандартні перетворення ряду (наприклад, згладжування) та підібрати відповідну функцію. За допомогою сучасних програмних засобів, наприклад, статистичних пакетів процедуру, вибору кривої зростання здійснити дуже легко.

Вибір найкращого рівняння для побудови тренду можна здійснити шляхом перебору основних форм тренду, розрахунку за кожним рівнянням скоригованого коефіцієнта детермінації та вибору рівняння тренду з максимальним значенням скоригованого коефіцієнта детермінації.

Статистична якість побудованих моделей кривих росту для прогнозу перевіряється за критеріями перевірки якості побудованих регресійних моделей: критерію Стьюдента, критерію Фішера, критерію Дарбіна − Уотсона. Існування автокореляції залишків може істотно спотворювати прогнозні значення.

Показники точності моделі прогнозування описують значення випадкових похибок, отриманих у процесі використання моделі. Відомо, що похибка прогнозу – це величина, що характеризує відхилення між фактичним і прогнозним значенням показника.

Абсолютна похибка прогнозу визначається за формулою:

$$
\Delta_t = \hat{y}_t - y_t,
$$

де  $\left|\hat{y}_{t}\right\rangle$ – прогнозне значення показника;

 $y_{\it t}$ – фактичне значення показника.

Абсолютну похибку прогнозу доповнюють обчисленням відносної похибки, яка виражається у процентах відносно фактичного значення показника:

$$
\delta_t = \frac{\hat{y}_t - y_t}{y_t} \cdot 100 \, \%
$$

Вважається, що коли абсолютна та відносна похибки більше 0, то це свідчить про завищену прогнозну оцінку, а коли менше 0, то прогнозне значення було занижено.

Також рекомендують використовувати середні похибки за модулем:

$$
\left|\overline{\Delta}_{t}\right| = \frac{\sum_{t=1}^{n} |\hat{y}_{t} - y_{t}|}{n}, \quad \left|\overline{\delta}_{t}\right| = \frac{1}{n} \sum_{t=1}^{n} \frac{\hat{y}_{t} - y_{t}}{y_{t}} \cdot 100\% ,
$$

де *n* – число рівнів часового ряду, для яких визначалось прогнозне значення.

Характеристику  $\left|\delta_t\right|$  широко використовують для порівняння точності прогнозів різнорідних об'єктів прогнозування. Фахівці вважають, якщо значення  $|\bar{\delta}|\! < 10$  % це свідчить про високу точність моделі, якщо  $10\;\%<\!\|\bar{\delta}\|\!<\!\!20\;\%$ , то прогноз визнається добрим, а за  $20\;\%<\!\|\bar{\delta}\|\!<\!50\;\%$  – задовільним. Проте такий підхід не враховує специфіку часових рядів і характеру динаміки, призначення прогнозів та інших характеристик, що зумовлює механічність підходу.

Також під час порівняння моделей прогнозування використовується

середня квадратична похибка:  $(\hat{y}_t - y_t)$ *n*  $\hat{y}_t - y$ *s n t*  $\sum \left( \hat{y}_t - y_t \right)$  $=$   $\sqrt{\frac{t=1}{t}}$  $(\hat{y}_t - y_t)^2$ , іноді в знаменнику замість довжини часового ряду  $n$  використовується величина  $(n\!-\!k),$ де *k* – число коефіцієнтів, які оцінюються в моделі.

У ході вибору кращого методу прогнозування використовують суми квадратів похибок, середні квадрати похибок. І чим менші значення усіх розглянутих характеристик, тим вища точність моделі прогнозу.

Фахівці за статистичними методами прогнозування вважають, що не може бути чисто формальних підходів до вибору методів і моделей прогнозування. Успішне застосування статистичних методів прогнозування на практиці можливо лише за умови поєднання знань у сфері самих методів із глибоким знанням об'єкта дослідження, з змістовним аналізом досліджуваного явища.

## **8.1. Приклади розв'язання завдань**

**Приклад 8.1.** Для економічного аналізу зовнішньоекономічної діяльності промислового підприємства важливо прогнозувати значення показника ефективності реалізації продукції на внутрішньому ринку ( *y* ).

У табл. 8.1 наведено квартальні значення показника протягом 5 років.

Таблиця 8.1

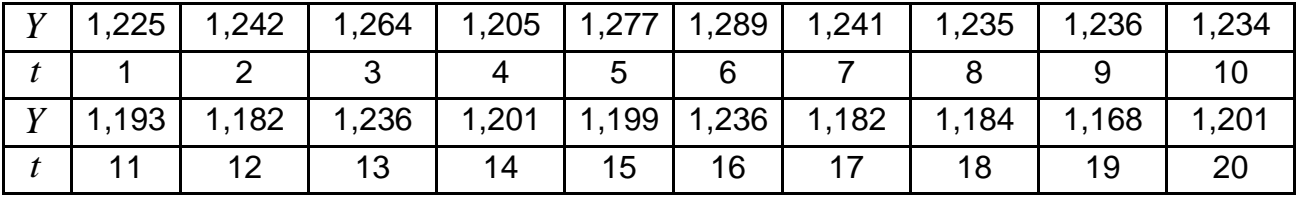

#### **Квартальні значення показника**

Побудувати модель кривої росту показника ефективності реалізації продукції промислового підприємства на внутрішньому ринку та прогнозувати його значення на два наступні квартали.

#### *Розв'язання*

Спочатку було обчисленоа модель кривої зростання в лінійній формі: *y* 1,2605 0,0037*t* , а статичну якість моделі було перевірено за допомогою критеріїв Стьюдента, Фішера, скоригованого коефіцієнта детермінації та критерію Дарбіна — Уотсона:  $t_a = 105.9$ ;  $t_b = -3.74$ ;  $F = 14.0$ ;  $R^2 = 0.4062$ ; *DW* = 1,999.

Модель відносно якісна. На наступні квартали прогноз значення показника ефективності реалізації продукції на внутрішньому ринку такий: 1,18245; 1,17873. Бачимо, що ефективність реалізації продукції на внутрішньому ринку у промислового підприємства буде трохи знижуватися в наступних двох кварталах.

У табл. 8.2 наведено розраховані альтернативні моделі за основними кривими зростання та за рейтингом значень коефіцієнтів детермінації.

Таблиця 8.2

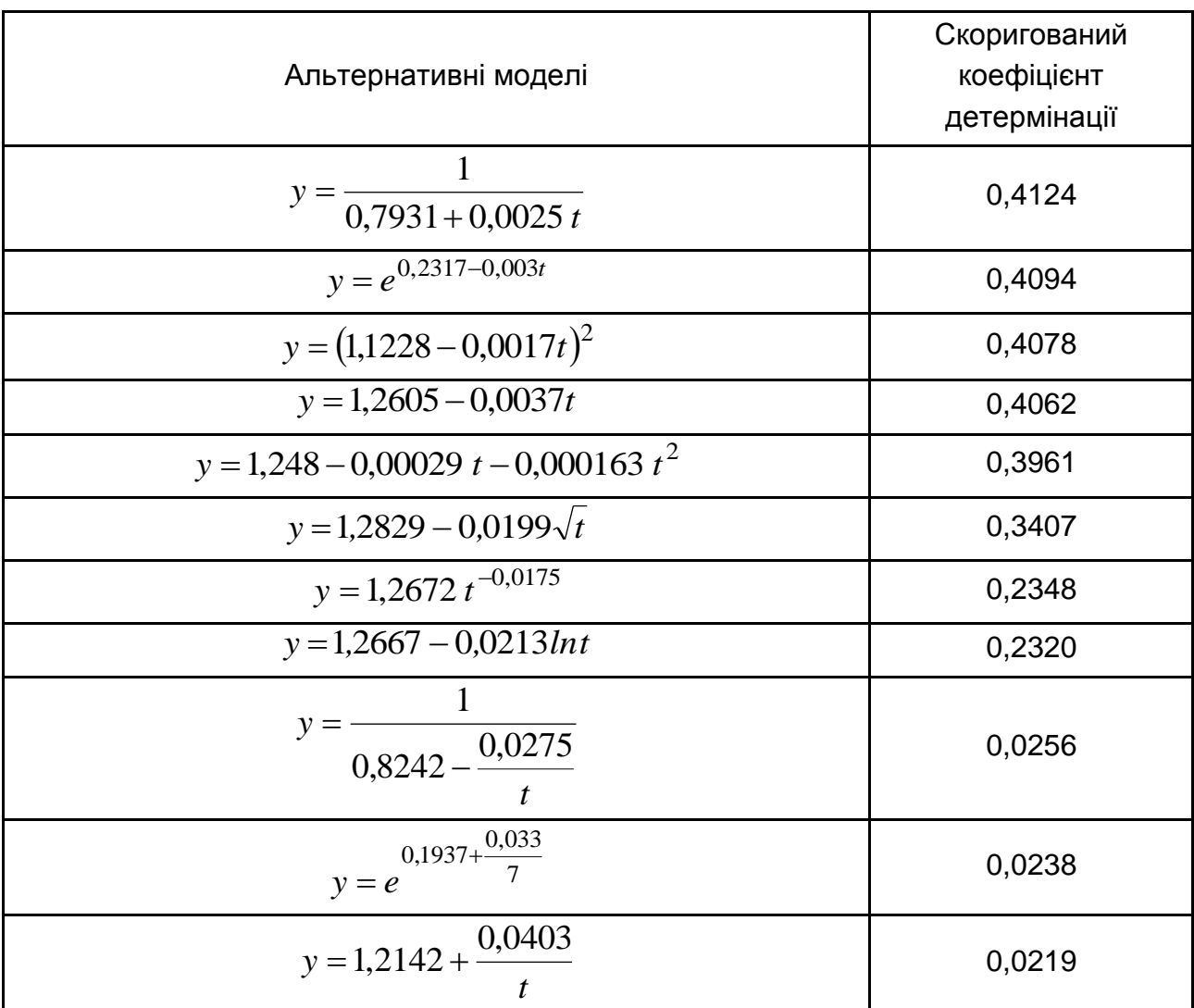

### **Альтернативні моделі**

З табл. 8.2 видно, що з огляду на значення скоригованого коефіцієнта детермінації найкращою моделлю є *t y*  $0,7931 + 0,0025$ 1  $\ddot{}$  $=\frac{1}{2 \cdot 2 \cdot 2 \cdot 4 \cdot 2 \cdot 2 \cdot 2 \cdot 5 \cdot 7}$ Прогноз за цією моделлю ефективності реалізації продукції на внутрішньому ринку такий: 1,18282; 1, 17935. Розбіжність прогнозних значень, розрахованих за двома моделями, різняться в тисячних одиницях.

## **8.2. Завдання для самостійної роботи**

**8.2.1.** Дані про рівень безробіття за 8 місяців представлені в табл. 8.3. Знайти коефіцієнти автокореляції рівней цього ряду першого та другого порядку. Обґрунтуйте вибір кривої росту й інтерпретуйте отримані результати.

Таблиця 8.3

## **Початкові дані для аналізу**

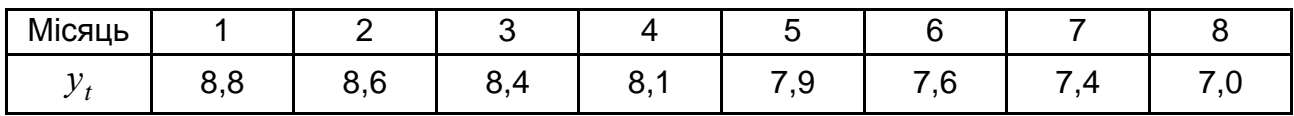

**8.2.2.** Отримані дані ,наведені у табл. 8.4,про врожайність зернових у господарствах деякої області.

## Таблиця 8.4

## **Початкові дані**

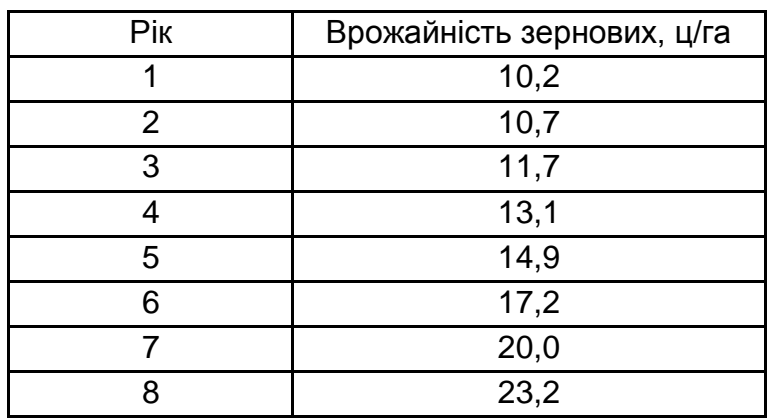

Необхідно:

обґрунтувати вибір типу кривої росту;

знайти параметри кривої росту та спрогнозувати врожайність на наступні два роки.

**8.2.3.** Нехай є такий часовий ряд:

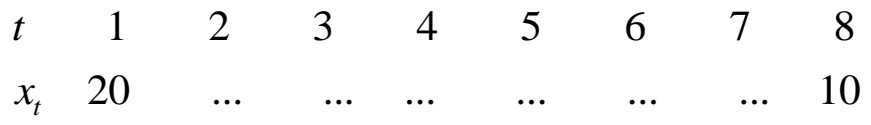

71

Відомо також, що  $\sum x_{t} = 150$ ,  $\sum x_{t}^{2} = 8100$ ,  $\sum x_{t}x_{t-1} = 7350$ . Знайти коефіцієнт автокореляції рівней цього ряду першого порядку. Встановити, містить чи ні досліджуваний часовий ряд тенденцію.

**8.2.4.** Динаміка продажів легкових авто в країні характеризується даними, наведеними в табл. 8.5.

Таблиця 8.5

### **Початкові дані**

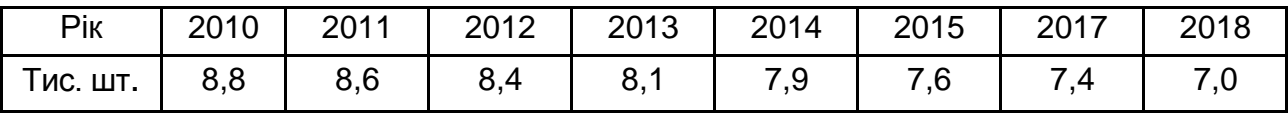

Необхідно:

визначити коефіцієнт автокореляції першого порядку та надати його інтерпретацію;

побудувати криву росту у формі параболи другого порядку;

за допомогою критерія Дарбіна – Уотсона зробити висновки відносно автокореляції в залишках.

**8.2.5.** Побутові послуги населенню (млрд грн) на території України за 2008 – 2018 рр. характеризуються наведеними кривими росту у табл. 8.6.

Таблиця 8.6

**Таблиця кривих росту**

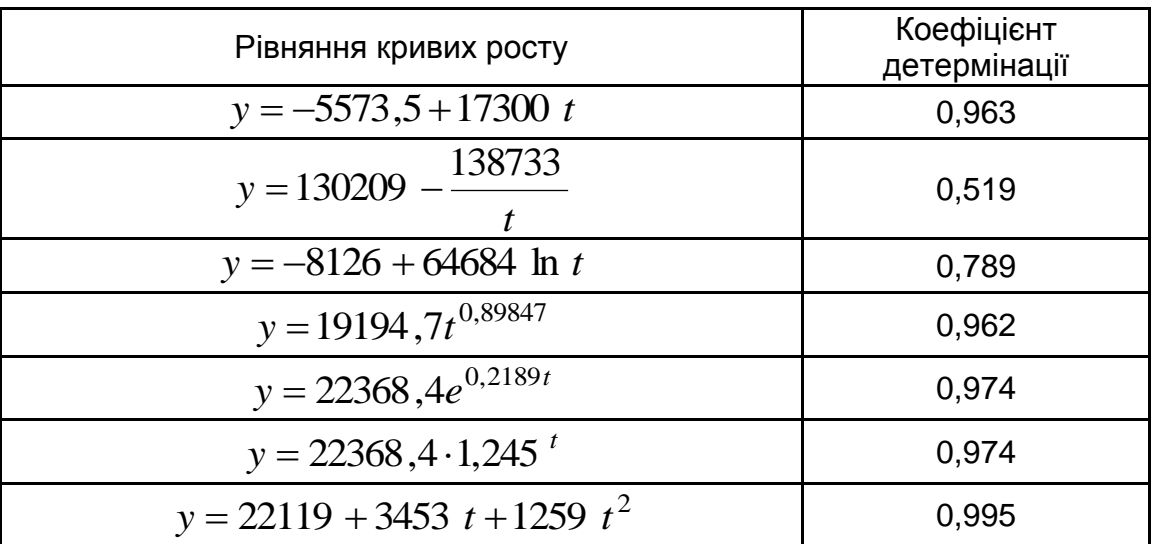
$t$  набуває значення:  $1, 2, ..., 10$ .

Необхідно:

обрати найкраще рівняння;

надати інтерпретацію показникової та експоненціальної кривих;

враховуючи, що  $\sum (y_{t} - \widehat{y}_{t})^{2} = 8977241773$  $(\widehat{y}_t)^2 = 8977241773$  для параболи другого порядку, надати з ймовірністю 0,95 довірчий інтервал для прогнозу на 2019 рік.

**8.2.6.** Отримано дані, які відображають динаміку змін обсягів продажу промислової продукції за період 15 місяців (табл. 8.7).

Таблиця 8.7

#### **Початкові дані**

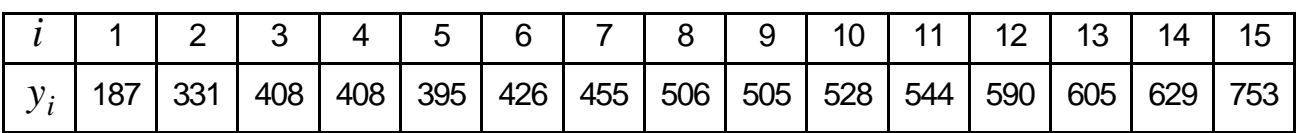

Необхідно:

за умовою лінійності тренду знайти його рівняння та оцінити його значущість на рівні  $\alpha = 0.05$ ;

встановити за допомогою критерія Дарбіна – Уотсона наявність чи відсутність автокореляції залишків за 5 - процентним рівнем значущості.

**8.2.7.** Маються поквартальні дані за роздрібним товарообігом України за 5 років (табл. 8.8).

Таблиця 8.8

#### **Початкові дані**

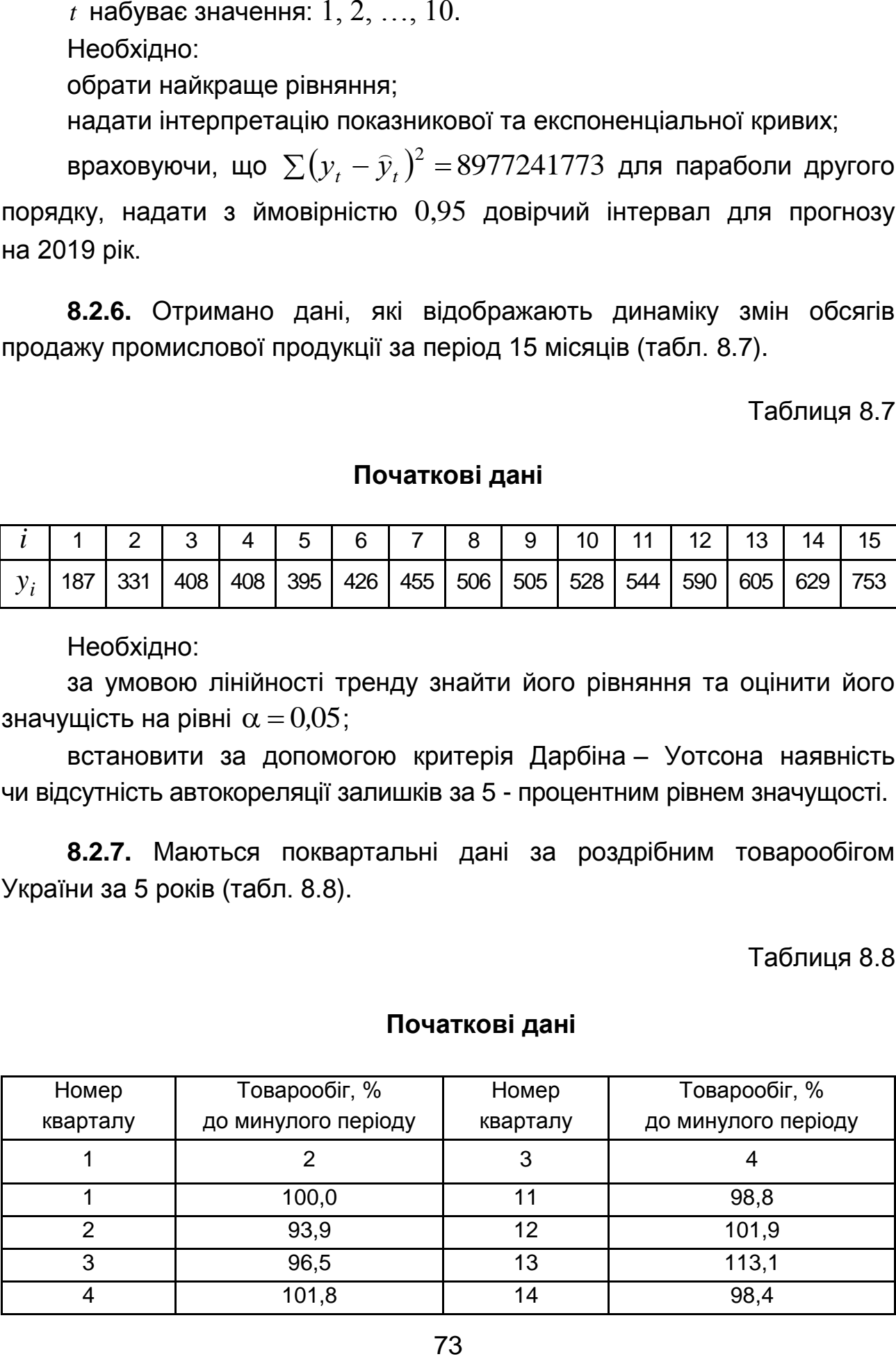

Закінчення табл. 8.8

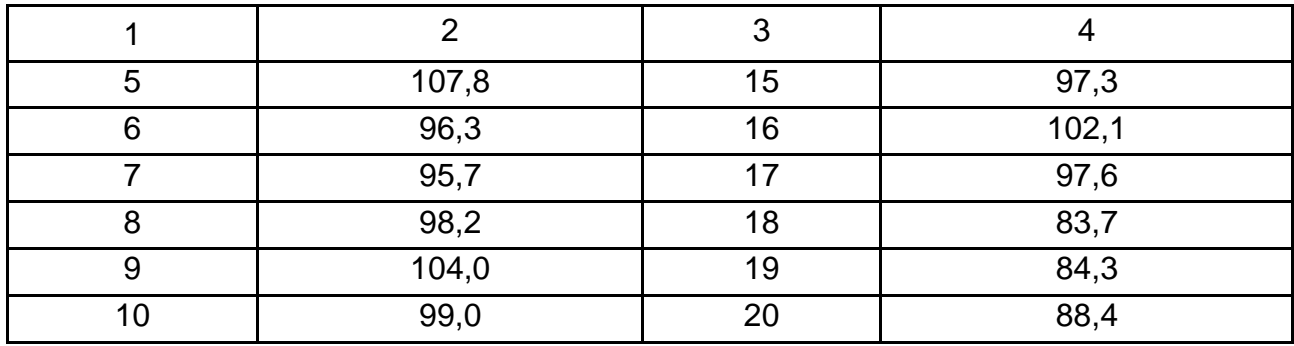

Необхідно:

побудувати графік часового ряду;

побудувати мультиплікативну модель часового ряду;

оцінити якість моделі через показник середньої абсолютної помилки та середнього відносного відхилення.

**8.2.8.** Дані з експорту й імпорту Німеччини (млн дол. США) за 12 років наведено в табл. 8.9.

Таблиця 8.9

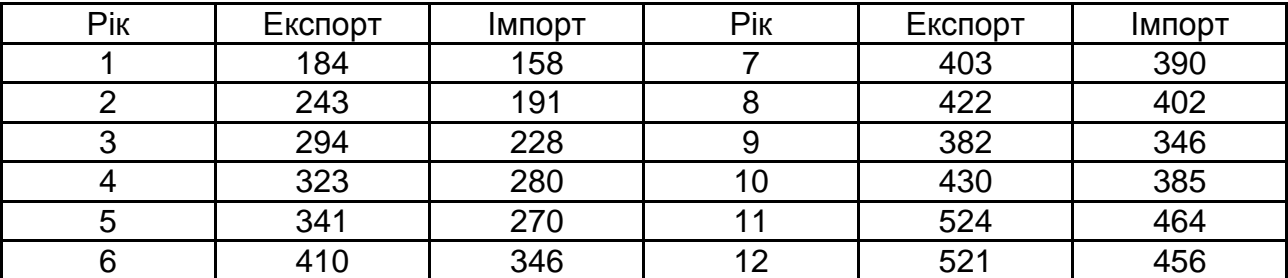

#### **Статистичні дані**

Необхідно:

за кожним рядом побудувати тренди та вибрати кращий з них;

побудувати рівняння регресії й оцінити тісноту та силу зв'язку двох рядів (за відхиленнями від тренда і за множинною регресійною моделлю з включенням до неї фактора часу).

виконати прогноз рівнів одного ряду, зважаючи на його зв'язок з рівнями іншого ряду.

**8.2.9.** В економетричній моделі вивчається залежність заробітної платні *Wt* (тис. дол. США) від прибутку *Xt* (тис. дол. США) за даними за 40 років. Оцінка параметрів моделі показала такі результати:

$$
W_t = -4,79 + 0,237 X_t + 0,201 X_{t-1} + 0,229 X_{t-2} - 0,512t + e_t;
$$
  
\n
$$
(-3,87)(2,10) \qquad (1,49) \qquad (2,32) \qquad (-4,79)
$$
  
\n
$$
R^2 = 0,9689; \quad DW = 0,4919.
$$

У дужках вказано фактичні значення критерію Стьюдента для коефіцієнтів регресії, *t* – змінна фактору часу.

Необхідно:

проаналізувати отримані результати регресійного аналізу: визначити короткостроковий і довгостроковий мультиплікатори, охарактеризувати структуру лагу;

перерахувати основні економетричні проблеми, які виникають під час побудови моделей з розподіленим лагом.

#### **Рекомендована література**

<span id="page-74-0"></span>1. Егоршин А. А. Корреляционно-регрессионный анализ. Курс лекций и лабораторных работ : пособие для вузов / А. А. Егоршин, Л. М. Малярец. – Харьков : Основа, 1998. – 208 с.

2. Егоршин А. Практикум по эконометрии в Excel : учеб. пособ. для экон. вузов / А. А. Егоршин, Л. М. Малярец. – Харьков : ИД "ИНЖЭК", 2005. – 100 с.

3. Єгоршин О. О. Лабораторний практикум з економетрики в Excel : навч.-практ. посіб. / О. О. Єгоршин, Л. М. Малярець. – Харків : Вид. ХНЕУ, 2011. – 140 с.

4. Малярець Л. М. Економіко-математичне моделювання : навч. посіб. / Л. М. Малярець. – Харків : Вид. ХНЕУ ім. С. Кузнеця, 2014. – 412 с.

5. Малярець Л. М. Економіко-математичні методи і моделі : навч. практ. посіб. / Л. М. Малярець. – Харків : Вид. ХНЕУ, 2010. – 312 с.

6. Малярець Л. М. Збірник вправ з навчальної дисципліни "Економікоматематичне моделювання" для студентів усіх галузей знань усіх форм навчання / Л. М. Малярець, Е. Ю. Железнякова, Є. Ю. Місюра. – Харків : Вид. ХНЕУ, 2011. – 320 с.

7. Методичні рекомендації і завдання до виконання контрольних робіт з навчальної дисципліни "Економетрика" для студентів галузей знань 0305 "Економіка і підприємництво", 0306 "Менеджмент і адміністрування" денної форми навчання / уклад. Л. М. Малярець, О. В. Мінєнкова. – Харків : ХНЕУ ім. С. Кузнеця, 2016. – 56 с.

8. Наконечний С. І. Економетрія : підручник / С. І. Наконечний, Т. О. Терещенко, Т. П. Романюк. – Вид. 3-тє, доп. та перероб. – Київ : КНЕУ, 2005. – 520 с.

9. Практикум по эконометрике : учеб. пособ. / И. И. Елисеева, С. В. Курышева, Н. М. Гордеенко и др. – Москва : Финансы и статистика, 2006. – 344 с.

10. Просветов Г. И. Эконометрика: Задачи и решение : учеб.-практ. пособ. / Г. И. Просветов. – Москва : Альфа-Пресс, 2008. – 192 с.

# **Додатки**

Додаток А Таблиця А.1

### <span id="page-76-0"></span>**Критичні точки розподілу Фішера – Снедекора (***k***<sup>1</sup> – кількість ступенів свободи більшої дисперсії,** *k***<sup>2</sup> – кількість ступенів свободи меншої дисперсії)** за рівня значущості  $\alpha = 0.05$

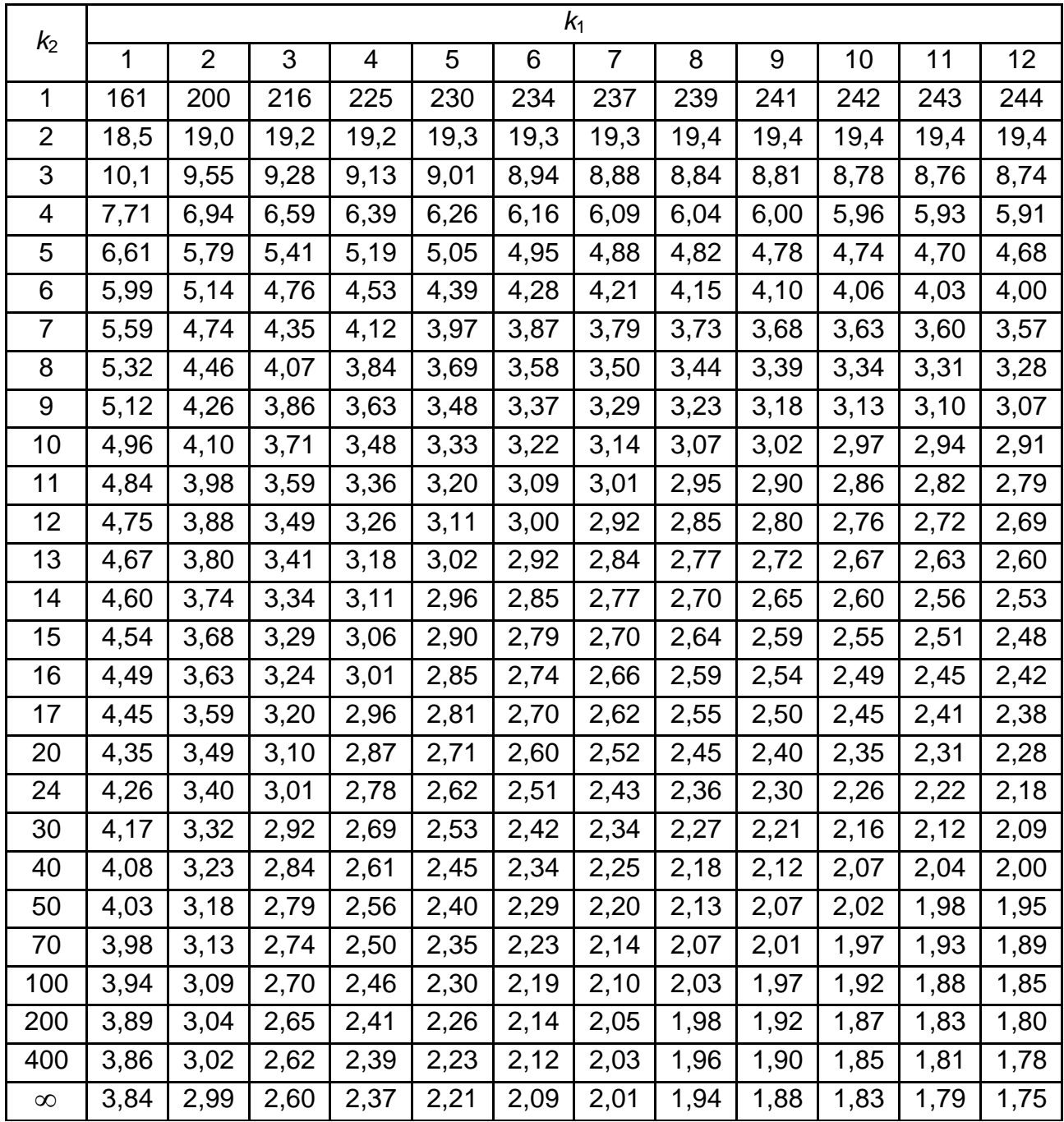

### Додаток Б Таблиця Б.1

### **Критичні точки розподілу Фішера – Снедекора (***k***<sup>1</sup> – кількість ступенів свободи більшої дисперсії,** *k***<sup>2</sup> – кількість ступенів свободи меншої дисперсії)** за рівня значущості  $\alpha = 0,1$

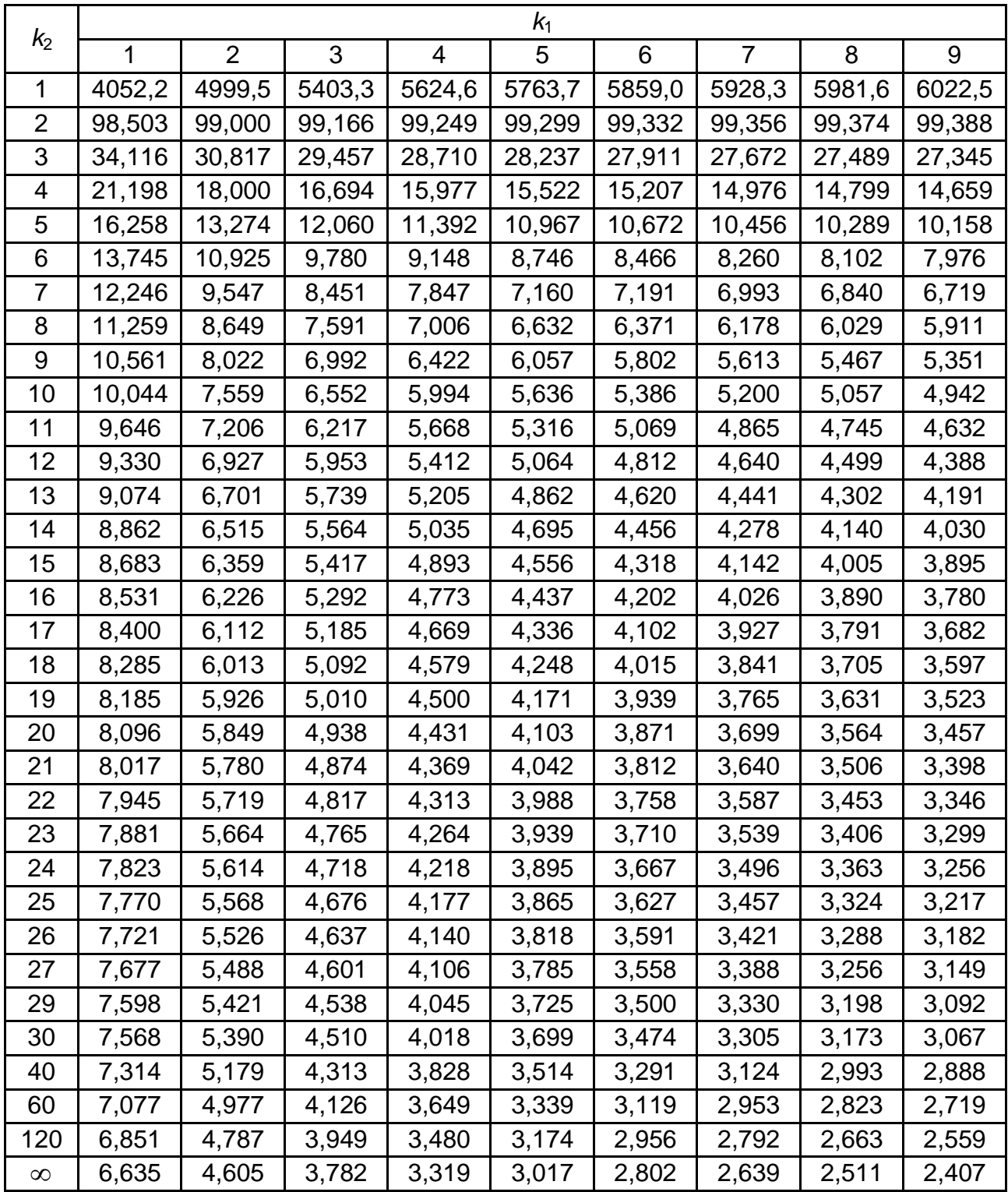

### Додаток В Таблиця В.1

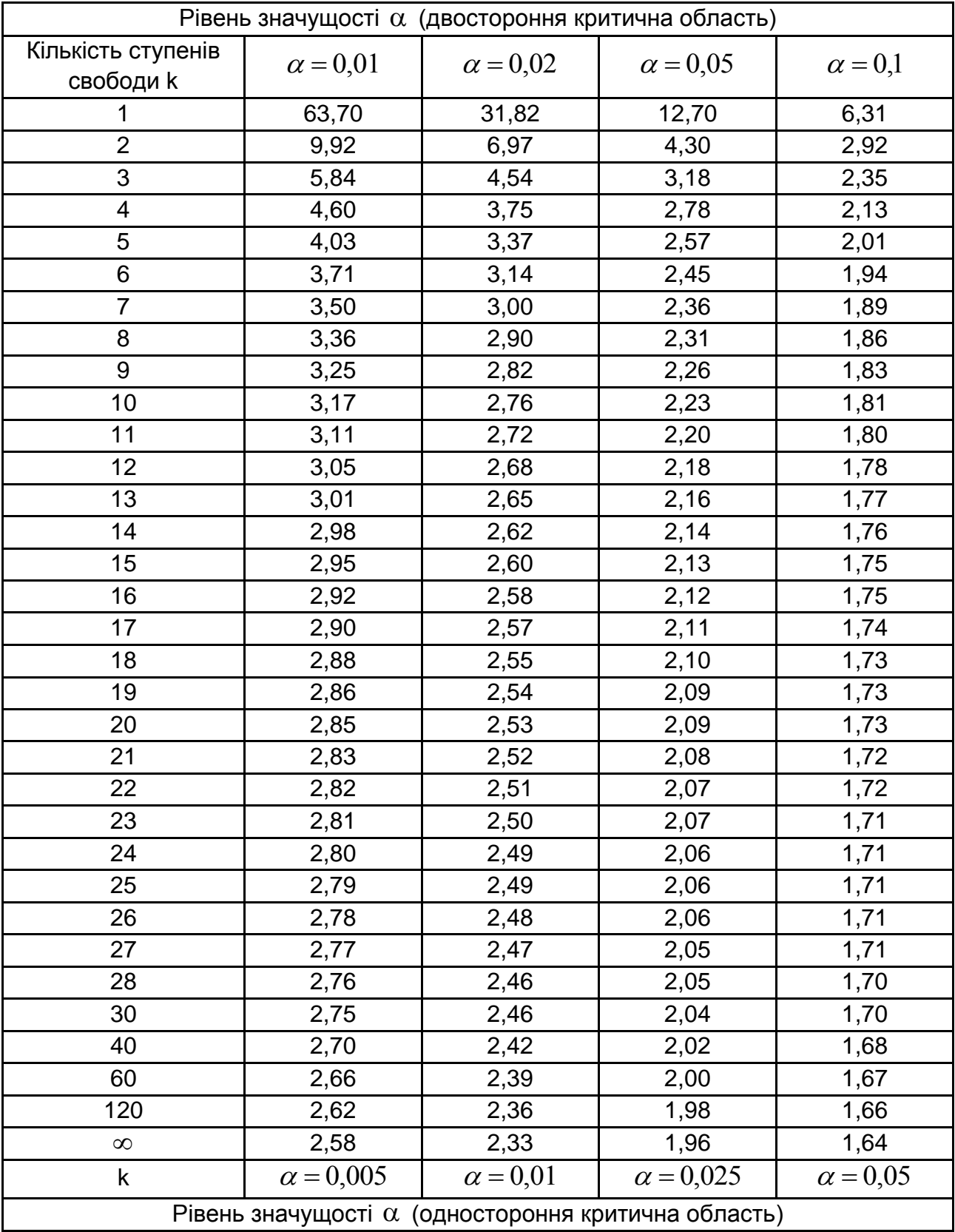

### **Критичні точки розподілу Стьюдента**

### Додаток Г Таблиця Г

#### *n* Кількість незалежних змінних *т* = 1 | *т* = 2 | *т* = 3 | *т* = 4 | *т* = 5 | *т* = 6  $d_{L}$   $\mid$   $d_{U}$   $\mid$   $d_{L}$   $\mid$   $d_{L}$   $\mid$   $d_{U}$   $\mid$   $d_{L}$   $\mid$   $d_{L}$   $\mid$   $d_{L}$   $\mid$   $d_{L}$   $\mid$   $d_{U}$ 6 0.61 1.40 7 0,70 1,37 0,47 1,90 8 | 0,76 | 1,33 | 0,56 | 1,78 | 0,37 | 2,29 9 | 0,82 | 1,32 | 0,63 | 1,70 | 0,46 | 2,13 | 0,30 | 2,59 10 | 0,88 | 1,32 | 0,70 | 1,64 | 0,53 | 2,02 | 0,38 | 2,41 | 0,24 | 2,82 11 | 0,93 | 1,32 | 0,76 | 1,60 | 0,60 | 1,93 | 0,44 | 2,28 | 0,32 | 2,65 | 0,12 | 2,89 12 | 0,97 | 1,33 | 0,81 | 1,58 | 0,66 | 1,86 | 0,51 | 2,18 | 0,38 | 2,51 | 0,16 | 2,67 13 | 1,01 | 1,34 | 0,86 | 1,56 | 0,72 | 1,82 | 0,57 | 2,09 | 0,45 | 2,39 | 0,21 | 2,49 14 | 1,05 | 1,35 | 0,91 | 1,55 | 0,77 | 1,78 | 0,63 | 2,03 | 0,51 | 2,30 | 0,26 | 2,35 15 | 1,08 | 1,36 | 0,95 | 1,54 | 0,81 | 1,75 | 0,69 | 1,98 | 0,56 | 2,22 | 0,30 | 2,24 16 | 1,11 | 1,37 | 0,98 | 1,54 | 0,86 | 1,73 | 0,73 | 1,94 | 0,62 | 2,16 | 0,35 | 2,15 18 | 1,16 | 1,39 | 1,05 | 1,54 | 0,93 | 1,70 | 0,82 | 1,87 | 0,71 | 2,06 | 0,44 | 2,02 20 | 1,20 | 1,41 | 1,10 | 1,54 | 1,00 | 1,68 | 0,89 | 1,83 | 0,79 | 1,99 | 0,52 | 1,92 22 | 1,24 | 1,43 | 1,15 | 1,54 | 1,05 | 1,66 | 0,96 | 1,80 | 0,86 | 1,94 | 1,57 | 1,85 25 | 1,29 | 1,45 | 1,21 | 1,55 | 1,12 | 1,65 | 1,04 | 1,77 | 0,95 | 1,89 | 1,68 | 1,78 28 | 1,33 | 1,48 | 1,26 | 1,56 | 1,18 | 1,65 | 1,10 | 1,75 | 1,03 | 1,85 | 0,76 | 1,73 32 | 1,37 | 1,50 | 1,31 | 1,57 | 1,24 | 1,65 | 1,18 | 1,73 | 1,11 | 1,82 | 0,86 | 1,69 35 | 1,40 | 1,52 | 1,34 | 1,58 | 1,28 | 1,65 | 1,22 | 1,73 | 1,16 | 1,80 | 0,91 | 1,67 40 | 1,44 | 1,54 | 1,39 | 1,60 | 1,34 | 1,66 | 1,29 | 1,72 | 1,23 | 1,79 | 1,00 | 1,64 45 | 1,48 | 1,57 | 1,43 | 1,62 | 1,38 | 1,67 | 1,34 | 1,72 | 1,29 | 1,78 | 1,07 | 1,64 50 | 1,50 | 1,59 | 1,46 | 1,63 | 1,42 | 1,67 | 1,38 | 1,72 | 1,34 | 1,77 | 1,12 | 1,64 60 | 1,55 | 1,62 | 1,51 | 1,65 | 1,48 | 1,69 | 1,44 | 1,73 | 1,41 | 1,77 | 1,21 | 1,64 70 | 1,58 | 1,64 | 1,55 | 1,67 | 1,53 | 1,70 | 1,49 | 1,74 | 1,46 | 1,77 | 1,28 | 1,65 80 | 1,61 | 1,66 | 1,59 | 1,69 | 1,56 | 1,72 | 1,53 | 1,74 | 1,51 | 1,77 | 1,34 | 1,65 90 | 1,64 | 1,68 | 1,61 | 1,70 | 1,59 | 1,73 | 1,57 | 1,75 | 1,54 | 1,78 | 1,38 | 1,66 100 | 1,65 | 1,69 | 1,63 | 1,72 | 1,61 | 1,74 | 1,59 | 1,76 | 1,57 | 1,78 | 1,42 | 1,67 150 | 1,72 | 1,75 | 1,71 | 1,76 | 1,69 | 1,77 | 1,68 | 1,79 | 1,67 | 1,80 | 1,54 | 1,71 200 | 1,76 | 1,78 | 1,75 | 1,79 | 1,74 | 1,80 | 1,73 | 1,81 | 1,72 | 1,82 | 1,61 | 1,74

#### **Критичне значення критерія Дарбіна – Уотсона** *DW* **за**  0,05

# **Зміст**

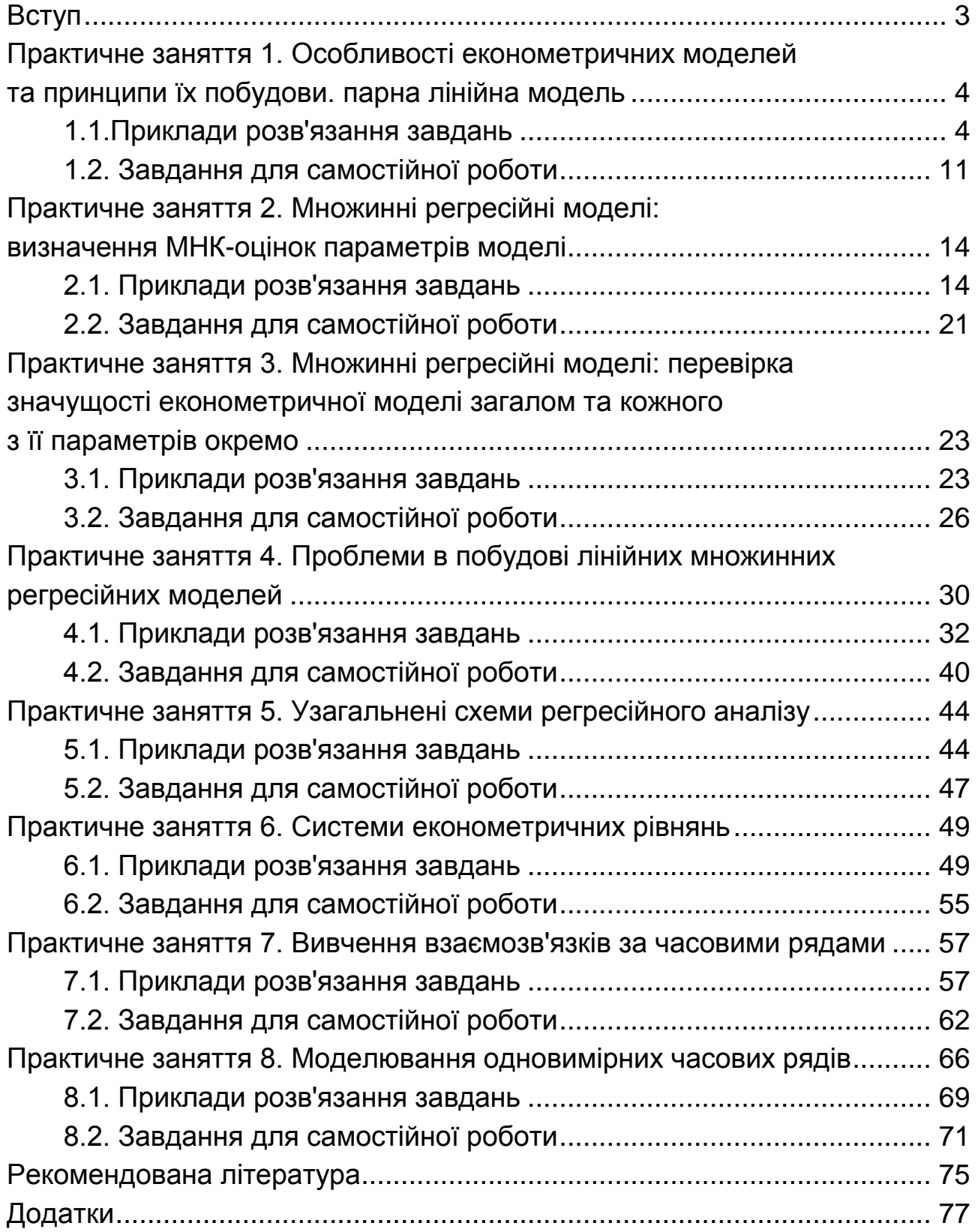

НАВЧАЛЬНЕ ВИДАННЯ

# **ЕКОНОМЕТРИКА**

# **Методичні рекомендації до практичних завдань для студентів усіх спеціальностей першого (бакалаврського) рівня**

*Самостійне електронне текстове мережеве видання*

## Укладачі: **Малярець** Людмила Михайлівна **Мартинова** Олена Вадимівна

Відповідальний за видання *Л. М. Малярець*

Редактор *А. С. Ширініна*

Коректор *А. С. Ширініна*

План 2020 р. Поз. № 20 ЕВ. Обсяг 82 с.

Видавець і виготовлювач – ХНЕУ ім. С. Кузнеця, 61166, м. Харків, просп. Науки, 9-А *Свідоцтво про внесення суб'єкта видавничої справи до Державного реєстру ДК № 4853 від 20.02.2015 р.*